# **PEMODELAN KERUGIAN BENCANA BANJIR AKIBAT CURAH HUJAN EKSTREM MENGGUNAKAN** *EXTREME VALUE THEORY* **DAN COPULA**

### **TUGAS AKHIR**

Diajukan Sebagai Salah Satu Syarat untuk Memperoleh Gelar Sarjana Jurusan Statistika

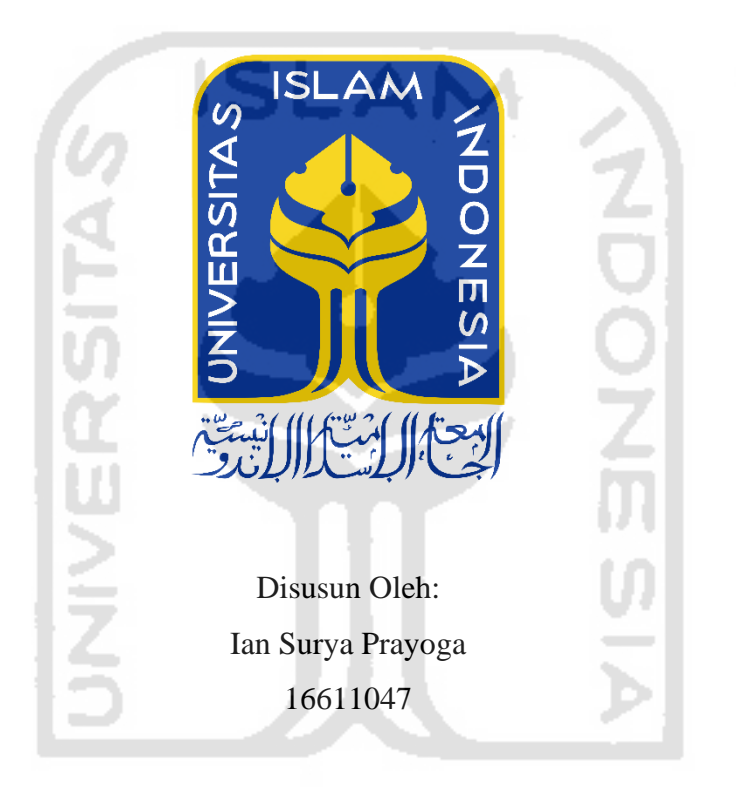

### **PROGRAM STUDI STATISTIKA** w **FAKULTAS MATEMATIKA DAN ILMU PENGETAHUAN ALAM UNIVERSITAS ISLAM INDONESIA YOGYAKARTA**

**2020**

### **HALAMAN PERSETUJUAN PEMBIMBING**

### **TUGAS AKHIR**

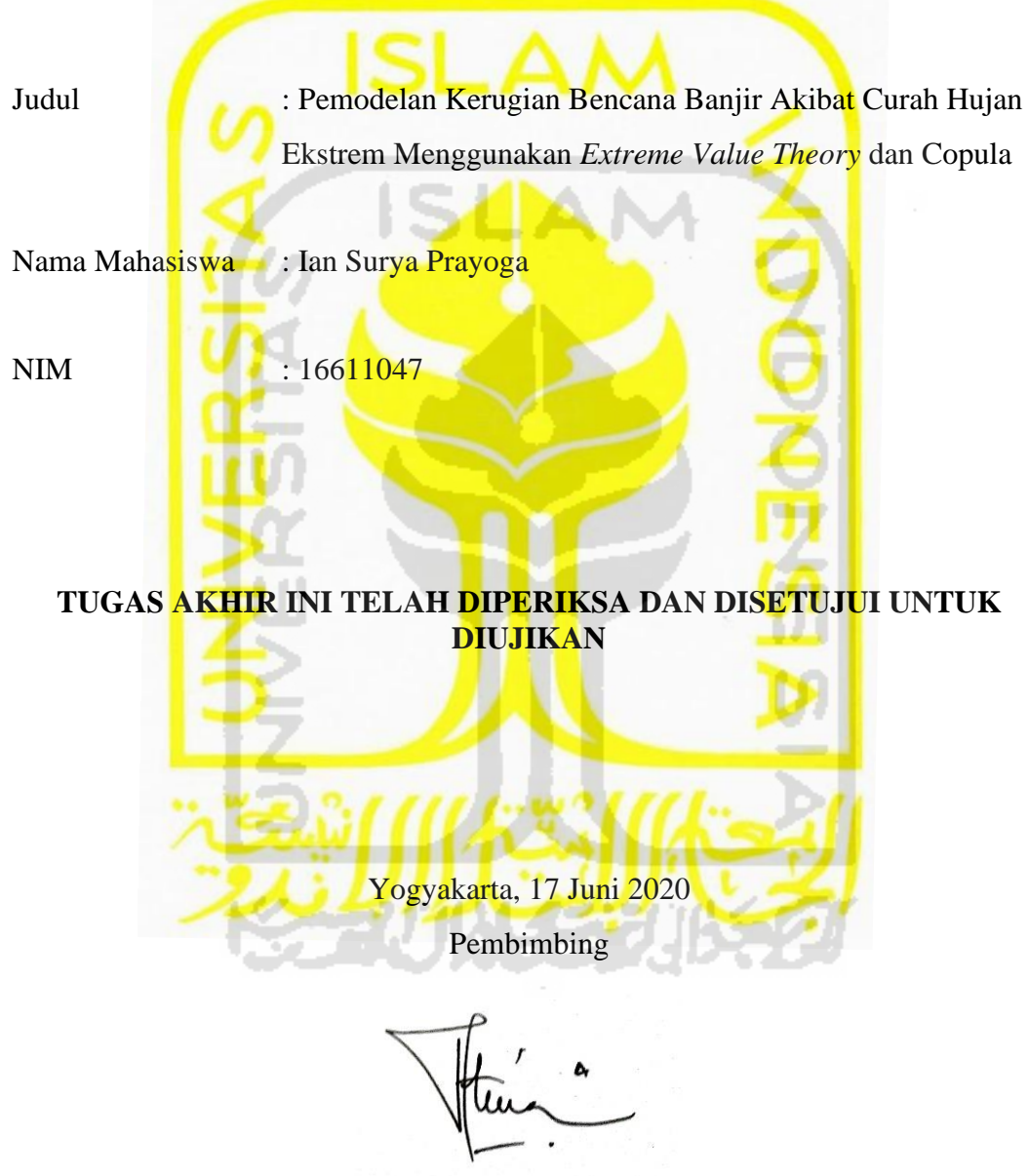

**Atina Ahdika, M.Si.**

### **HALAMAN PENGESAHAN**

### **TUGAS AKHIR**

#### **PEMODELAN KERUGIAN BENCANA BANJIR AKIBAT CURAH**

**HUJAN EKSTREM MENGGUNAKAN** *EXTREME VALUE THEORY* **DAN** 

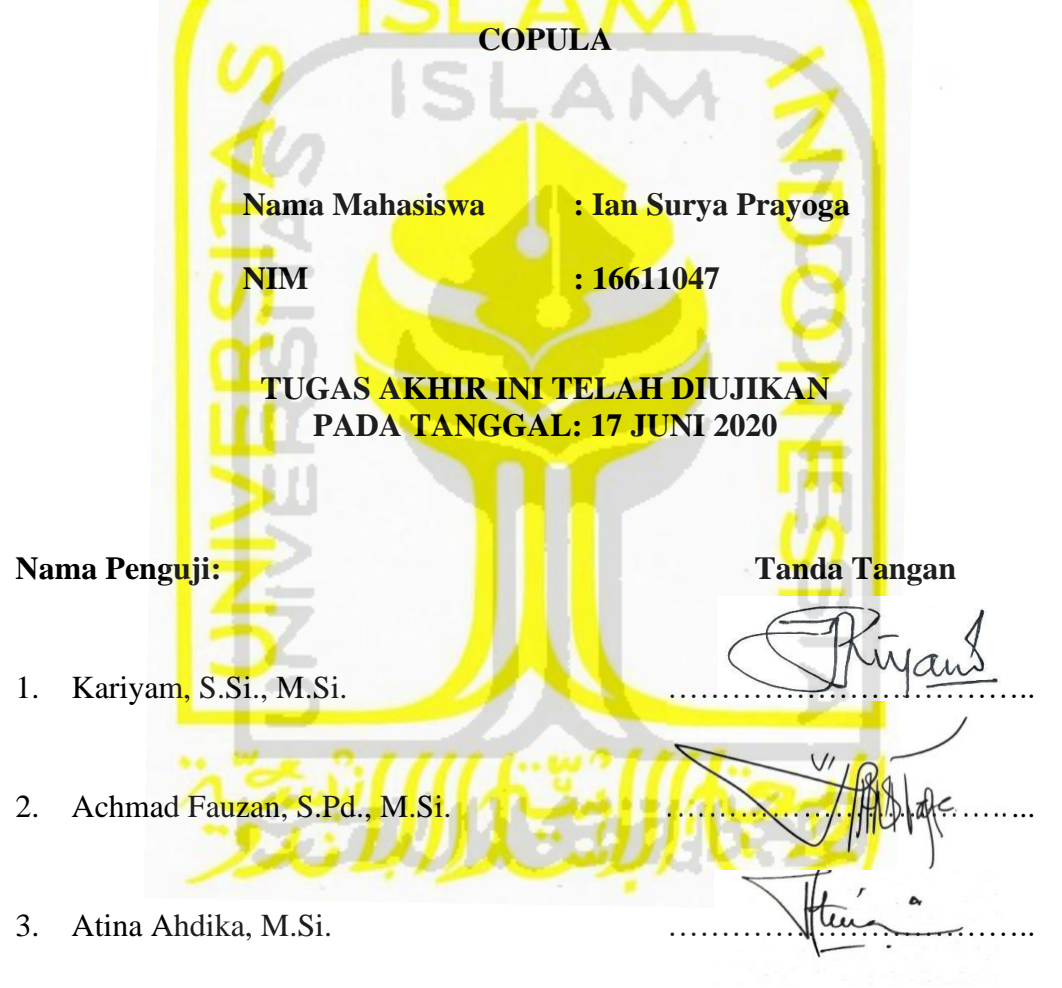

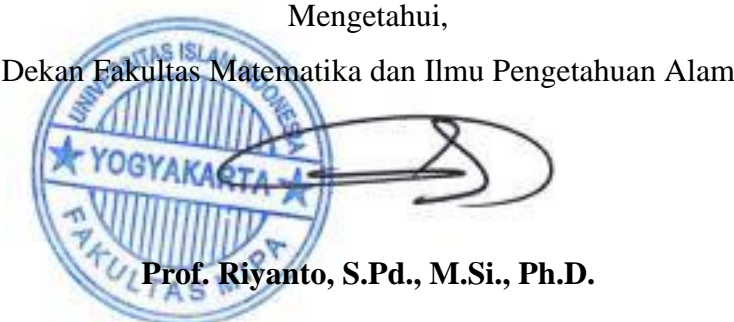

#### **KATA PENGANTAR**

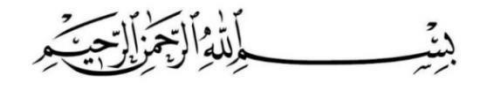

#### *Assalamu'alaikum Wr.Wb*.

Puji dan syukur penulis panjatkan kepada Allah SWT, atas berkat, rahmat, dan karuniaNya penyusunan Tugas Akhir dengan judul "Pemodelan Kerugian Bencana Banjir Akibat Curah Hujan Ekstrem Menggunakan *Extreme Value Theory* dan Copula", dapat diselesaikan tepat waktu. Tidak lupa *sholawat* dan salam penulis haturkan kepada nabi Muhammad SAW, beserta keluarga, sahabatnya dan umatnya

Tugas Akhir ini dilakukan sebagai salah satu persyaratan yang harus dipenuhi dalam menyelesaikan jenjang Strata Satu (S1) di Program Studi Statistika, Universitas Islam Indonesia.

Penulis menyadari bahwa Penulisan laporan ini banyak memperoleh bantuan dari berbagai pihak, baik yang berupa saran, kritik, bimbingan maupun bantuan lainnya. Oleh karena itu, pada kesempatan ini penulis menyampaikan ucapan terima kasih kepada:

- 1. Prof. Riyanto, S.Pd., M.Si., Ph.D, selaku dekan Fakultas Matematika Ilmu dan Pengetahuan Alam. 27 FAM 422211056
- 2. Bapak Dr. Edy Widodo, S.Si., M.Si., selaku ketua Jurusan Statistika Fakultas Matematika dan Ilmu Pengetahuan Alam, Universitas Islam Indonesia beserta seluruh jajarannya.
- 3. Ibu Atina Ahdika, S.Si., M.Si, selaku dosen pembimbing Tugas Akhir, atas bimbingannya dari awal penelitian sampai selesainya penyusunan Tugas Akhir.
- 4. Kedua orang tua penulis beserta seluruh keluarga yang selalu mendukung baik dalam bentuk doa maupun motivasi dan selalu bekerja keras demi kelancaran studi penulis
- 5. Sahabat satu kontrakan, Akmal Abdillah, Fata Mukhamad, Hendro Cahyo U, Adik Fadil, yang selalu menemani dan memberi motivasi selama kuliah hingga penyusunan Tugas Akhir.
- 6. Sahabat satu perjuangan dan perantauan, Abiyudha Surya L, yang telah banyak membantu saya dalam menuntut ilmu sejak dibangku SMP hingga saat ini.
- 7. Sahabat-sahabat seperjuangan selama perkuliahan Anas Wahyu, Aditya, Iqbal Fathur, Faisal Ardiansyah, Dhanu Khresna dan Fauzan Azhari, serta Salsabila Novianingrum dan teman – teman lain yang telah banyak membantu saya dalam mengerjakan tugas selama masa perkuliahan.
- 8. Semua pihak yang telah membantu yang tidak bisa penulis sebutkan satu persatu. Semoga Allah SWT akan selalu memberi rahmat dan anugerah-Nya tanpa henti.

Penulis menyadari sepenuhnya bahwa dalam Tugas Akhir ini masih jauh dari sempurna. Oleh karena itu segala kritik dan saran yang sifatnya membangun selalu penulis harapkan. Semoga Tugas Akhir ini dapat bermanfaat bagi penulis khususnya dan bagi semua yang membutuhkan. Akhir kata, semoga Allah SWT selalu melimpahkan rahmat serta hidayah-Nya kepada kita semua, Amin amin ya robbal 'alamiin

*Wassalamu'alaikum, Wr.Wb .*

Yogyakarta, 17 Juni 2020

Ian Surya Prayoga

# **DAFTAR ISI**

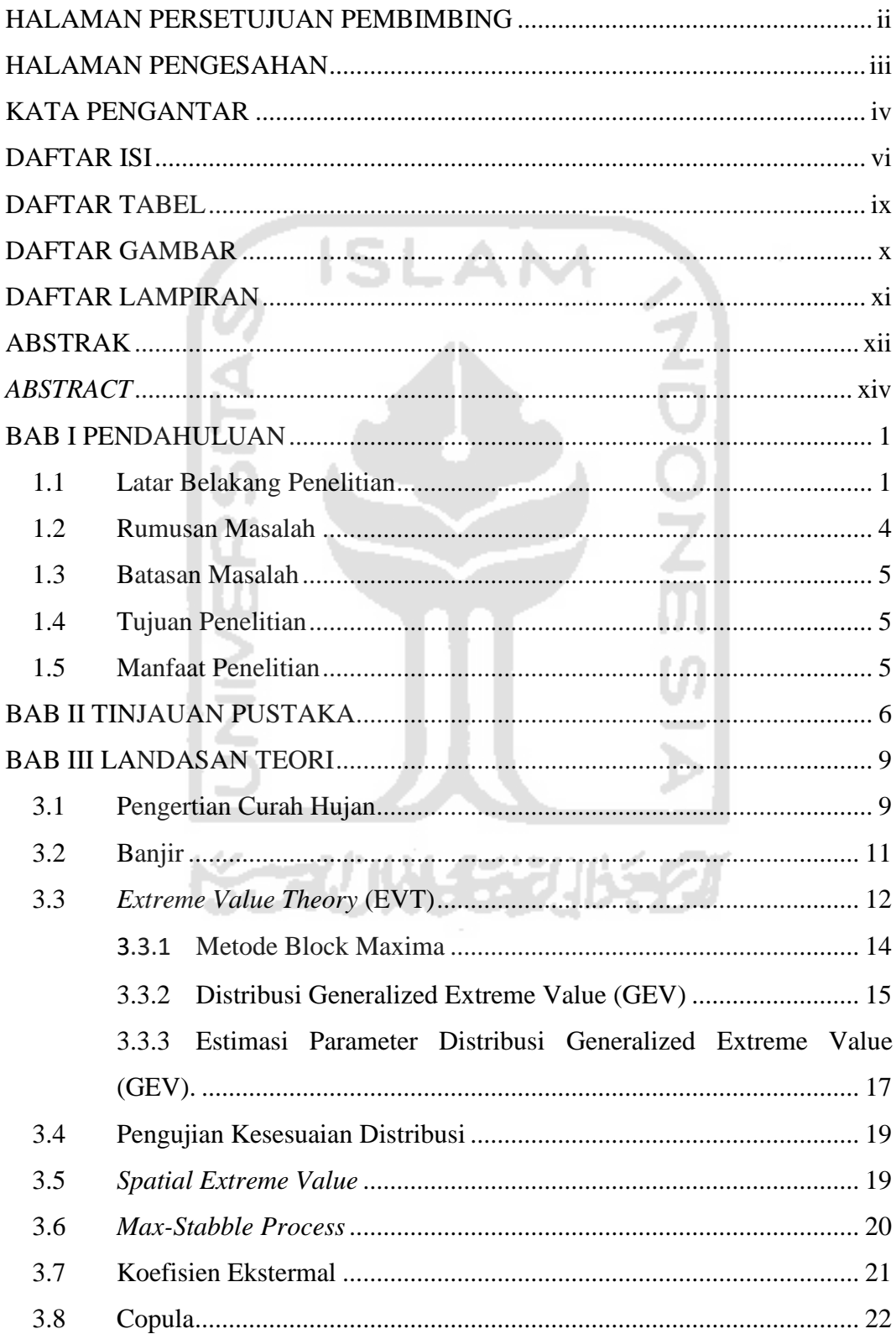

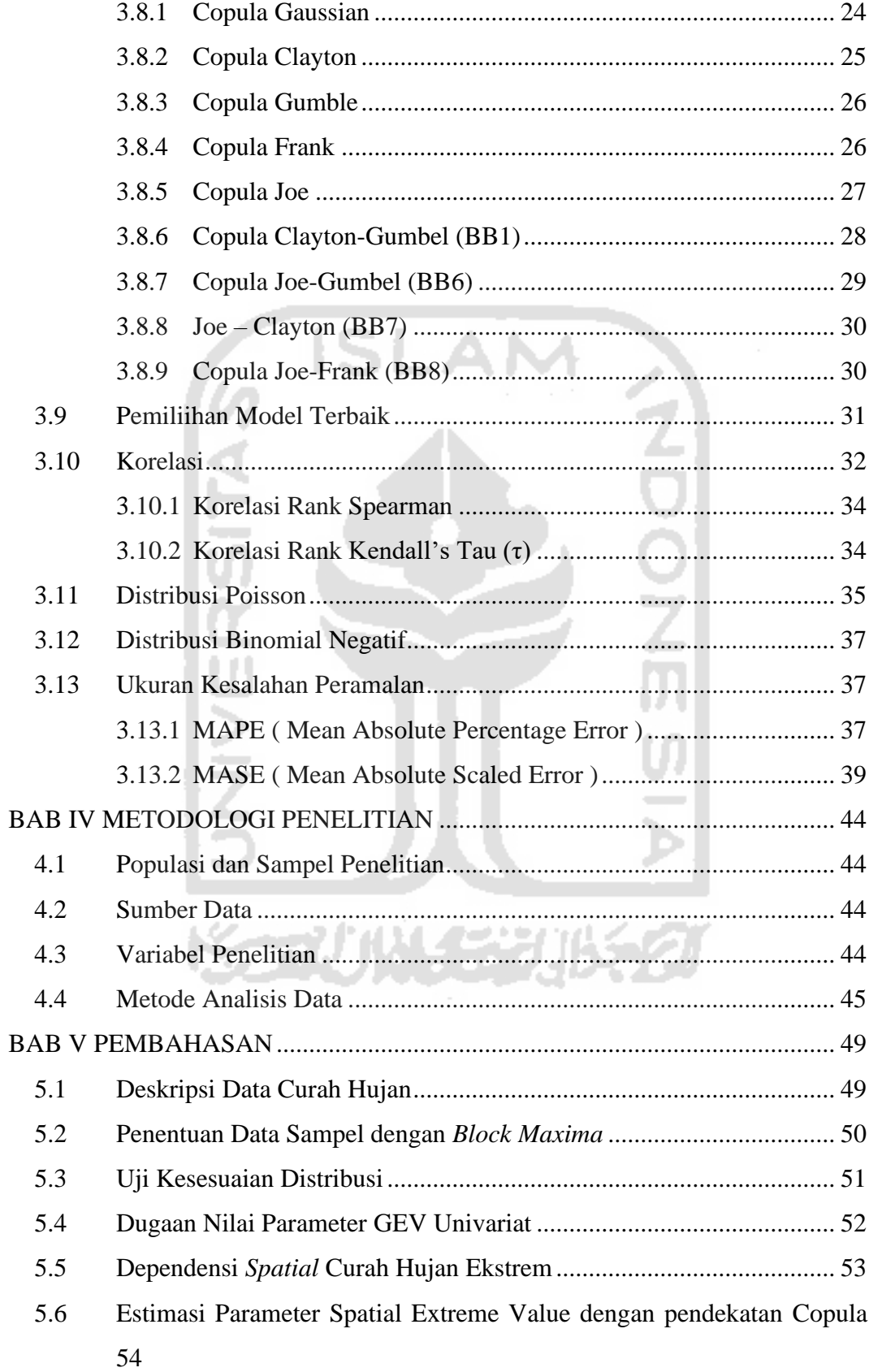

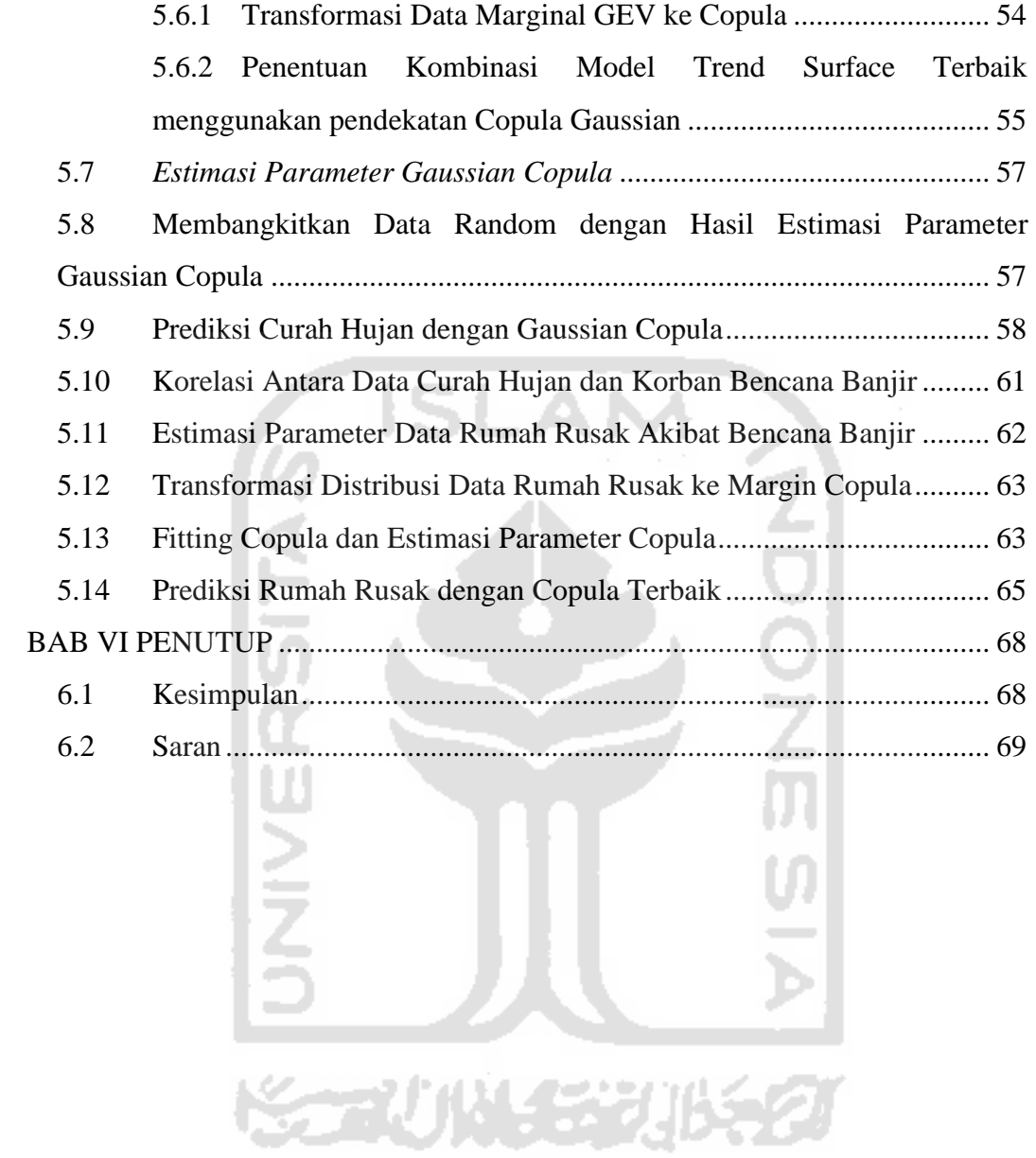

# **DAFTAR TABEL**

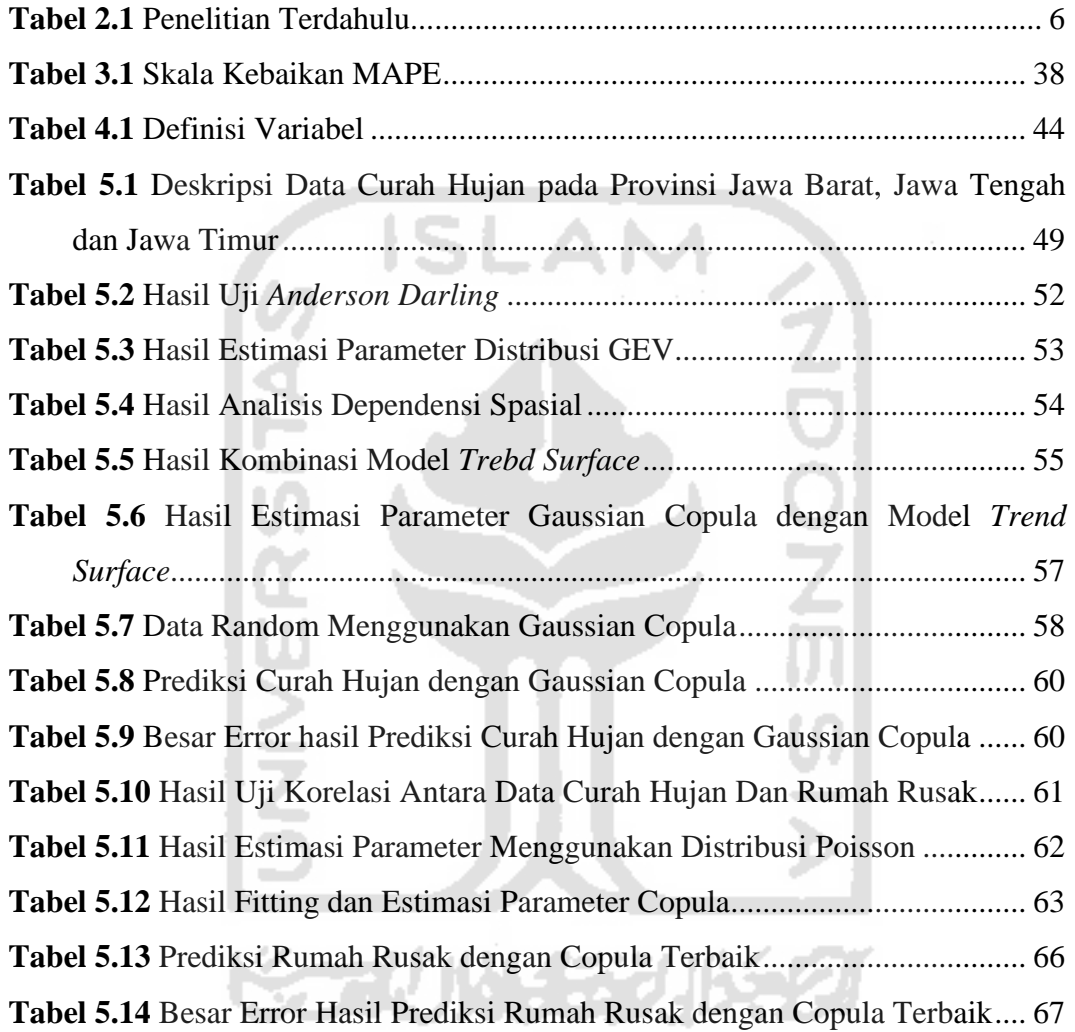

# **DAFTAR GAMBAR**

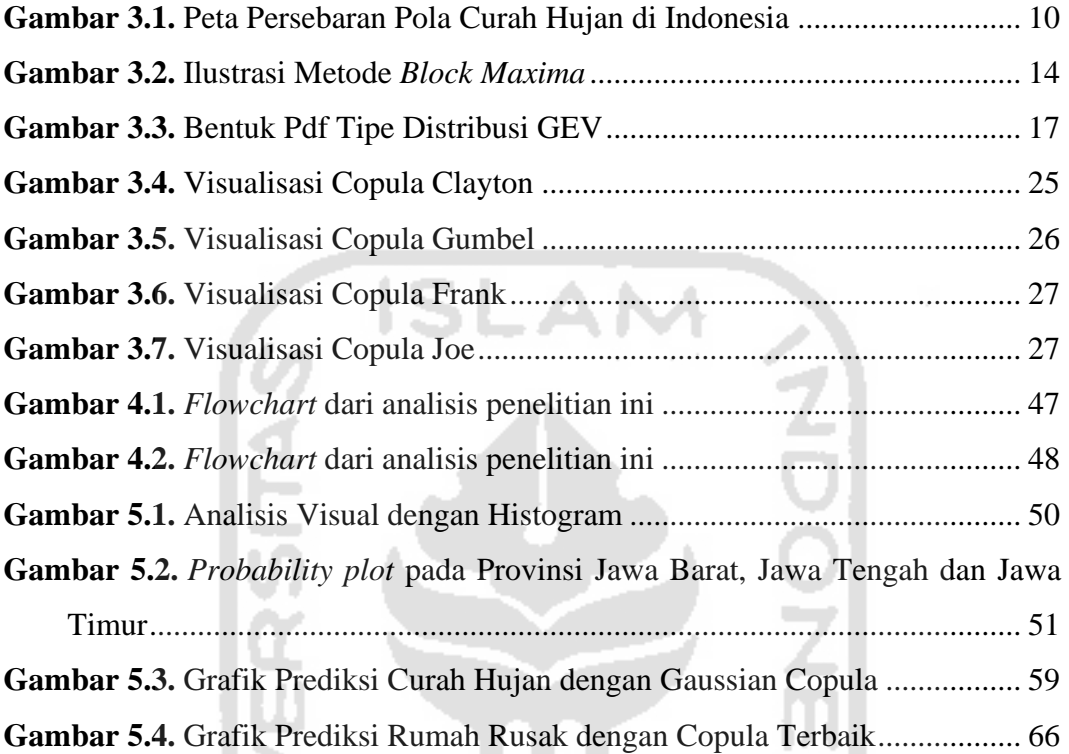

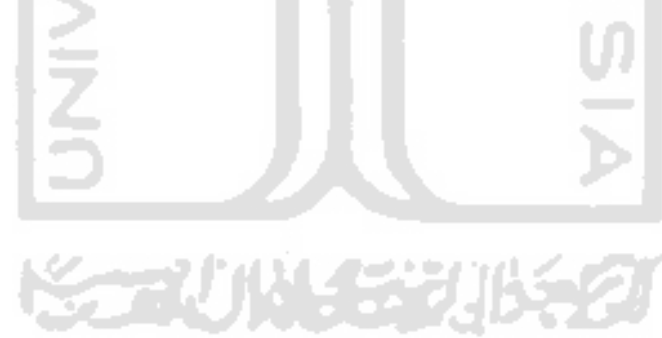

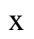

## **DAFTAR LAMPIRAN**

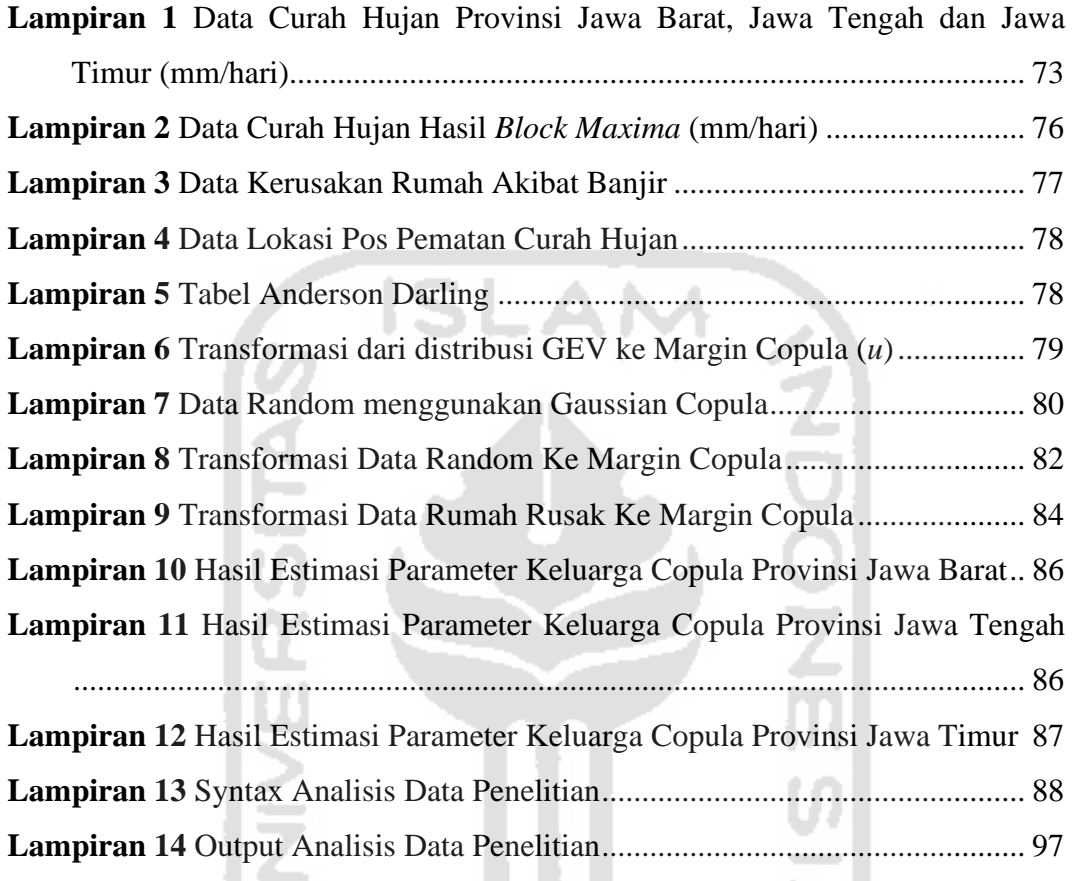

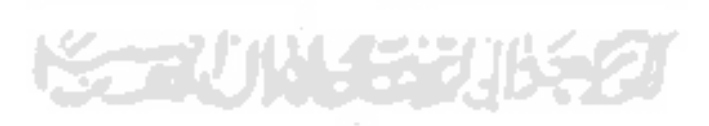

#### **PERNYATAAN**

Dengan ini saya menyatakan bahwa dalam tugas akhir ini tidak terdapat karya yang sebelumnya sudah pernah diajukan untuk memperoleh gelar kesarjanaan disuatu Perguruan tinggi dan sepanjang pengetahuan saya juga tidak terdapat karya atau pendapat yang pernah ditulis atau diterbitkan orang lain, kecuali yang diacu dalam naskah ini dan disebutkan dalam daftar pustaka.

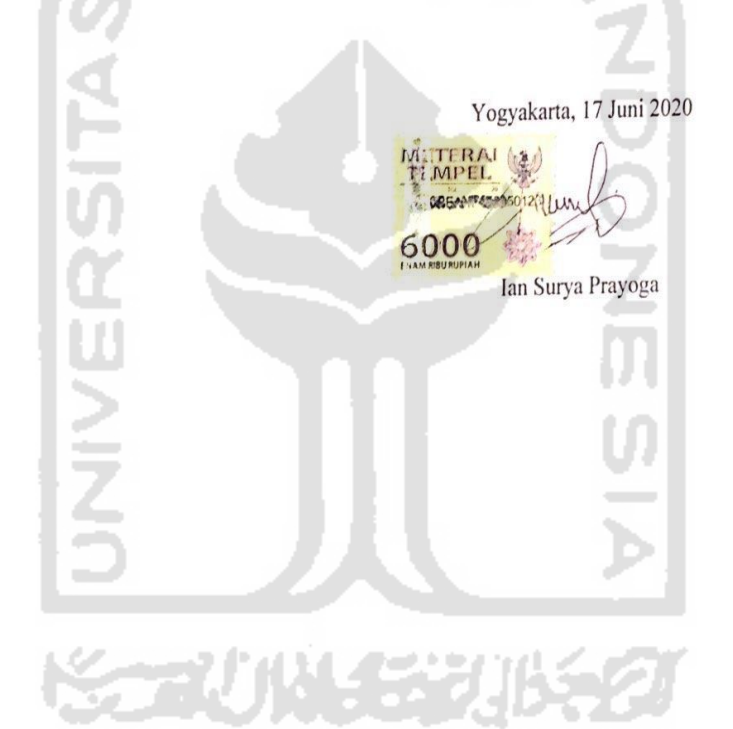

xii

#### **ABSTRAK**

# **PEMODELAN KERUGIAN BENCANA BANJIR AKIBAT CURAH HUJAN EKSTREM MENGGUNAKAN** *EXTREME VALUE THEORY* **DAN COPULA**

#### Ian Surya Prayoga

#### Program Studi Statistika, Fakultas MIPA

#### Universitas Islam Indonesia

Perubahan temperatur rerata harian mengakibatkan terjadinya perubahan pola curah hujan secara ekstrem. Curah hujan yang ekstrem dapat menimbulkan banyak kerugian seperti banjir, tanah longsor dan gagal panen. Kerusakan yang disebabkan oleh banjir dapat berupa kerusakan fisik pada bangunan perumahan. Oleh karena itu, perlu dilakukan suatu upaya untuk mengurangi dampak dari kerugian akibat dari curah hujan yang ekstrem. Salah satu upaya untuk mengurangi dampak tersebut yaitu dengan memperkirakaan seberapa parah kerusakan yang akan dialami ketika terjadi bencana banjir yang disebabkan curah hujan ekstrem. Pemodelan kerugian dari bencana banjir dapat digunakan untuk memperkirakan seberapa parah kerusakan yang akan dialami ketika terjadi bencana banjir akibat curah hujan ekstrem. Pada penelitian kali ini dilakukan pemodelan kerugian bencana banjir yang disebabkan dari curah hujan yang ekstrem. Penelitian ini menggunakan Metode *Extreme Value Theory* dan Copula untuk melakukan pemodelan. Copula merupakan sebuah fungsi yang menghubungkan fungsi distribusi marginal menjadi fungsi distribusi multivariat. Hasil dari pemodelan tersebut didapatkan bahwa model copula terbaik untuk menjelaskan hubungan ketergantungan antara curah hujan ekstrem dan rumah rusak pada Provinsi Jawa Barat, Provinsi Jawa Tengah dan Jawa Timur mengikuti copula Frank. Copula Frank menggambarkan hubungan yang erat ketika kedua variabel rendah atau kuat dilihat dari nilai parameternya. Nilai parameter  $\hat{\theta}$ copula Frank pada Provinsi Jawa Barat sebesar 1.4999840280, nilai parameter  $\hat{\theta}$ copula Frank pada Provinsi Tengah sebesar -0.5816995330 dan untuk Provinsi Jawa Timur nilai parameter  $\hat{\theta}$  copula Frank sebesar -0.8648329345. nilai parameter copula frank bernilai positif menunjukan adanya hubungan yang erat antara curah hujan ekstrem dan rumah rusak akibat banjir ketika keduanya sama – sama bernilai tinggi. Kemudian dari ketiga Provinsi tersebut juga memiliki ketergantungan spasial dengan nilai koefisien ekstermal pada ketiga pasang Provinsi berada pada rentang nilai 1.03- 1.42.

**Kata Kunci :** Curah Hujan Ekstrem,Banjir, *Extreme Value Theory* , Copula

#### *ABSTRACT*

### *MODELING OF FLOOD DISASTERS LOSSES DUE TO EXTREME RAINFALL USING EXTREME VALUE THEORY AND COPULA*

Ian Surya Prayoga

Program Studi Statistika, Fakultas MIPA

Universitas Islam Indonesia

*Daily average temperature changes result in extreme rainfall pattern changes. Extreme rainfall can lead to many losses such as flooding, landslides and crop failure. Damage caused by flooding can be physical damage to residential buildings. Therefore, it is necessary to do an effort to reduce the impact of losses resulting from extreme rainfall. One effort to reduce the impact is to estimate how severe damage will be experienced in the event of a flood disaster caused by extreme rainfall. Modelling losses from flood disasters can be used to estimate how severe the damage will be experienced in the event of a flood disaster due to*  extreme rainfall. In this study, the modeling of flood loss is caused by extreme *rainfall. The research uses the Extreme Value Theory and Copula methods to modeling. Copula is a function that connects the marginal distribution function to a multivariate distribution function. The result of the modeling was found that the best model to explain the relationship between extreme rainfall and damaged houses in West Java province, Central Java province and East Java followed the copula Frank. Copula Frank describes a close relationship when both the low or strong variables are seen from the parameter values. The value of Frank's copula parameter in West Java province is 1.4999840280, the value of Frank's copula parameter in the central province is 0.5816995330 and for East Java province The value of the copula Frank parameter is 0.8648329345. The value of the parameter copula Frank positively positive indicates a close relationship between extreme rainfall and houses damaged by flooding when both are equally high-value. Then, from all three provinces also have spatial dependence with the value of external coefficients in all three pairs of provinces are in the value range 1.03-1.42.*

*Keyword: Extreme rainfall, floods, Extreme Value Theory, Copula*

# **BAB I PENDAHULUAN**

#### **1.1 Latar Belakang Penelitian**

Saat ini pola iklim global maupun regional telah mengalami perubahan akibat dari pemanasan global yang disebabkan dari efek rumah kaca. Efek rumah kaca merupakan istilah yang digunakan untuk menggambarkan bumi memiliki efek seperti rumah kaca dimana panas matahari terperangkap oleh atmosfere bumi. Gas – gas diatmosfere seperti karbon dioksida (CO2) dapat menahan panas matahari sehingga panas matahari terperangkap di dalam atmosfere bumi (thetalkingdemocrat.com, 2019). Perubahan Iklim ini memiliki dampak yang sangat luas pada masyarakat. Kenaikan suhu bumi ini tidak hanya berdampak pada naiknya temperatur bumi tetapi juga mengubah sistem iklim yang mempengaruhi berbagai aspek pada perubahan alam dan kehidupan manusia, seperti kesehatan, hutan, habitat, lahan pertanian, serta kualitas dan kuantitas air. Perubahan iklim yang terjadi di Indonesia umumnya ditandai adanya perubahan temperatur rerata harian, pola curah hujan, tinggi muka laut dan variabilitas iklim ( misalnya El Nino dan La Nina, Indian Dipole dan sebagainya ).

Beberapa studi institusi, baik dari dalam maupun luar negeri menunjukkan bahwa iklim di Indonesia mengalami perubahan sejak tahun 1960, meskipun analisis ilmiah maupun data-datanya masih terbatas (sains.kompas.com, 2019). Perubahan temperatur rerata harian merupakan indikator paling umum akibat dari perubahan iklim. UK Met Office memproyeksikan peningkatan temperatur secara umum di Indonesia berada pada kisaran 20 C – 2,50 C pada tahun 2100 berdasarkan skenario emisi A1B–nya IPCC, yaitu penggunaan energi secara seimbang antara energi non-fosil dan fosil (UK Met Office, 2011). Data historis mengonfirmasi skenario tersebut, misalnya kenaikan temperatur linier berkisar 2,60 C per seratus tahun untuk wilayah Malang (Jawa Timur) berdasarkan analisis data 25 tahun terakhir (KLH, 2012). Peningkatan temperatur rerata harian tersebut berpengaruh secara signifikan terhadap pola curah hujan yang umumnya ditentukan sirkulasi monsun Asia dan Australia. Dengan sirkulasi monsun, Indonesia memiliki dua musim utama yang berubah setiap setengah tahun sekali (musim penghujan dan kemarau). Perubahan temperatur rerata harian juga dapat mempengaruhi terjadinya perubahan pola curah hujan secara ekstrem. UK Met Office lebih lanjut mencatat kekeringan maupun banjir parah sepanjang 1997 hingga 2009. Analisis data satelit TRMM (Tropical Rainfall Measuring Mission) dalam ICCSR (Indonesian Climate Change Sectoral Roadmap; Bappenas, 2010) untuk periode 2003-2008 memperlihatkan peningkatan peluang kejadian curah hujan dengan intensitas ekstrem, terutama di wilayah Indonesia bagian barat (Jawa, Sumatera, dan Kalimantan) serta Papua. Selain itu, dalam kurun waktu antara tahun 1815 dan 2015 Indonesia mengalami banjir sebanyak 5.903 kali atau sebesar 36,94%, (BNPB, 2016). Provinsi Jawa Tengah merupakan salah satu provinsi rawan banjir dengan kategori tinggi (BNPB, 2014).

Selain oleh faktor alam, pada saat ini banjir banyak disebabkan oleh aktivitas yang dilakukan oleh manusia. Misalnya perubahan tata guna lahan yang dijadikan kawasan pemukiman atau gedung – gedung mengakibatkan berkurangnya daerah resapan untuk air hujan. Selain itu banyak masyarakat yang kurang disiplin untuk membuang sampah pada tempat yang ditentukan dan banyak melanggar dengan membuang sampah langsung ke alur sungai, hal ini biasa dijumpai di kota-kota besar. Akibat perilaku masyrakat ini, permukaan air banjir akan menjadi tinggi disebabkan karena aliran air terhalang.

Kerusakan yang disebabkan oleh banjir dapat berupa kerusakan fisik pada bangunan perumahan. Perbaikan kerusakan rumah tentu membutuhkan sejumlah biaya, sehingga kerusakan rumah yang terjadi dianggap sebagai suatu kerugian. Pemerintah dan beberapa organisasi sosial selalu memberikan bantuan berupa dana untuk memperbaiki rumah atau bangunan yang terdampak banjir tersebut. Akan tetapi, bantuan yang diberikan oleh pemerintah dan organisasi tersebut sangatlah terbatas, sehingga tidak bisa digunakan untuk menutup semua biaya perbaikan rumah atau bangunan tersebut. Salah satu mekanisme perlindungan yang sudah umum digunakan untuk melindungi atau menutupi biaya kerusakan rumah ialah asuransi. Perusahaan asuransi akan memberikan penggantian kepada tertanggung atau pemegang polis karena kerugian, kerusakan, biaya yang timbul, kehilangan keuntungan, atau tanggung jawab hukum kepada pihak ketiga yang mungkin diderita tertanggung atau pemegang polis karena terjadinya suatu peristiwa yang tidak pasti. Oleh karena itu, pemilik rumah disarankan untuk memiliki jaminan asuransi sebagai bentuk proteksi

finansial. Disinilah kehadiran produk asuransi untuk menjamin resiko kerugian sangat penting. Saat suatu bangunan rumah telah diasuransikan, maka perusahaan asuransi akan menentukan kerugian tahunan dan premi asuransi dari kerusakan rumah akibat banjir.

Salah satu cara yang dapat digunakan perusahaan asuransi dalam menyediakan persiapan dana untuk menghadapi dampak akibat banjir yaitu menentukan resiko kerugian. Menentukan resiko kerugian dapat dilakukan dengan melakukan atau membuat model kerugian akibat bencana banjir. Dalam melakukan pemodelan kerugian akibat banjir, hal yang harus dilibatkan yaitu data curah hujan ekstrem. Curah hujan ekstrem yaitu kondisi yang terjadi ketika jumlah hari hujan yang tercatat paling banyak melebihi harga rata-rata pada bulan yang bersangkutan di stasiun tersebut (BMKG,2016). Curah hujan ekstrem menimbulkan kerugian di berbagai sektor misalnya di sektor pertanian. Oleh karena itu, curah hujan ekstrem perlu mendapatkan perhatian khusus dalam pemodelan kerugian.

Dalam ilmu statistika, salah satu metode yang digunakan untuk mengidentifikasi kejadian ekstreme yaitu dengan *Extreme Value Theory* (EVT). EVT dapat meramalkan terjadinya kejadian ekstrem pada data *heavytail*. EVT juga dapat menjelaskan kerugian kejadian ekstrem yang tidak dapat dimodelkan dengan pendekatan biasa. Konsep dasar EVT adalah mengkaji perilaku stokastik variabel random baik maksimum maupun minimum (Kotz dan Nadarajah, 2000). Tujuan metode ini adalah untuk menentukan estimasi peluang kejadian ekstrem dengan memperhatikan ekor (tail) fungsi distribusi berdasarkan nilai-nilai ekstrem yang diperoleh. Identifikasi nilai ekstrem dengan EVT dapat dilakukan dengan dua metode yaitu metode *Block Maxima* (BM) dan metode *Peaks Over Threshold* (POT). Metode *Block Maxima* (BM) yaitu mengambil nilai maksimum dalam satu periode yang disebut sebagai blok dan metode *Peaks Over Threshold* (POT), yaitu mengambil nilai yang melewati suatu nilai threshold (McNeill, 1999).

Layla (2017) telah melakukan penelitian untuk memprediksi curah hujan ekstrem yang terjadi di Ngawi, Jawa Timur. Dalam penelitian tersebut melibatkan 11 pos pengamatan curah hujan dan menggunakan dua metode yaitu EVT dan Copula. Penelitian tersebut juga membahas adanya kasus dependensi antar lokasi pos pengambilan data curah hujan ekstrem. Selanjutnya Fitrianti (2016) melakukan

penelitian terhadap asuransi pertanian yang mempertimbangkan faktor iklim yang menyebabkan risiko gagal panen dengan judul berjudul " Menentukan Premi Murni Menggunakan *Generalized Linear Models* dan Model Copula". Dalam penelitian ini data yang digunakan yaitu data luas kerugian gagal panen padi (ha) sebagai variabel terikat dan data faktor iklim yaitu curah hujan, kelembaban, lamanya penyinaran matahari, dan suhu sebagai variabel bebas. Metode *generalized linear models* dan model copula digunakan untuk menentukan premi murni.

Teknik Copula menawarkan cara yang fleksibel untuk menggambarkan ketergantungan baik linier maupun nonlinier di antara multivariat data dari distribusi probabilitas marginal mereka, dan berfungsi sebagai alat yang ampuh untuk pemodelan serta mensimulasikan data multivariat yang saling terkait. Teknik copula telah banyak digunakan untuk aplikasi keuangan dan aktuaria (Klugman dan Parsa, 1999; McNeil et al., 2005). Baru-baru ini, teori kopula telah diterapkan pada bidang ilmu pengetahuan alam dan teknik, seperti hidrologi dan ilmu kelautan (Genest dan Favre, 2007; Salvadori et al., 2007).

Pada penelitian ini penulis akan melakukan pemodelan kerugian bencana banjir akibat curah hujan ekstrem di Provinsi Jawa Barat, Jawa Tengah dan Jawa Timur menggunakan *Extreme Value Theory* (EVT) dan pendekatan copula. EVT dalam penelitian ini digunakan untuk memodelkan curah hujan ekstrem. Curah hujan memiliki ekor distribusi yang gemuk (*heavytail*) sehingga perlu menggunakan EVT dalam pemodelannya. Sedangkan copula digunakan untuk menggambarkan ketergantungan antar variabel curah hujan dan kerugian bencana banjir. Dalam penelitian ini kerugian akibat banjir yang dimaksud yaitu rumah rusak. Tiga Provinsi ini dipilih karena merupakan salah satu daerah yang memiliki tingkat kasus bencana banjir yang tinggi, sehingga apabila terjadi hujan ekstrem yang berkesinambungan tentu saja berpengaruh terhadap kerusakan atau kerugian.

#### **1.2 Rumusan Masalah**

Berdasarkan latar belakang di atas, diperoleh beberapa rumusan, di antaranya:

- a. Bagaimana hasil estimasi parameter pada pemodelan *Spatial Extreme Value* dengan pendekatan Copula Spasial?
- b. Bagaiamana Dependensi lokasi antara Provinsi Jawa Barat, Jawa Tengah dan Jawa Timur?

c. Bagaimana model kerugian akibat bencana banjir di Provinsi Jawa Barat, Jawa Tengah dan Jawa Timur berdasarkan pemodelan *Spatial Extreme Value* dengan pendekatan Copula?

#### **1.3 Batasan Masalah**

Penelitian ini menggunakan data curah hujan ekstrem dan jumlah kerusakan rumah di Provinsi Jawa Barat, Jawa Tengah dan Jawa Timur Tahun 2000-2019. Data curah hujan yg digunakan adalah data curah hujan bulanan karena data tersebut konsisten dengan ketersediaan data kerusakan rumah akibat banjir. Copula yang digunakan dalam penelitian ini adalah copula gaussian dan copula keluarga archimedian. Pada penelitian ini hanya mempertimbangkan pengaruh curah hujan terhadap kerusakan rumah, tanpa mempertimbangkan faktor lain. Penelitian ini menggunakan *software R.*

#### **1.4 Tujuan Penelitian**

Tujuan penelitian berdasarkan rumusan masalah di atas adalah sebagai berikut:

- a. Mendapat estimasi parameter pada pemodelan *Spatial Extreme Value* dengan pendekatan Copula spasial.
- b. Mengetahui Dependensi lokasi antara Provinsi Jawa Barat, Jawa Tengah dan Jawa Timur.
- c. Mendapat model kerugian akibat bencana banjir di Provinsi Jawa Barat, Jawa Tengah dan Jawa Timur berdasarkan pemodelan *Spatial Extreme Value* dengan pendekatan Copula.

#### **1.5 Manfaat Penelitian**

Adapun manfaat yang diharapkan dengan hasil penelitian ini adalah sebagai berikut:

- a. Menerapkan metode Statistika untuk menjelaskan kejadian ekstrem, sehingga dapat dijadikan pengetahuan dalam mengidentifikasi kejadian ekstrem.
- b. Selain itu diharapkan hasil penelitian dapat dimanfaatkan oleh pihak terkait seperti BPBD atau perusahaan asuransi untuk menanggulangi kerugian akibat bencana banjir.

### **BAB II**

## **TINJAUAN PUSTAKA**

Berikut ini merupakan referensi dari objek penelitian ini, dirangkum beberapa penelitian terdahulu yang menggunakan metode *extreme value theory* dan copula, serta banjir sebagai objek penelitian.

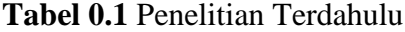

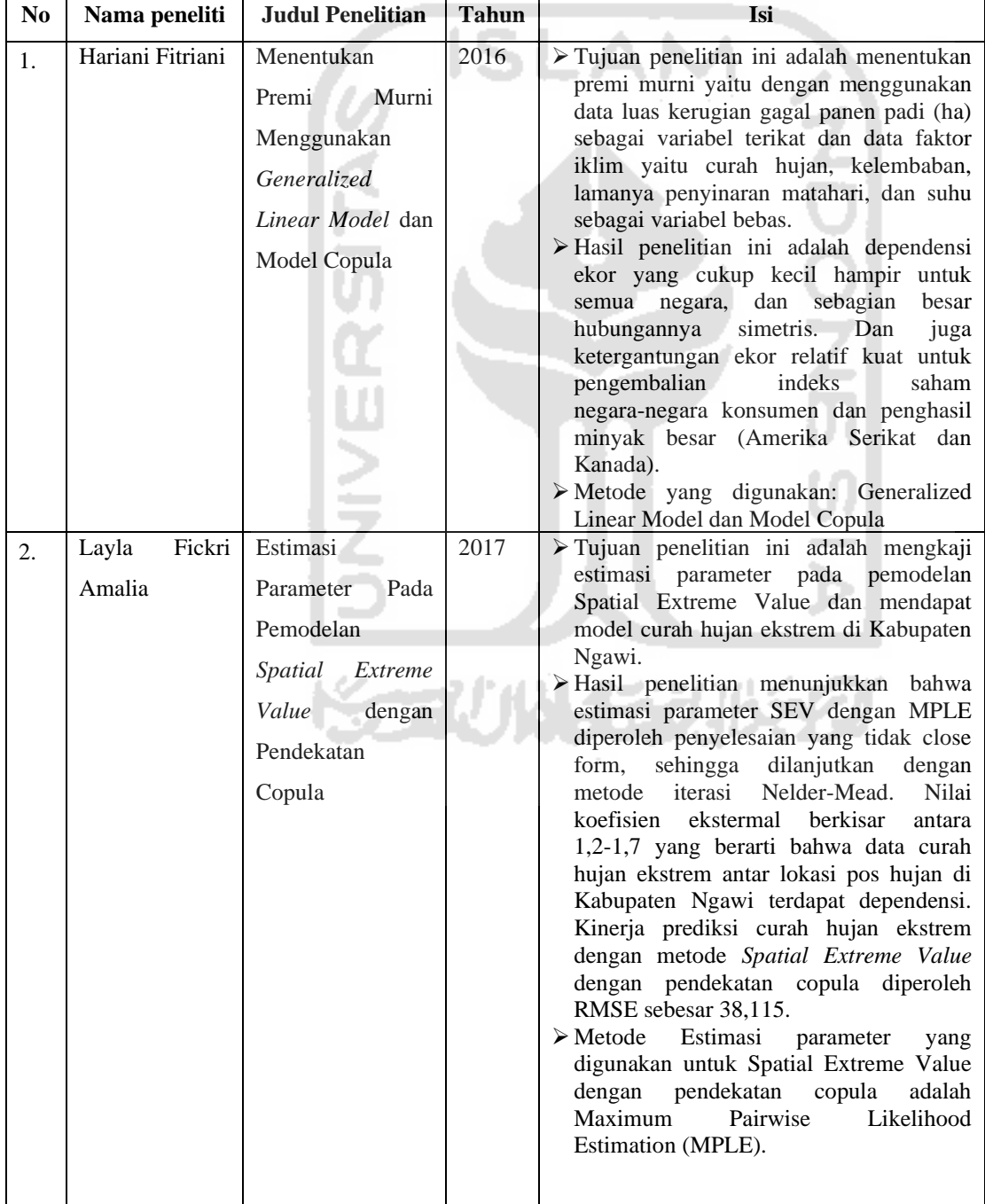

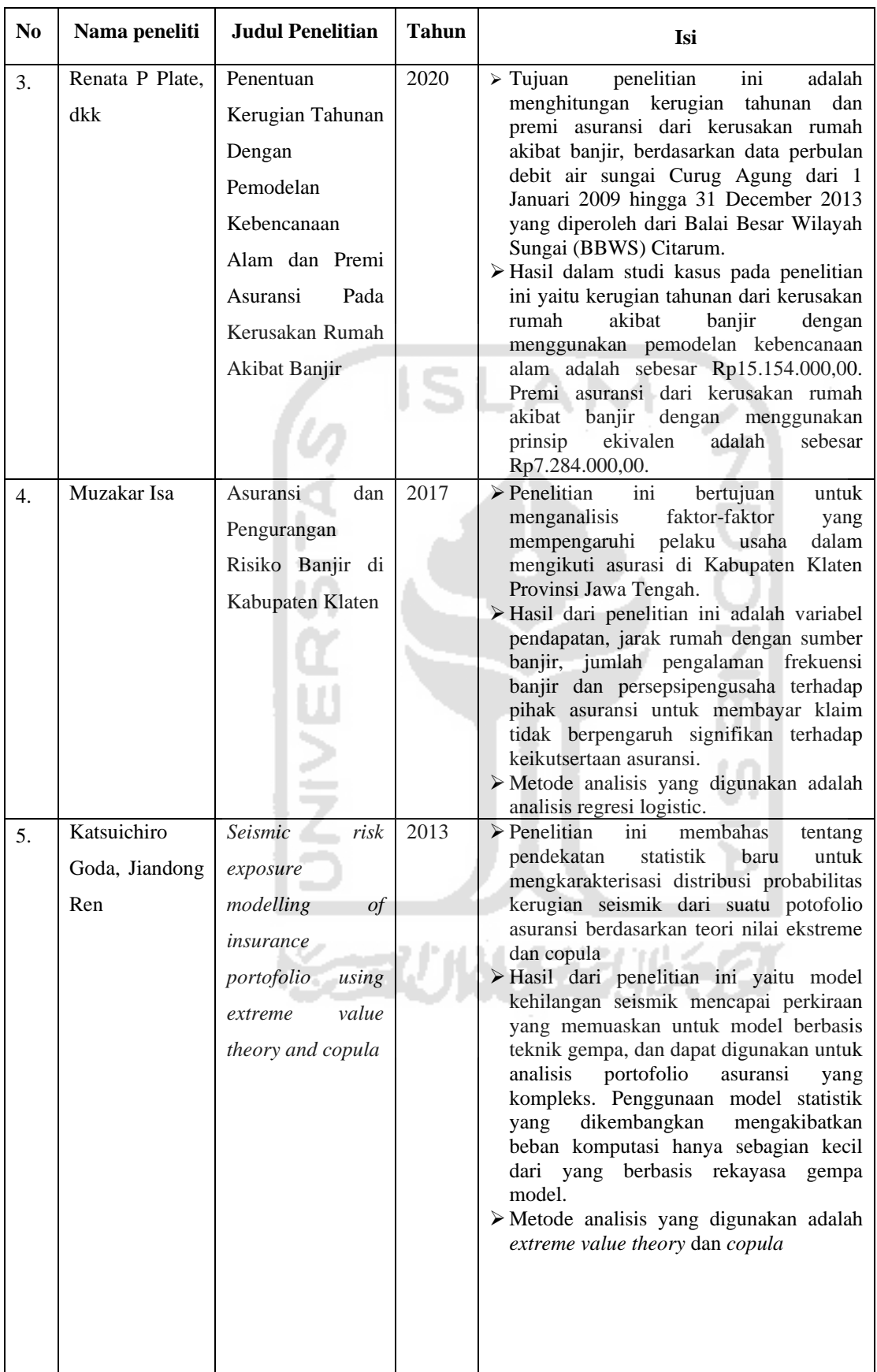

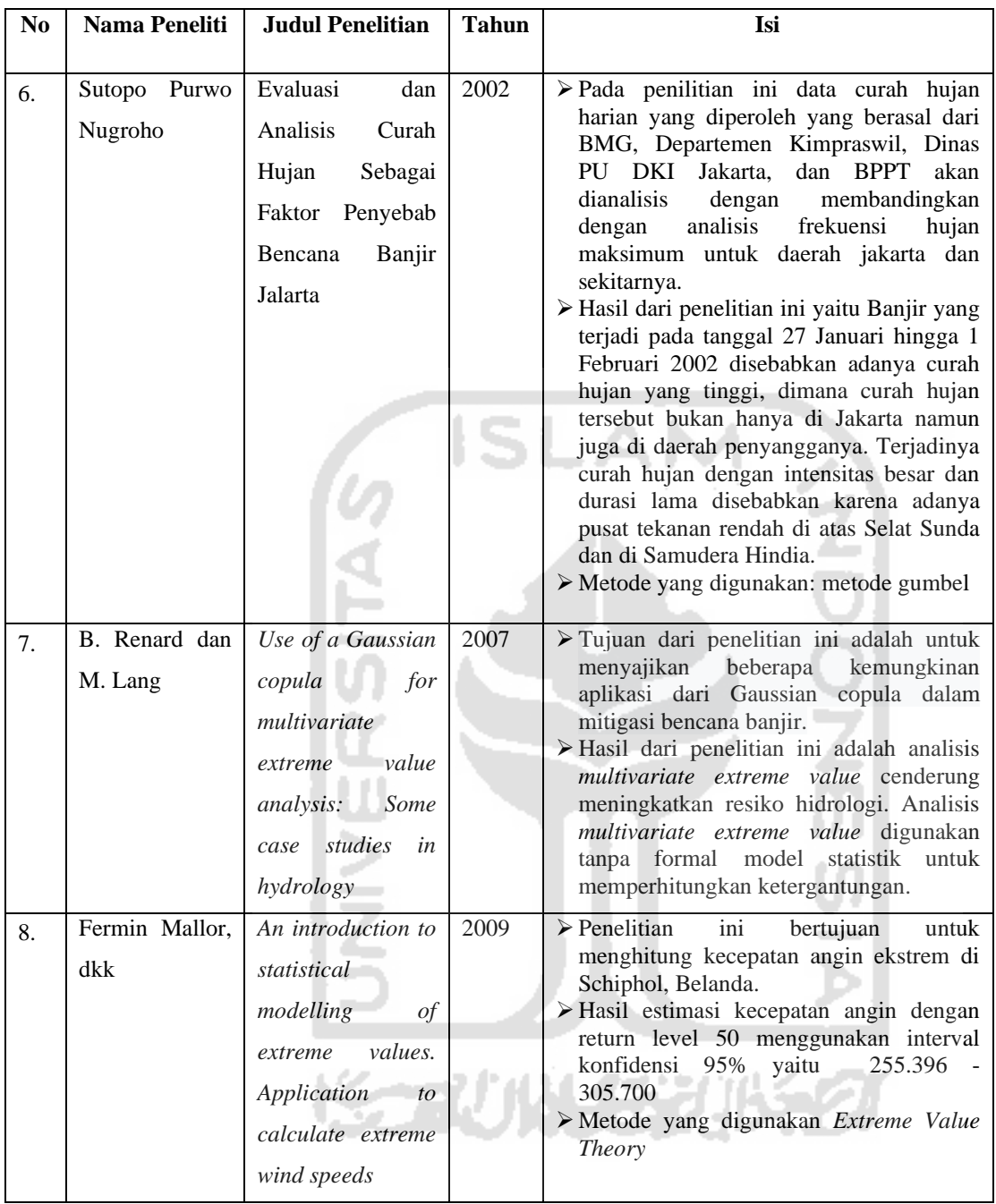

Berdasarkan tabel di atas, dapat disimpulkan bahwa beberapa penelitian tersebut melakukan pemodelan nilai ekstrem menggunakan metode *extreme value theory*  dengan pendekatan copula dan melakukan pemodelan kerugian akibat dari bencana alam. Pada penilitian ini akan dilakukan pemodelan kerugian akibat dari bencana banjir menggunakan metode *extreme value theory* dengan pendekatan copula. Pada penelitian sebelumnya hanya menggunakan variabel curah hujan ekstrim dan dianalisis secara spasial menggunakan copula gaussian. Sedangkan dalam penelitian ini dikembangkan lagi dengan penambahan variabel rumah rusak untuk melihat ada tidaknya hubungan antara variabel curah hujan dengan variabel rumah rusak. Selain itu dalam penelitian ini tidak hanya menggunakan copula gaussian, tetapi juga menggunakan copula keluarga archimedian.

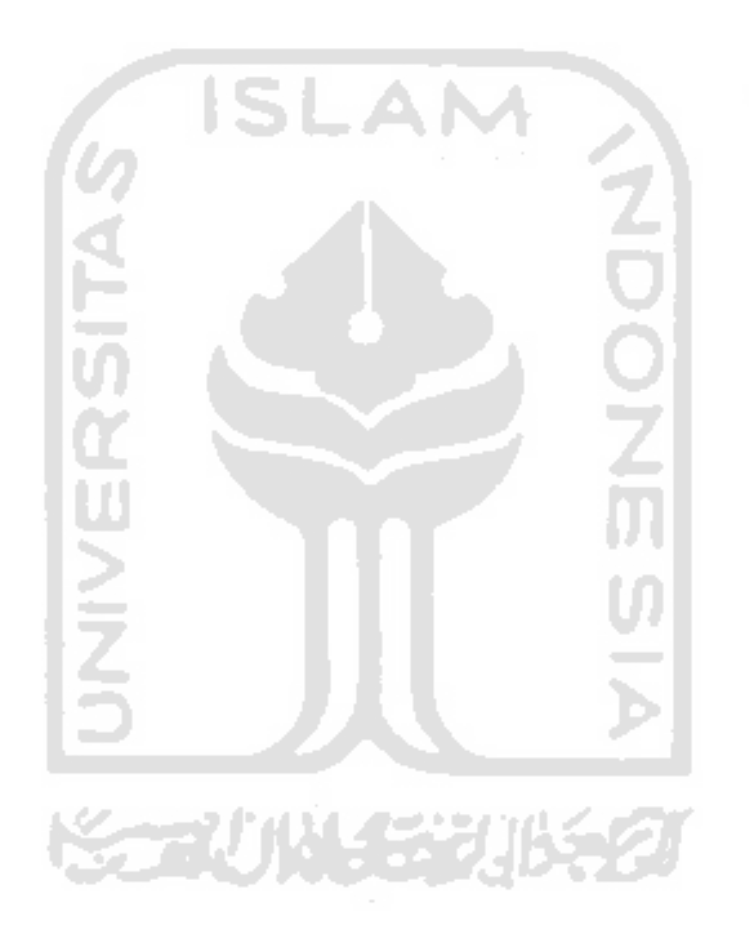

# **BAB III LANDASAN TEORI**

#### **3.1 Pengertian Curah Hujan**

Hujan adalah sebuah proses kondensasi uap air di atmosfer menjadi butir air yang cukup berat untuk jatuh dan biasanya tiba di permukaan. Hujan biasanya terjadi karena pendinginan suhu udara atau penambahan uap air ke udara. Hal tersebut tidak lepas dari kemungkinan akan terjadi bersamaan. Turunnya hujan biasanya tidak lepas dari pengaruh kelembaban udara yang memacu jumlah titik-titik air yang terdapat pada udara. Indonesia memiliki daerah yang dilalui garis khatulistiwa dan sebagian besar daerah di Indonesia merupakan daerah tropis, walaupun demikian beberapa daerah di Indonesia memiliki intensitas hujan yang cukup besar (Wibowo, 2008).

Curah hujan adalah jumlah air hujan yang jatuh di permukaan tanah dalam kurun waktu tertentu yang diukur dengan satuan tinggi milimeter (mm) di atas permukaan horizontal. Dalam penjelasan lain curah hujan juga dapat diartikan ketinggian air hujan yang terkumpul dalam penakar hujan pada tempat yang datar, tidak menyerap, tidak meresap dan tidak mengalir. Unsur hujan 1 (satu) milimeter artinya dalam luasan satu meter persegi pada tempat yang datar tertampung air hujan setinggi satu milimeter atau tertampung air hujan sebanyak satu liter (BMKG, 2020).

Sifat hujan adalah perbandingan antara jumlah curah hujan selama rentang waktu yang ditetapkan (satu periode musim hujan atau satu periode musim kemarau) dengan jumlah curah hujan normalnya (rata-rata selama 30 tahun periode 1981 - 2010). Sifat hujan dikategorikan menjadi tiga yaitu diatas normal (AN) apabila nilai curah hujan lebih dari 115% terhadap rata-ratanya, normal (N) apabila nilai curah hujan antara 85% sampai 115% terhadap rata-ratanya dan dibawah normal (BN) jika curah hujan kurang dari 85% terhadap rata- ratanya (BMKG, 2020).

Selain itu curah hujan juga dibedakan menjadi tiga jika ditinjau besarnya intensitasnya yang meliputi:

- 1. Curah hujan rendah (150-200 mm/bulan)
- 2. Curah hujan sedang (200-250 mm/bulan)
- 3. Curah hujan tinggi (250-300 mm/bulan)

Curah hujan dengan intensitas lebih dari 50 milimeter per hari menjadi parameter terjadinya hujan dengan intensitas lebat, sedangkan curah hujan ekstrem memiliki curah hujan lebih dari 100 milimeter per hari (BMKG, 2020).

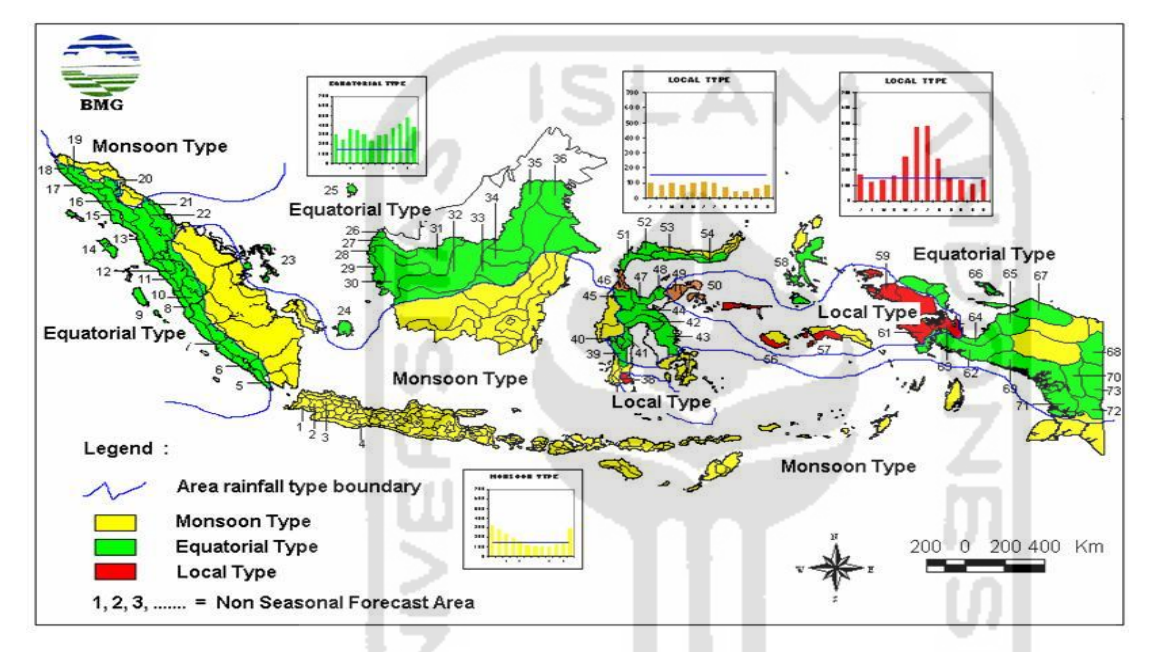

**Gambar 0.1.** Peta Persebaran Pola Curah Hujan di Indonesia

#### (BMKG, 2020).

Berdasarkan penjelasan dari BMKG, distribusi rata-rata curah hujan bulanan di Indonesia memiliki tiga pola hujan yaitu :

1. Tipe Ekuatorial

Pola ekuatorial dicirikan oleh tipe curah hujan dengan bentuk bimodal dengan dua puncak hujan maksimum yang biasanya terjadi sekitar bulan Maret dan Oktober. Namun, pada pola ini hampir sepanjang tahun termasuk kedalam kriteria musim hujan. Di Indonesia, curah hujan yang mengikuti pola ini terjadi di sebagian besar wilayah Sumatra dan Kalimantan.

2. Tipe Monsoon

Curah hujan dipengaruhi oleh tiupan angin monsoon dan bersifat unimodal (satu puncak musim hujan, DJF (Desember-Januari-Februari) musim hujan, JJA (Juni-Juli-Agustus) musim kemarau. Pola curah hujan ini memiliki perbedaan yang jelas antara periode musim hujan dan periode musim kemarau. Tipe hujan ini terjadi di wilayah Indonesia bagian selatan, seperti di ujung Pulau Sumatra bagian selatan, Jawa, Bali, Nusa Tenggara dan Maluku selatan.

3. Tipe Lokal

Pola curah hujan ini dipengaruhi oleh kondisi lingkungan setempat, yakni adanya perairan sebagai sumber penguapan dan pegunungan sebagai daerah tangkapan hujan. Pola curah hujan lokal memiliki distribusi hujan bulanan kebalikan dengan pola monsoon, dicirikan oleh bentuk pola hujan unimodal (satu puncak hujan), tetapi bentuknya berlawanan dengan tipe hujan monsun. Pola curah hujan ini terjadi dibeberapa wilayah di Indonesia bagian Timur.

#### **3.2 Banjir**

Banjir didefinisikan sebagai tergenangnya suatu tempat akibat meluapnya air yang melebihi kapasitas pembuangan air disuatu wilayah dan menimbulkan kerugian fisik, sosial dan ekonomi (Rahayu & Dkk, 2009). Banjir merupakan sebuah peristiwa dimana dataran yang biasanya kering menjadi digenangi oleh air yang disebabkan oleh curah hujan yang tinggi dan biasanya daerah tersebut berupa dataran rendah hingga cekung. Selain itu, terjadinya banjir juga dapat disebabkan oleh limpasan air permukaan (*runoff*) yang meluap dan volumenya melebihi kapasitas pengaliran sistem drainase atau sistem aliran sungai. Terjadinya bencana banjir juga disebabkan oleh rendahnya kemampuan infiltrasi tanah, sehingga menyebabkan tanah tidak mampu lagi menyerap air. Banjir dapat terjadi akibat naiknya permukaan air lantaran curah hujan yang diatas normal, perubahan suhu, tanggul/bendungan yang bobol, pencairan salju yang cepat, terhambatnya aliran air di tempat lain (Sebastian, 2008).

Berdasarkan faktor penyebab terjadinya, banjir dapat diklasifikasikan dalam dua kategori, yaitu banjir alami dan banjir oleh tindakan manusia. Banjir akibat alami dipengaruhi oleh curah hujan, fisiografi, erosi dan sedimentasi, kapasitas sungai, kapasitas drainase dan pengaruh air pasang. Sedangkan banjir akibat aktivitas manusia disebabkan karena ulah manusia yang menyebabkan perubahan-perubahan lingkungan seperti: perubahan kondisi Daerah Aliran Sungai (DAS), kawasan pemukiman di sekitar bantaran, rusaknya drainase lahan, kerusakan bangunan pengendali banjir, rusaknya hutan (vegetasi alami), dan perencanaan sistim pengendali banjir yang tidak tepat (Kodoatie, Robert J, & Sugiyanto, 2002). Pada saat ini banjir yang disebabkan oleh aktivitas manusia cenderung memiliki andil besar dari penyebab banjir di Indonesia. Perubahan tata guna lahan yang dijadikan kawasan pemukiman atau gedung – gedung tanpa memperhatikan kaidah – kaidah konservasi lingkungan mengakibatkan berkurangnya daerah resapan untuk air hujan. Selain itu banyak masyarakat yang kurang disiplin untuk membuang sampah pada tempat yang ditentukan masih kurang baik dan banyak masyarakat yang membuang sampah langsung ke aliran sungai, permasalahan ini biasa dijumpai di kota-kota besar. Akibat perilaku masyrakat ini, permukaan air banjir akan menjadi tinggi disebabkan karena aliran air terhalang.

Akibat bencana banjir, bangunan-bangunan atau rumah masyarakat akan rusak atau hancur akibat terkena terjangan air banjir, terseret arus, daya kikis genangan air, longsornya tanah di seputar/di bawah pondasi, tertabrak/terkikis oleh benturan dengan benda-benda berat yang terseret arus. Kerugian fisik cenderung lebih besar bila letak bangunan dilembah-lembah pegunungan dibanding di dataran rendah terbuka. Banjir dadakan akan menghantam apa saja yang dilaluinya (Sebastian, 2008).

经非利用的 地名巴比利

#### **3.3** *Extreme Value Theory* **(EVT)**

Kejadian ekstrem merupakan hal yang penting untuk dikaji, seperti pada bidang klimatologi, hidrologi, keuangan, ekonomi dan asuransi. Salah satu metode yang digunakan untuk menganalisis kejadian ekstreme yaitu *Extreme Value Theory* (EVT). EVT merupakan salah satu ilmu statistika yang digunakan untuk mempelajari pola atau perilaku ekor (*tail*) dari distribusi tersebut, untuk dapat menentukan probabilitas nilai-nilai ekstremnya (Amalia, 2017). EVT digunakan untuk memodelkan kejadian-kejadian yang bersifat ekstrem, dimana kejadian ini jarang terjadi dan berlangsung dalam waktu singkat namun memberikan dampak kerugian yang cukup besar. EVT biasanya diterapkan pada kejadian yang besar dalam peristiwa alam seperti

curah hujan, banjir, dan polusi udara. EVT digunakan untuk kasus univariat. Pengaplikasian EVT sudah dimulai lebih dari 50 tahun yang lalu (Coles, 2001) dalam berbagai bidang, seperti hidrologi, klimatologi, dan teori reliabilitas.

EVT dapat digunakan untuk meramalkan terjadinya kejadian ekstrem pada data *heavytail* yang tidak dapat dilakukan dengan pendekatan standar (konvensional) (Amalia, 2017). Metode ini mampu menjelaskan kerugian kejadian ekstrem yang tidak dapat dimodelkan dengan pendekatan biasa, seperti distribusi normal, karena data finansial tidak bersifat normal, lebih bersifat *fat tail*. *Fat tail* secara umum berarti nilai ekstrem yang terjadi lebih sering jika dibandingkan dengan data normal (Dharmawan, 2012). Sebagian besar data iklim seperti curah hujan memiliki ekor distribusi yang gemuk (*heavytail)*, yaitu ekor distribusi turun secara lambat bila dibandingkan dengan distribusi normal. Dampaknya adalah peluang terjadinya nilai ekstrem akan lebih besar daripada distribusi normal. Konsep dasar EVT adalah mengkaji perilaku stokastik variabel random baik maksimum maupun minimum (Kotz & Nadarajah, 2000). Metode ini bertujuan untuk mengkaji perilaku stokastik suatu proses pada suatu nilai ambang tertentu. Analisis ini juga memungkinkan untuk menaksir peluang suatu kejadian melebihi nilai ambang (Rinaldi, 2016).

Saat ini ada dua pendekatan yang digunakan untuk melakukan analisis menggunakan EVT yaitu dengan metode *Block Maxima* (BM) dan metode *Peaks Over Threshold* (POT). Metode *Block Maxima* (BM) yaitu metode yang mengidentifikasi nilai ekstrem dengan mengambil nilai maksimum data observasi dalam satu periode tertentu yang disebut sebagai blok. Pendekatan ini hanya menghasilkan satu nilai ekstrem pada setiap blok. Sedangkan metode *Peaks Over Threshold* (POT), yaitu pendekatan yang mengidentifikasi nilai ekstrem dengan mengambil nilai yang melewati suatu nilai batas (*threshold*) tertentu (Rinaldi, 2016). Pada Metode POT ini memungkinkan menghasilkan satu atau lebih nilai ekstrem pada suatu block atau periode tertentu. Metode *Block Maxima* (BM) mengacu pada sebaran GEV sedangkan metode *Peak Over Threshold* (POT) mengacu pada sebaran *Generalized Pareto* (Coles, Improving the Analysis of Extreme Wind Speed with Information-sharing Models, 2001). Pada penelitian kali ini

pendekatan yang digunakan untuk memilihan data ekstrem yaitu dengan pendekatan *Block Maxima*.

#### **3.3.1 Metode** *Block Maxima*

Salah satu metode untuk mengidentifikasi nilai ekstrem adalah *Block Maxima* (BM). Metode BM adalah metode yang dapat mengidentifikasi nilai ekstrem berdasarkan nilai tertinggi data observasi yang dikelompokkan berdasarkan periode tertentu yang disebut blok (Amalia, 2017).

Langkah-langkah pengambilan sampel dengan metode Block Maxima adalah sebagai berikut:

- 1. Membagi data ke dalam blok dengan periode waktu tertentu, seperti bulanan, triwulan, atau tahunan.
- 2. Setelah blok terbentuk, kemudian mengambil sampel nilai ekstrem dengan cara menentukan nilai tertinggi atau nilai maksimum dari data pada setiap blok. Sampel nilai ekstrem tersebut yang selanjutnya akan digunakan dalam analisis.

Berikut merupakan ilustrasi dalam pengambilan data sampel menggunakan metode BM.

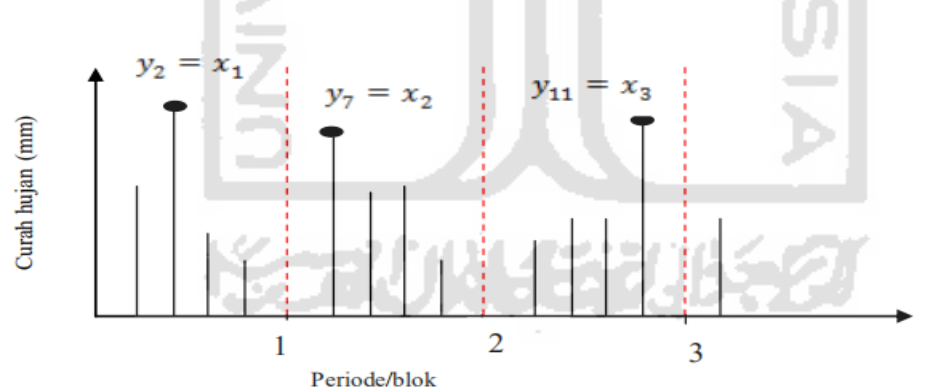

**Gambar 0.2.** Ilustrasi Metode *Block Maxima*

(Gilli & Kellezi, 2006)

Gambar 3.2 menunjukkan ilustrasi tentang bagaimana pengambilan sampel dengan metode BM. Dalam ilustrasi tersebut, data curah hujan dalam setahun dibagi menjadi 3 blok. Blok pertama curah hujan pada bulan pertama sampai keempat, blok kedua curah hujan bulan kelima sampai kedelapan dan blok ketiga curah hujan bulan kesembilan sampai bulan ke 12. Nilai maksimum setiap blok akan digunakan sampel ekstrem untuk masing – masing blok. Pada ilustrasi Gambar 3.2 nilai observasi maksimum pada blok pertama adalah 2 *y* , nilai 2 *y* akan dijadikan sampel ekstrem untuk blok pertama dengan simbol dari sampel ekstrem blok pertama adalah  $x_1$  sehingga  $y_2 = x_1$ . Untuk blok kedua nilai maksimum observasi adalah 7 *y* , nilai 7 *y* akan dijadikan sampel ekstrem untuk blok pertama dengan simbol dari sampel ekstrem blok pertama adalah 2 *x* sehingga  $y_7 = x_2$ . Untuk blok ketiga nilai maksimum observasi adalah  $y_{11}$ , nilai  $y_{11}$ akan dijadikan sampel ekstrem untuk blok pertama dengan simbol dari sampel ekstrem blok pertama adalah  $x_3$  sehingga  $y_{11} = x_3$  dan untuk bulan berikutnya pengambilan sampel dilakukan dengan cara yang sama.

#### **3.3.2** *Distribusi Generalized Extreme Value (GEV)*

Metode *block maxima* mengaplikasikan teorema Fisher dan Tippet (1928) dalam Gilli dan Kellezi (2006), dimana dalam teorema tersebut menyatakan bahwa data sampel nilai ekstrem yang diambil dengan metode BM akan berdistribusi Gumble, Frechet atau Weibull. Kombinasi dari ketiga distribusi ini masuk ke dalam satu keluarga disebut sebagai distribusi *Generalized Extreme Value* (GEV). Menurut Mallor, Nualart, dan Omey (2009) *Generalized Extreme Value* (GEV) memiliki *cumulative distribution function* (CDF) seperti persamaan (3.1) sebagai berikut :

$$
F(x; \mu; \sigma; \xi) = \begin{cases} \exp\left\{-\left(1 + \xi\left(\frac{x - \mu}{\sigma}\right)\right)^{-\frac{1}{\xi}}\right\} & , -\infty < x < \infty, \xi \neq 0, -\infty < \mu < \infty, \sigma > 0\\ \exp\left\{-\exp\left(\frac{x - \mu}{\sigma}\right)\right\} & , -\infty < x < \infty, \xi = 0, -\infty < \mu < \infty, \sigma > 0 \end{cases}
$$
(3.1)

*Probability distribution function* (pdf) untuk distribusi GEV seperti persamaan (3.2).

$$
f(x; \mu, \sigma, \xi) = \begin{cases} \frac{1}{\sigma} \left\{ 1 + \xi \left( \frac{x - \mu}{\sigma} \right) \right\}^{-\frac{1}{\xi}} \exp \left\{ -\left( 1 + \xi \left( \frac{x - \mu}{\sigma} \right) \right)^{-\frac{1}{\xi}} \right\} & , \xi \neq 0, 1 + \xi \left( \frac{x - \mu}{\sigma} \right) > 0 \\ \frac{1}{\sigma} \exp \left\{ \frac{x - \mu}{\sigma} \right\} \exp \left\{ -\exp \left( \frac{x - \mu}{\sigma} \right) \right\} & , \xi = 0 \end{cases}
$$
(3.2)

Dimana x adalah nilai ekstrem yang diperoleh dari *block maxima* dengan -∞ < x < ∞, μ adalah parameter lokasi (location) dengan -∞ < μ < ∞, σ adalah parameter skala (scale) dengan  $\sigma > 0$  dan  $\xi$  adalah parameter bentuk (shape) dengan  $-\infty < \xi < \infty$ .

Distribusi GEV dibedakan menjadi tiga tipe apabila dilihat berdasarkan nilai parameter bentuk  $\xi$  yaitu Tipe 1 berdistribusi Gumbel, Tipe 2 berdistribusi Frechet, dan Tipe 3 berdistribusi *Reversed* Weibull. Tiga tipe tersebut memiliki CDF masing – masing yang didefinisikan pada persamaan (3.3) sampai persamaan (3.5) sebagai berikut:

a. Distribusi Gumbel (distribusi *extreme value* tipe I) untuk  $\xi = 0$ 

$$
F(x; \mu, \sigma) = \exp\left\{-\exp\left(-\frac{x-\mu}{\sigma}\right)\right\}, -\infty < x < \infty \tag{3.3}
$$

b. Distribusi Frechet (distribusi *extreme value* tipe II) untuk  $\xi > 0$ 

$$
F(x; \mu, \sigma) = \begin{cases} 0 & x \leq \mu \\ exp\left\{-\left(-\frac{x-\mu}{\sigma}\right)^{-\frac{1}{\zeta}}\right\} & x > \mu \end{cases}
$$
 (3.4)

**CONTRACTOR** 

c. Distribusi *Reversed* Weibull (distribusi *extreme value* tipe III) untuk  $\xi < 0$ 

$$
F(x; \mu, \sigma) = \begin{cases} \exp\left\{-\left(-\frac{x-\mu}{\sigma}\right)^{-\frac{1}{\zeta}}\right\}, & x < \mu \\ 1 & , x \ge \mu \end{cases}
$$
 (3.5)

Dimana untuk semua tipe distribusi I, II dan III  $\sigma > 0$  dan  $-\infty < \mu < \infty$ . Bentuk distribusi GEV mengarah pada distribusi Gumbel untuk  $\xi = 0$ , distribusi Frechet untuk  $\xi > 0$  dan distribusi *Reversed* Weibull untuk  $\xi < 0$ . Nilai  $\xi$  merupakan parameter bentuk ekor *(tail)* dari distribusi. Semakin besar nilai maka distribusi akan memiliki ekor yang semakin berat (*heavytail*) sehingga peluang terjadinya nilai ekstrem semakin besar. Menurut Finkenstadt dan Rootzen (2004) untuk parameter dengan bentuk  $\xi = 0$ dikatakan *"medium tail"* ada juga menyebutnya *"exponential tail" ,* untuk 0 dikatakan *"long tail"* dan untuk 0 dikatakan *"short tail"*. Ketiga tipe distribusi GEV diatas menunjukkan bahwa distribusi yang memiliki ekor paling *heavytail* ialah distribusi Frechet untuk  $\xi > 0$ .

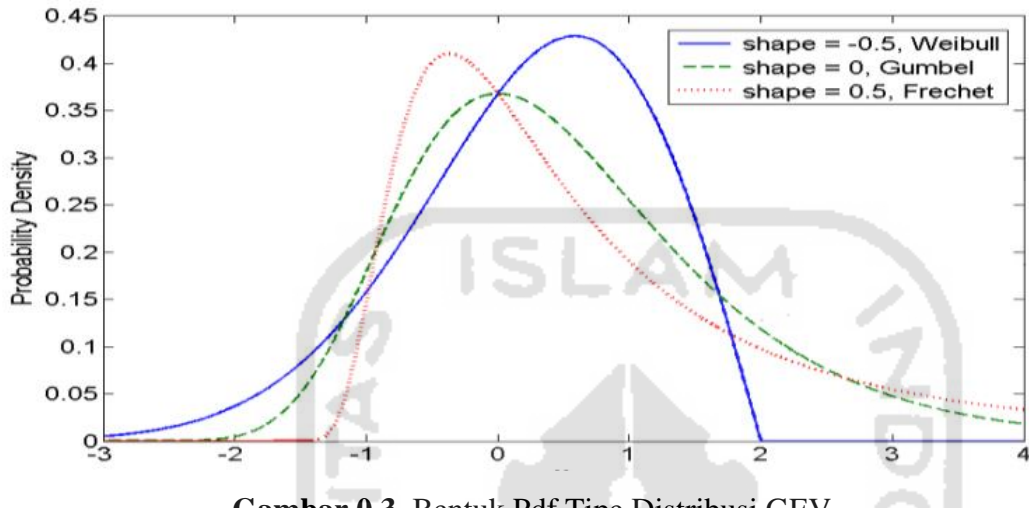

**Gambar 0.3.** Bentuk Pdf Tipe Distribusi GEV

(Azizah, 2016).

Gambar 3.3 menunjukkan bentuk pdf dari 3 Tipe distribusi GEV yaitu distribusi Gumbel (type I), Frechet (type II), dan *Reversed* Weibull (type III) (Mallor, Nualart, Omey, 2009). Distribusi Gumbel kurva bersifat normal dan nilai  $\mu$  tepat di 0, sedangkan untuk distribusi frechet kurva distribusinya miring ke kanan dan nilai  $\mu$  berada di -0.5, sementara untuk distribusi reversed weibull kurva distribusinya miring ke kiri dan nilai  $\mu$ berada di 0.5. Perbedaan kurva distribusi ini karena pengaruh nilai  $\xi$ , pada saat nilai  $\xi > 0$  menyebabkan nilai modusnya bergeser ke arah kanan dan saat nilai  $\xi < 0$ menyebabkan nilai modusnya bergeser ke arah kiri.

#### **3.3.3** *Estimasi Parameter Distribusi Generalized Extreme Value (GEV).*

Estimasi parameter distribusi GEV dapat dilakukan dengan metode Maximum Likelihood Estimation (MLE). Estimasi parameter MLE didapatkan dengan cara memaksimumkan fungsi likelihood. Fungsi likelihood didapatkan dari perkalian PDF dari sampel random. Estimasi parameter dengan metode MLE dilakukan dengan langkah – langkah sebagai berikut:

1. Mengambil Sebanyak *n* sampel random  $x_1, x_2, x_3, \ldots, x_n$ .

2. Membuat fungsi *likelohood* dimana fungsi *likelihood* merupakan peluang bersama dari *x1,x2,x3,...,xn*. Fungsi *likelihood* dari *pdf* distribusi GEV untuk  $\xi \neq 0$  sebagai berikut.

$$
L(\mu, \sigma, \xi \mid x_1, x_2, x_3, \dots, x_n) = \prod_{i=1}^n f(\mu, \sigma, \xi)
$$
  

$$
L(\mu, \sigma, \xi) = \prod_{i=1}^n \frac{1}{\sigma} \left\{ 1 + \xi \left( \frac{x_i - \mu}{\sigma} \right) \right\}^{-\frac{1}{\xi} - 1} \exp \left\{ - \left[ 1 + \xi \left( \frac{x_i - \mu}{\sigma} \right) \right]^{-\frac{1}{\xi}} \right\}
$$
(3.6)

3. Memaksimumkan fungsi *likelihood* dengan cara membuat ln dari fungsi *likelihood* yaitu sebagai berikut.

$$
\ln(L(\mu,\sigma,\xi)) = \ln(\sigma)^{-n} \left[ \sum_{i=1}^{n} \left\{ 1 + \xi \left( \frac{x_i - \mu}{\sigma} \right) \right\}^{-\frac{1}{\xi} - 1} \right] \exp \left\{ - \sum_{i=1}^{n} \left( 1 + \xi \left( \frac{x_i - \mu}{\sigma} \right) \right)^{-\frac{1}{\xi}} \right\} \tag{3.7}
$$

4. Mendapatkan turunan pertama dari parameternya yaitu  $\mu$ ,  $\sigma$ , dan  $\xi$  kemudian disamakan dengan nol.

$$
\frac{\partial \ln(L(\mu,\sigma,\xi))}{\partial \mu} = \left(\frac{1+\xi}{\sigma}\right) \sum_{i=1}^{n} \left\{1+\xi \left(\frac{x_i-\mu}{\sigma}\right)\right\}^{-1} - \frac{1}{\sigma} - \sum_{i=1}^{n} \left(1+\xi \left(\frac{x_i-\mu}{\sigma}\right)\right) \frac{1}{\xi}^{-1} = 0 \quad (3.8)
$$

$$
\frac{\partial \ln(L(\mu,\sigma,\xi))}{\partial \sigma} = -\frac{n}{\sigma} + (1+\xi) \sum_{i=1}^{n} \left(\frac{x_i-\mu}{\sigma}\right) \left[1+\xi \left(\frac{x_i-\mu}{\sigma}\right)\right]^{-1} - \sum_{i=1}^{n} \left(\frac{x_i-\mu}{\sigma^2}\right) \left[1+\xi \left(\frac{x_i-\mu}{\sigma}\right)\right]^{-\xi} = 0 \quad (3.9)
$$

$$
\frac{\partial \ln(L(\mu,\sigma,\xi))}{\partial \xi} = -\frac{1}{\xi^2} \sum_{i=1}^{n} \ln\left\{1+\xi \left(\frac{x_i-\mu}{\sigma}\right)\right\} - \left(\frac{1}{\xi}+1\right) \sum_{i=1}^{n} \left(\frac{x_i-\mu}{\sigma}\right) \left[1+\xi \left(\frac{x_i-\mu}{\sigma}\right)\right]^{-1}
$$

$$
\sum_{i=1}^{n} \left(1+\xi \left(\frac{x_i-\mu}{\sigma}\right)\right) \frac{1}{\xi} \left[\frac{1}{\xi^2} \sum_{i=1}^{n} \ln\left\{1+\xi \left(\frac{x_i-\mu}{\sigma}\right)\right\} - \frac{1}{\xi} \sum_{i=1}^{n} \frac{\left(\frac{x_i-\mu}{\sigma}\right)}{1+\xi \left(\frac{x_i-\mu}{\sigma}\right)}\right] = 0 \quad (3.10)
$$

(Amalia, 2017).

#### **3.4 Pengujian Kesesuaian Distribusi**

Dalam melakukan pengujian kesesuaian distribusi, dapat dilakukan menggunakan uji Anderson Darling. Uji Anderson Darling adalah suatu uji yang digunakan untuk mengetahui apakah suatu data mengikuti distribusi tertentu atau tidak. Pengujian kecocokan distribusi GEV terhadap data ekstrem dapat dilakukan menggunakan uji Anderson Darling dengan prosedur (Engmann & Cousineau, 2011).

Berikut merupakan hipotesis pada Uji Anderson Darling

1. Uji Hipotesis :

H<sub>0</sub>:  $F(x) = F^*(x)$  (Data mengikuti distribusi teoritis  $F^*(x)$ )  $H_1$ :  $F x \neq F^*(x)$  (Data mengikuti distribusi teoritis  $F^*(x)$ )

- 
- 2. Statistik Uji :

$$
AD = -n - \frac{1}{n} \sum_{i=1}^{n} (2i - 1) (\ln (F^{*}(x_i))) + \ln (1 - (F^{*}(x_{n+1-i})))
$$

Keterangan:

 $F(x)$ : fungsi distribusi kumulatif data sampel

*F \** (*x*): fungsi distribusi kumulatif

*n* : ukuran sampel

3. Daerah Kritis

Tolak H<sub>0</sub> jika *p*-value <  $\alpha$  atau jika nilai AD<sub>hitung</sub> > AD<sub>tabel</sub>

4. Kesimpulam :

Kesimpulan didapatkan dengan cara membandingkan nilai AD*hitung* dengan nilai AD*tabel* atau dengan membandingkan nilai *p-value* dengan tingkat signifikasi  $(\alpha)$ .

#### **3.5** *Spatial Extreme Value*

Pada metode *Extreme Value Theory*, seringkali pemodelan dilakukan secara univariat atau pada satu lokasi, khususnya pada data *environment* dimana kejadian ekstrem seperti hujan lebat, badai, salju, gempa bumi terjadi di beberapa lokasi berbeda yang berdekatan (Amalia, 2017). Biasanya untuk peristiwa curah hujan yang ekstrem diukur berdasarkan lokasi sehingga pendekatan *extreme value theory* tidaklah cukup,

(3.11)

oleh karenanya diperlukan pemodelan *spatial extreme value* untuk menduga curah hujan ekstrem.

Salah satu pendekatan yang dapat digunakan untuk melakukan pemodelan *spatial extreme value* yaitu menggunakan *multivariate extreme value*. Data spasial merupakan data multivariat karena diamati pada beberapa lokasi akibatnya ada asumsi tambahan yang harus dibuat, seperti asumsi dependensi spasial agar dapat bekerja pada model yang digunakan. Pada kasus ini, data ekstrem dari beberapa lokasi yang berbeda dipandang sebagai variabel multivariat atau berdistribusi multivariat. Misalkan *S*(i*,p*) adalah data kejadian ekstrem pada lokasi ke-i dan periode waktu ke p, pada domain spasial  $D \subset R^2$ . Distribusi dari *S*(i,*p*) adalah:

$$
S(i, p) \sim GEV(\mu(i, p), \sigma(i, p), \xi(i, p))
$$
\n(3.12)

Dimana  $\mu(i, p)$ ,  $\sigma(i, p)$  dan  $\xi(i, p)$  merupakan parameter lokasi, skala dan bentuk dari distribusi GEV dimana *p* = 1,2,...,*P* dan *i* = 1,2,...,*I*. Parameter distribusi GEV mengikuti model *trend surface* yang mempunyai bentuk persamaan model regresi berganda dengan koordinat (*latitude*) dan bujur (*longitude*) sebagai variabel penjelas (Hakim, 2016). Dengan asumsi bahwa tiap komponen pada tiap lokasi berdistribusi GEV, selanjutnya dilakukan transformasi seperti pada persamaan (3.23). Dalam konsep spasial kejadian pada suatu lokasi yang berdekatan cenderung memiliki kemiripan atau memiliki hubungan yang cukup erat daripada kejadian pada lokasi yang lebih jauh (Amalia, 2017).

Salah satu pendekatan yang dapat digunakan untuk pemodelan *spatial extreme value* adalah melalui *multivariate extreme value*. Pada data multivariat, pendekatan yang sering digunakan adalah pendekatan copula dan proses *max-stable*.

#### **3.6** *Max-Stabble Process*

*Max Stable Processes* (MSP) merupakan perluasan dari distribusi *multivariate extreme value* ke dimensi tak hingga (*infinite dimension*). Suatu fungsi distribusi G dikatakan max stable jika dan hanya jika G berdistribusi GEV (Ramadhani I. R., 2015). Dalam metode MSP, sampel diambil dari nilai maksimum (*Maxima*) pada setiap lokasi (proses spasial) (Cooley, Nyckah, & Naveau, 2007). Dalam konsep spasial ekstrem terdapat dua metode pendekatan yaitu *max-stable* dan *copula* (Davison, Padoan, &

Ribatet, 2012). Perbedaan dari dua metode ini adalah pada saat memodelkan dan proses transformasinya. Untuk pemodelan dan estimasi, Copula menggunakan model *Copula elliptical* yaitu *gaussian* dan *student t*, sementara *max-stable* menggunakan model schlater, smith dan brown-resnick.

Untuk proses transformasinya kedua pendekatan ini menggunakan proses sama yaitu *max-stabel* karena proses *max-stabel* membawa data ke distribusi frechet, akan tetapi proses transformasi copula menggunakan transformasi sifat ke-1 dan proses max-stabel menggunakan transformasi sifat ke-2. Sifat transformasi *max-stable* adalah sebagai berikut:

1. Distribusi marginal satu dimensionalnya mengikuti distribusi GEV  $X \sim \text{GEV}(\mu, \lambda, \xi)$  dengan fungsi distribusi sebagai berikut:

$$
F(\mu,\lambda,\xi) = \exp\left[-\left\{1 + \frac{\xi(x-\mu)}{\sigma}\right\}^{1/\xi}\right], -\infty < \mu,\xi < \infty, \sigma > 0\tag{3.13}
$$

Dimana *μ* adalah parameter lokasi, λ adalah parameter skala (*scale*) dan ξ adalah parameter bentuk (*shape*).

2. Distribusi marginal k-dimensional mengikuti distribusi *multivariat extreme value.*

 $\{Z(j)\}\$  adalah proses *max-stable* yang memiliki margin Frechet unit dengan fungsi distribusi berikut.

$$
F(z) = \exp(-1/z), z > 0
$$
 (3.14)

Proses ini dapat diperoleh dengan mentransformasi  $\{x(j)\}$  menjadi persamaan (3.15) sebagai berikut.

$$
\{Z(j)\} = \left[ \left\{ 1 + \frac{\xi(x - \mu)}{\sigma} \right\}^{1/\xi} \right]
$$
 (3.15)

Dimana  $\mu(x)$ ,  $\xi(x)$ ,  $\sigma(x)$  adalah suatu fungsi kontinyu. Proses Z ini juga disebut *max-stable* (Padoan, Ribatet, & Sisson, 2010)*.*

#### **3.7 Koefisien Ekstermal**

Dalam pemodelan nilai ekstrem menggunakan *max stable processes*, pengukuran dependensi spasial antar lokasi sangat diperlukan. Salah satu cara untuk mengukur
tingkat dependensi spasial yaitu menggunakan koefisien ekstermal. Koefisien ekstremal merepresentasikan keterkaitan antar nilai ekstrem pada tiap pasangan lokasi. Salah satu cara untuk mengetahui ukuran dependensi dari model MSP adalah melalui fungsi koefisien ekstremal θ(*h*) (Schlather & Tawn, 2003).

Koefisien ekstermal diperkenalkan oleh Smith yang didefinisikan pada persamaan (3.16) sebagai berikut:

$$
\theta(h_{j,k}) = 2\Phi\left(\frac{\sqrt{h_{j,k}^T s_{j,k}^{-1} h_{j,k}}}{2}\right) \tag{3.16}
$$

Dimana :

 $\theta(h_{j,k}^{\dagger}) =$  Nilai Koefisien ekstermal

Φ = Fungsi distribusi kumulatif normal standart

$$
s_{j,k}
$$
 = Matrixs kovarian dari variabel lokasi ke-j dan ke-k

 $h_{ik}$ = vektor jarak antara lokasi *j* dengan *k*,

perhitungan jarak berdasarkan jarak euclid dengan persamaan sebagai berikut  $(lat_1-lat_2)^2+(lon_1-lon_2)^2$ 2  $lat_1 - lat_2$  )<sup>2</sup> +  $(lon_1 - lon_2$  )<sup>2</sup>. Nilai  $\theta(h_{j,k})$  memiliki kisaran 1 <  $\theta(h_{j,k})$  < 2. Nilai  $\theta(h_{j,k})$  semakin mendekati 1 mengindikasikan bahwa antar dua wilayah memiliki hubungan yang independen. Sedangkan apabila nilai  $\left. \theta\right\vert h_{j,k}\right)$  semakin mendekati 2 mengindikasikan bahwa antar dua wilayah memiliki hubungan yang independen (Davison, Padoan, & Ribatet, 2012).

# **3.8 Copula**

Menurut teorema sklar, copula merupakan suatu fungsi yang menghubungkan fungsi distribusi multivariat dengan distribusi marginalnya (Nelsen & Flores, 2005). Teorema Sklar menjelaskan peran yang dimainkan copula dalam hubungan antara fungsi distribusi multivariat dan margin univariatnya. Copula menawarkan cara yang fleksibel untuk menggambarkan ketergantungan baik linier maupun nonlinier di antara data multivariat dari distribusi probabilitas marginal mereka dan berfungsi sebagai alat yang ampuh untuk pemodelan serta mensimulasikan data multivariat yang saling terkait. Copula dapat

mengeksplorasi dan mengkarakterisasi struktur dependensi antar variabel random melalui fungsi distribusi marginal (Gudendorf, & Segers, 2010). Pada saat ini, Copula telah diterapkan diberbagai bidang ilmu pengetahuan alam dan teknik, seperti hidrologi dan ilmu kelautan (Genest & Favre, 2007).

Copula terbagi menjadi dua macam families, yaitu elliptical copula dan archimedian copula. Untuk kasus *Spatial Extreme Model* copula yang dapat digunakan adalah elliptical copula kerena keluarga copula elliptical ini mampu menggambarkan kekuatan ketergantungan antara pasangan variabel spasial (AghaKouchak, Easterling, Hsu, Schubert, & Sorooshian, 2013). Copula yang termasuk dalam elliptical copula adalah *Gaussian copula* dan *Student's t-copula*.

Kelas copula yang memungkinkan untuk berbagai macam struktur ketergantungan diberikan oleh keluarga Archimedean (Sch¨olzel & Friederichs, 2008). Copula ini dapat dibangun dengan generator  $\phi$  sebagai berikut:

$$
C_X(u, v) = \phi^{-1}(\phi(u) + \phi(v)) \quad , 0 \le u, 1 \le v \tag{3.17}
$$

Fungsi generator ini sangat penting, karena melalui fungsi generator dapat diperoleh koefisien atas dan bawah dari ekor yang disebut  $\lambda_U$  dan  $\lambda_L$ . Lebih umumnya kita dapat memperpanjang formula ini untuk memasukkan beberapa dimensi, yaitu sebagai berikut:

$$
C_X(u_1, u_2, \dots, u_m) = \phi^{-1}(\phi(u_1) + \phi(u_2) + \dots + \phi(u_m)) \quad , 0 \le u_m \le 1
$$
 (3.18)

$$
\phi^{[-1]} = \begin{cases} \phi^{-1}(t) & 0 \le t \le \phi(0), \\ 0 & 0 \le t \le \phi(0), \end{cases}
$$
(3.19)

Dimana  $\phi^{[-1]}$  adalah pseudo-inverse kontinu fungsi  $\phi$  dengan domain  $\phi^{[-1]} = [0,\infty]$ dan range  $\phi^{[-1]} = [0,1].$ 

Berikut generator dari keluarga Copula Archimedian (Sch¨olzel & Friederichs, 2008):

$$
Clayton: \quad \phi_C(u) = \frac{1}{\theta}(u^{-\theta_C} - 1) \tag{3.20}
$$

$$
\text{Frank} \qquad : \qquad \phi_F(u) = \ln(\frac{e^{\theta_F u} - 1}{e^{\theta_F} - 1}) \tag{3.21}
$$

Gumbel : 
$$
\phi_G(u) = (-\ln u)^{\theta_G}
$$
 (3.22)

Joe :  $\phi_j(u) = (-\ln(1-(1-u)))$ ) (3.23)

#### **3.8.1 Copula Gaussian**

Copula Gaussian merupakan copula yang sesuai untuk memberikan model dalam *spatial extreme*. Copula Gaussian tidak memiliki ketergantungan ekor bagian atas karena distribusi elips bersifat simetris radial, yang mana koefisien ketergantungan ekor atas dan bawah adalah sama, maka copula Gaussian tidak memiliki ketergantungan ekor bawah juga (Ramadhani I. , 2019). Copula Gaussian atau Copula Normal diperoleh dari transformasi variabel random ke distribusi normal standar. Dalam Copula Gaussian untuk kasus *spatial extreme* proses transformasi menggunakan distribusi marginal GEV dengan persamaan transformasi didefinisikan pada persamaan (3.24) sebagai berikut:

$$
u_j = F_{X_j}(x_{ij})\tag{3.24}
$$

Dengan  $F_{X_j}$ adalah CDF dari distribusi GEV dan  $x_{ij}$ adalah data observasi ke-*i* lokasi ke-*j* (Amalia, 2017). Kemudian CDF copula gaussian yaitu seperti persamaan (3.25) sebagai berikut:

$$
C(u_1, u_2,..., u_m = \Phi(\Phi^{-1}(u_1), \Phi^{-1}(u_2), ..., \Phi^{-1}(u_m)); \rho)
$$
 (3.25)

Dimana:

: CDF distribusi gaussian,

 $\rho$ : Fungsi korelasi

Fungsi korelasi yang digunakan dalam penilitian ini adalah korelasi *whittle- mattern.*  Fungsi korelasi *whittle- mattern* dipilih karena fungsi ini lebih fleksibel dan banyak digunakan meskipun terkadang sulit untuk memperkirakan parameter bentuk  $(\xi)$ . Fungsi korelasi *whittle- mattern* didefinisikan pada persamaan berikut (Davison, Padoan, & Ribatet, 2012).

$$
\rho(h) = \left\{ 2^{(c_0 + c) - 1} \Gamma(c_0 + c) \right\}^{-1} \left( ||h| / a \right)^{c_0 + c} K_{c_0 + c} \left( ||h| / a \right) \tag{3.26}
$$

Dimana:

 $\Gamma$ : Fungsi Gamma,  $K_{c_0+c}$ : Fungsi Bessel dengan derajat  $(c_0 + c)$ ,

*a* : Parameter Range,

 $(c_0 + c)$  : Parameter *Still*.

Dari CDF copula gaussian dibentuk pdf copula gaussian, pdf copula gaussian didefinisikan pada persamaan (3.27) sebagai berikut:

$$
c(u_1, u_2,..., u_m) = \frac{\partial}{\partial u_1} \cdot \frac{\partial}{\partial u_2} \cdot \dots \cdot \frac{\partial}{\partial u_m} \cdot C(u_1, u_2,..., u_m)
$$
(3.27)

Menurut teorema sklar peluang bersama copula didefinisikan dengan perkalian antara pdf distribusi marginal dengan fungsi CDF copula, sehingga fungsi peluang bersama didefinisikan seperti pada persamaan (3.28) berikut:

$$
f(x_1, x_2,..., x_m) = f_{x_1}(x_1) \cdot f_{x_2}(x_2) \cdot \cdot \cdot f_{x_m}(x_m) \cdot c(u_1, u_2,..., u_m)
$$
(3.28)

(Schölzel & Friederichs, 2008)

## **3.8.2** *Copula Clayton*

Copula Clayton, merupakan copula yang berlawanan dengan copula Gumbel yaitu memiliki ketergantungan ekor bawah untuk *θ > 0*. Untuk dua dimensi, persamaan dari copula Clayton dengan generator copula (3.20), dengan *θ* <sup>∈</sup>(0*,∞*) adalah sebagai berikut (Okhrin, 2015):

$$
C_{\theta}(u,v) = \left(u^{-\theta} + v^{-\theta} - 1\right)^{-1/\theta}
$$
\n(3.29)

Berikut merupakan visualisasi dari copula Clayton.

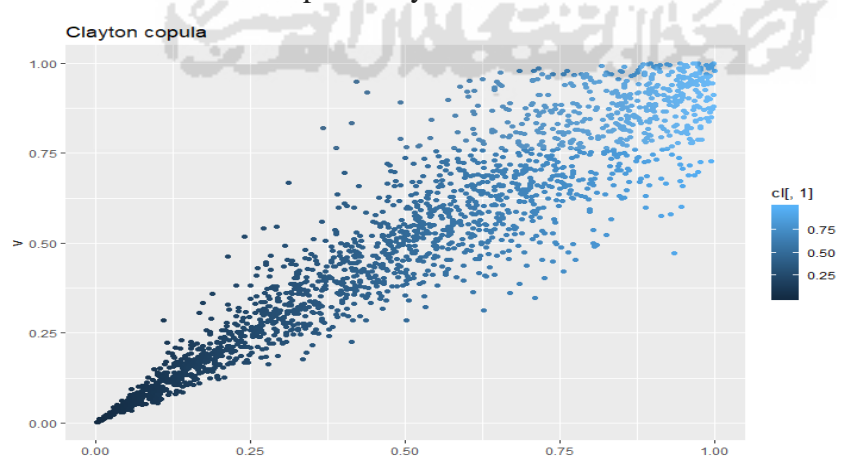

**Gambar 0.4.** Visualisasi Copula Clayton

(Ramadhani, 2019).

#### **3.8.3** *Copula Gumble*

Copula Gumbel merupakan copula yang memiliki ketergantungan ekor atas. (Embrechts, Lindskog, & McNeil, 2001). Untuk dua dimensi, persamaan dari copula Gumbel dengan generator copula (3.22), dengan *θ ≥ 1* adalah sebagai berikut (Okhrin, 2015):

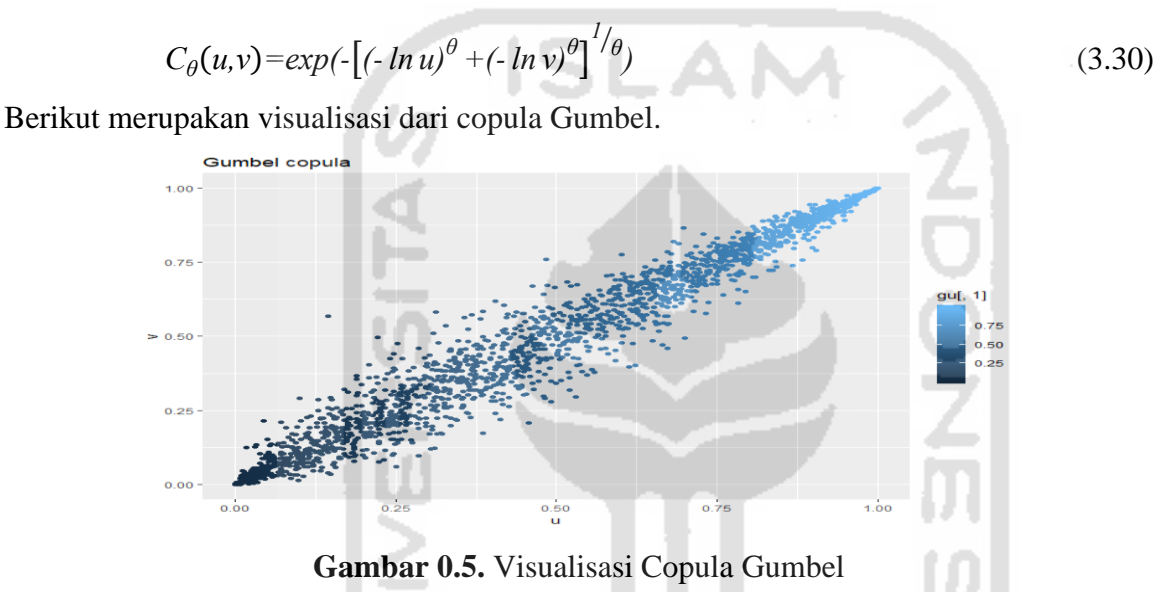

(Ramadhani, 2019).

#### **3.8.4** *Copula Frank*

Copula Frank merupakan salah satu keluarga copula Archimedean dan pertama kali dikenalkan oleh Frank pada tahun 1979. Untuk dua dimensi, persamaan dari copula Frank dengan generator copula (3.21), dengan  $\theta \in [-1, \infty)$   $\{0\}$  adalah sebagai berikut (Okhrin, 2015):

$$
C_{\theta}(u,v) = -\frac{1}{\theta} \ln \left( 1 + \frac{\left( e^{\theta u} - 1 \right) \left( e^{\theta v} - 1 \right)}{e^{-\theta} - 1} \right) \tag{3.31}
$$

Copula Frank merupakan salah satu copula dari keluarga Archimedean yang tidak memiliki ketergantungan ekor. Berikut merupakan visualisasi dari copula Frank.

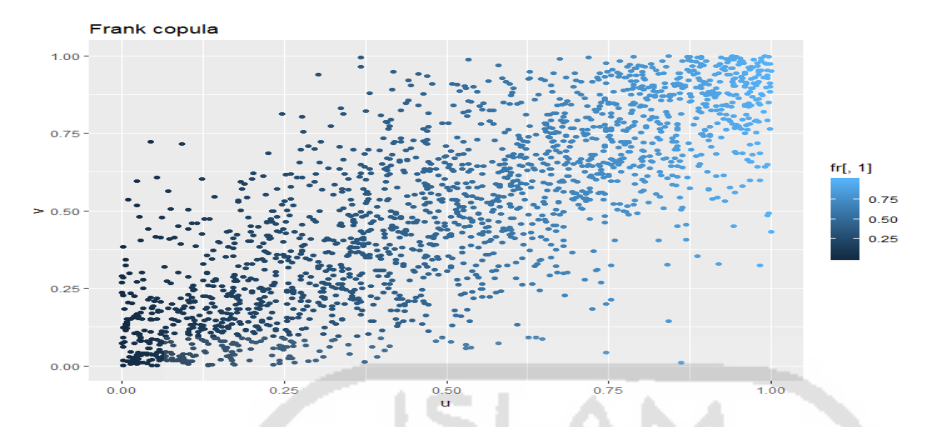

**Gambar 0.6.** Visualisasi Copula Frank

(Ramadhani, 2019).

#### **3.8.5** *Copula Joe*

Untuk dua dimensi, persamaan dari copula Joe dengan generator copula (3.23), dengan *θ >1* adalah sebagai berikut (Okhrin, 2015):

$$
C_{\theta}(u,v) = 1 - ((1-u)^{\theta} + (1-v)^{\theta} - (1-u)(1-v)^{\theta})^{1/\theta}
$$
\n(3.32)

Copula Joe mirip dengan Copula Gumble yaitu memiliki ketergantungan ekor atas. Di mana  $\theta$  adalah parameter copula dalam interval (1, ∞).

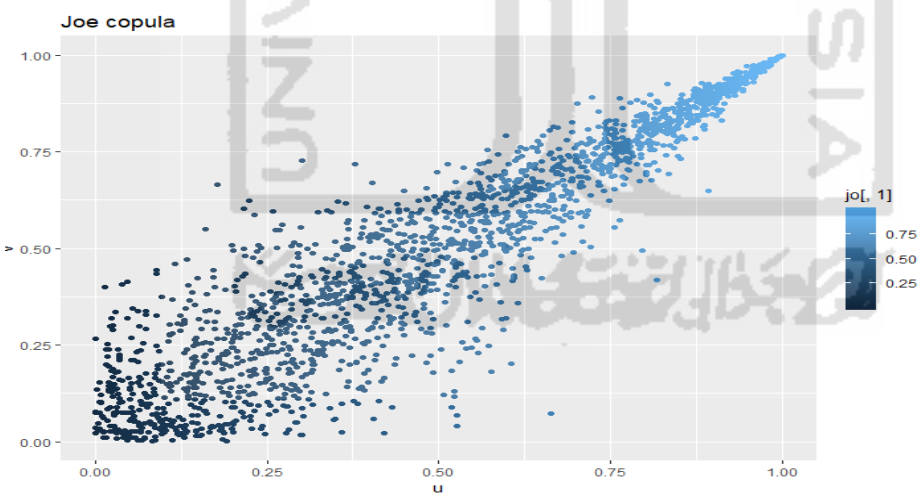

**Gambar 0.7.** Visualisasi Copula Joe

(Ramadhani, 2019).

Copula Clayton, Gumble, Frank dan Joe merupakan copula dengan satu parameter. Selain copula dengan satu parameter tersebut, terdapat juga copula dengan dua parameter. Copula dengan dua parameter, merupakan gabungan dua copula satu

parameter. Strukturnya yang lebih fleksibel memungkinkan koefisien ketergantungan ekor atas dan bawah berbeda (Ramadhani I. , 2019). Copula dengan dua parameter memiliki fungsi generator, sebagaimana berikut:

$$
BB1 : \left( u^{-\theta} - 1 \right)^{\delta} \tag{3.33}
$$

$$
BB6 \quad : \quad (-\log[1-(1-u)\theta])^{\delta} \tag{3.34}
$$

BB7 
$$
:[1-(1-u)^{\theta})^{-\delta}-1
$$
 (3.35)

$$
\text{BB8} \quad : -\log\left[\frac{1-(1-\delta u)^{\theta}}{1-(1-\delta)^{\theta}}\right] \tag{3.36}
$$

Copula dengan dua parameter, di antaranya adalah sebagai berikut (Buike, 2018) :

# **3.8.6** *Copula Clayton-Gumbel (BB1)*

Bagian selanjutnya tentang kopula BB1, BB6, BB7, dan BB8 merupakan konsep baru copula yang merupakan gabungan dari dua jenis copula.

Copula BB1 adalah copula yang sangat berguna, karena memberikan kombinasi antara kedua kasus copula Clayton dan Gumbel yang ekstrem. Copula BB1 yang dihasilkan disajikan di bawah ini (Buike, 2018):

$$
C_{\theta,\delta}^{BB1}(u,v) = \left(1 + \left[ \left( u^{-\theta} - 1 \right)^{\delta} + \left( v^{-\theta} - 1 \right)^{\delta} \right]^{1/\delta} \right)^{-1/\delta} \theta \ge 0, \delta > 1 \tag{3.37}
$$

Batasan parameter untuk copula BB1, tetap sama seperti untuk model copula satu parameter, dan begitupun model copula yang terbentuk merupakan gabungan antara model pembangun copula tersebut, yaitu Clayton-Gumbel. Dengan Demikian copula BB1, merupakan copula yang memiliki ketergantungan ekor atas dan bawah. Sifat ketergantungan tersebut sama dengan copula *Student-t.* Meskipun demikian masih terdapat perbedaan antara copula *Student-t* dan BB1. Yaitu copula *Student-t* memiliki struktur ketergantungan yang sangat kuat di sekitar pusat, sementara copula BB1 tidak menunjukkan ketergantungan tersebut. Oleh karena itu, kopula BB1 dapat digunakan ketika terjadi ketergantungan yang kuat di bagian ekor atas dan bawah. Berikut merupakan visualisasi dari BB1 Copula.

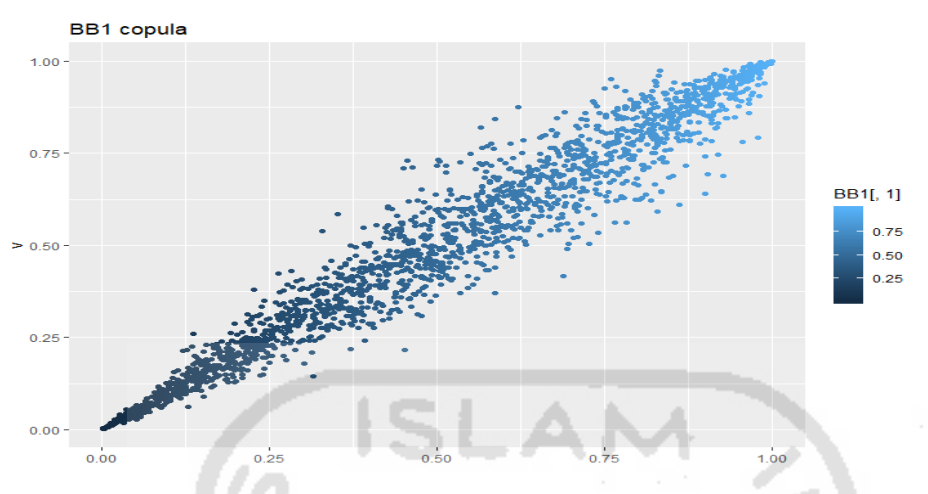

**Gambar 3. 1** Visualisai BB1 Copula

(Ramadhani I. , 2019).

# **3.8.7** *Copula Joe-Gumbel (BB6)*

Copula BB6 merupakan gabungan antara copula Joe dan Gumbel copula memiliki persamaan di bawah ini (Buike, 2018):

$$
C_{\theta,\delta}^{BB6}(u,v) = 1 - \left(1 - \exp\left[\left(\left(-\log(1-u)^{\theta}\right)^{\delta} + \left(-\log\left(1-(1-v)^{\theta}\right)^{\delta}\right)\right)^{1/\delta}\right]^{1/\delta}, \theta \ge 1, \delta \ge 1 \quad (3.38)
$$

Copula BB6 hanya memiliki ketergantungan ekor atas. Berikut merupakan visualisasi dari BB6 Copula.

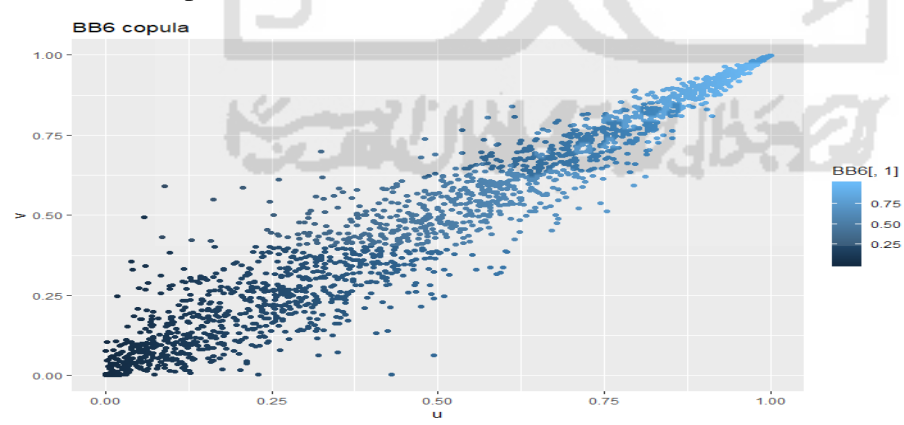

**Gambar 3. 2** Visualisasi BB6 Copula

(Ramadhani I. , 2019).

#### **3.8.8** *Joe – Clayton (BB7)*

Copula BB7 merupakan copula yang memiliki dua parameter, berasal dari copula Joe-Clayton. ini berguna untuk memodelkan ketergantungan ekor atas dan bawah. Densitas BB7 dapat ditunjukkan dalam persamaan di bawah ini (Buike, 2018):

$$
C_{\theta,\delta}^{BB7}(u,v) = 1 - \left[1 - \left(\left(1 - u^{\theta}\right)^{-\delta} + (1 - v)^{-\delta} - 1\right)^{-1/\delta}\right]^{1/\theta}, \theta \ge 1, \delta > 1
$$
\n(3.39)

Dan visualisasi untuk copula BB7 adalah sebagai berikut:

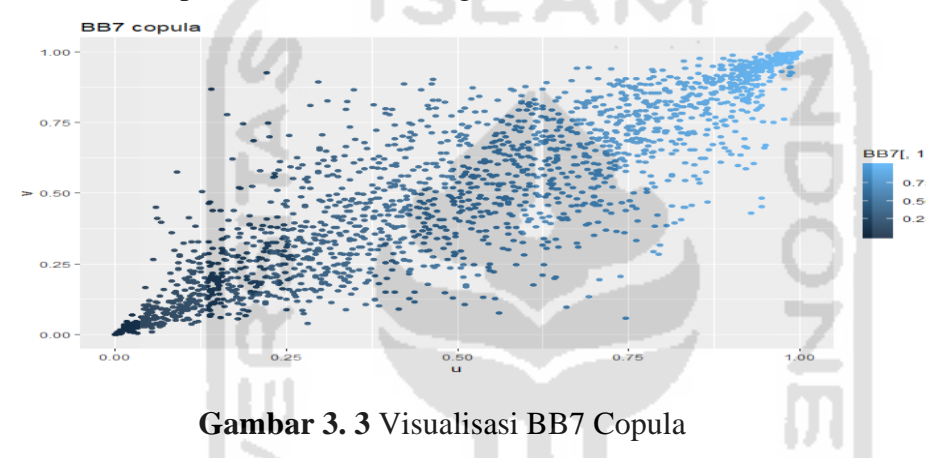

(Ramadhani I. , 2019)

#### **3.8.9** *Copula Joe-Frank (BB8)*

Copula dengan dua parameter yang lain yaitu, gabungan antara copula Joe dan Frank yang dikenal dengan copula BB8, dengan fungsi sebagai berikut (Buike, 2018):

$$
C_{\theta,\delta}^{BB8}(u,v) = \frac{1}{\theta} \left( 1 - \left[ 1 - \frac{1}{1 - (1 - \delta)^{\theta}} \left( 1 - (1 - \delta u)^{\theta} \right) \left( 1 - \delta v \right)^{\theta} \right] \frac{1}{\theta} \right), \theta \ge 1, 0 < \delta < 1
$$
 (3.40)

Copula Joe adalah copula ekstrem, yang memiliki ketergantungan ekor bagian atas, sementara copula Frank tidak memiliki ketergantungan ekor. Berikut merupakan visualisasi dari copula BB8.

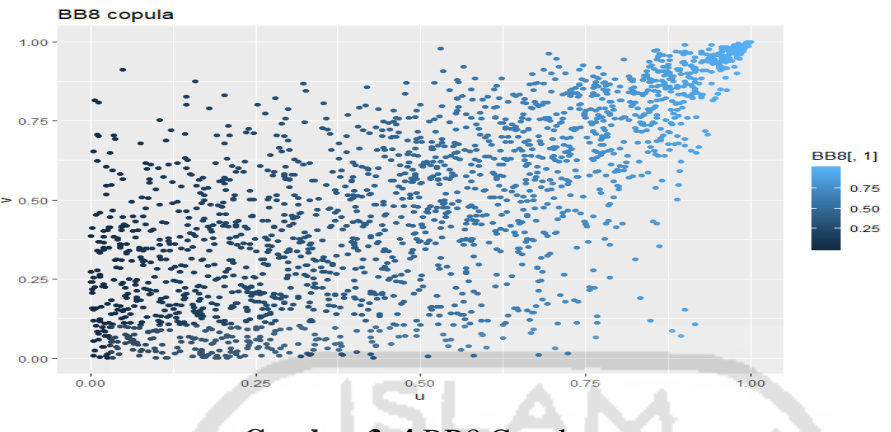

**Gambar 3. 4** BB8 Copula

(Ramadhani I. , 2019).

Selain copula yang disebutkan di atas, terdapat juga copula yang dirotasi sebesar 90°, 180° dan 270° dari copula Clayton, Gumbel, Joe, BB1, BB6, BB7 dan BB8. Ketika memutarnya 180°, hal tersebut berarti diperoleh copula yang sesuai dengan copula aslinya, sedangkan rotasi 90° dan 270° memungkinkan untuk pemodelan ketergantungan negatif yang tidak mungkin dilakukan dengan copula standar yang tidak dirotasi. Secara khusus, fungsi distribusi  $C_{90}$ ,  $C_{180}$  dan  $C_{270}$  dari copula C yang dirotasi adalah sebagai berikut (Brechmann & Schepsmeier, 2013): n a L

$$
C_{90}(u,v) = v - C(1-u,v) \tag{3.41}
$$

$$
C_{180}(u,v) = u + v - 1 + C + (1 - u, 1 - v)
$$
\n(3.42)

$$
C_{270}(u,v) = u - C(u,1-v)
$$
\n(3.43)

#### **3.9 Pemiliihan Model Terbaik**

Pemilihan model terbaik dapat menggunakan beberapa kriteria. Salah satu cara menentukan model terbaik yaitu menggunakan AIC (Akaike's Information Criterion). Dimana model terbaik dipilih dengan mempertimbangkan jumlah parameter dalam model. Semakin kecil nilai AIC, maka model semakin baik dan layak untuk digunakan. Menurut Ligas dan Banasick (2012) Akaike Information Criterion (AIC) didefinisikan dengan persamaan (3.44) sebagai berikut:

$$
AIC = -2\ell_p(\hat{\beta}) + 2q \tag{3.44}
$$

Dimana  $\,\ell_{\,p}\big(\!\hat{\beta}\big)\,$ adalah fungsi *ln pairwise likelihood*. Fungsi *ln pairwise likelihood* digunakan pada metode Maximum Pairwise Likelihood Estimation (MPLE) menggantikan fungsi  $\,\ell\big(\hat{\beta}\big)\,$  pada Maximum Likelihood Estimation (MLE) . Maximum Pairwise Likelihood Estimation (MPLE) adalah metode estimasi parameter yang menggunakan fungsi densitas pairwise/berpasangan dari dua variabel. Prinsip dasar dalam MPLE adalah membuat turunan pertama terhadap masing-masing parameter lalu menyamakan dengan nol. Fungsi *ln pairwise likelihood* didefinisikan melalui persamaan (3.45) berikut ini: l I n

$$
\ell_p(\hat{\beta}) = \text{fungsi } \ln \text{ pairwise } \text{ likelihood}
$$
\n
$$
\ell_p(\hat{\beta}) = \sum_{i=1}^k \sum_{j=1}^{m-1} \sum_{k=j+1}^m \ln \left( f(u_{ji}, u_{ki}; \hat{\beta}) \right) \tag{3.45}
$$

Nilai dari *Akaike Information Criterion* (AIC) digunakan untuk menentukan model *trend surface* terbaik. Nilai AIC yang paling kecil menunjukan model yang terbaik. Persamaan model *trend surface* sebagai berikut:

$$
\hat{\mu}(j) = \hat{\beta}_{\mu,0} + \hat{\beta}_{\mu,1} \text{longitude } (j) + \hat{\beta}_{\mu,2} \text{latitude } (j)
$$
\n
$$
\hat{\sigma}(j) = \hat{\beta}_{\sigma,0} + \hat{\beta}_{\sigma,1} \text{longitude } (j) + \hat{\beta}_{\sigma,2} \text{latitude } (j)
$$
\n
$$
\hat{\xi}(j) = \hat{\beta}_{\xi,0} \tag{3.46}
$$

Model trend surface parameter  $\hat{\mu}(p), \hat{\sigma}(p), \hat{\xi}(p)$  adalah semua kombinasi model dengan komponen spasial garis lintang (*latitude*) dan bujur (*latitude*). Mulai dari model parameter hanya dengan satu variabel penjelas sampai model parameter dengan model kuadratik. Keseluruhan kombinasi model berlaku untuk semua parameter  $\hat{\mu}(p)$  dan  $\hat{\sigma}(p)$ , sedangkan untuk parameter  $\hat{\xi}(p)$  diasumsikan konstan (Hakim, 2016). Parameter dan pada model trend surface berdasarkan *pdf* dari masing – masing model Max-Stable diperoleh menggunakan metode MPLE.

#### **3.10 Korelasi**

Korelasi digunakan untuk mengukur kekuatan dan arah hubungan linier dari dua veriabel. Dua variabel dikatakan berkorelasi apabila perubahan salah satu variabel

disertai dengan perubahan variabel lainnya, baik dalam arah yang sama ataupun arah yang sebaliknya. Analisis korelasi merupakan salah satu metode statistika yang digunakan untuk mengukur keeratan hubungan antara dua variabel dengan menggunakan suatu bilangan yang disebut koefisien korelasi. Koefisien korelasi adalah ukuran hubungan linear  $\rho$  antara dua peubah *X* dan *Y* Korelasi (Walpole, 1995). Dengan demikian koefisien korelasi hanya mengukur kekuatan hubungan linier dan tidak pada hubungan nonlinier. Nilai koefisien korelasi yang kecil (tidak signifikan) bukan berarti kedua variabel tersebut tidak saling berhubungan. Mungkin saja dua variabel mempunyai keeratan hubungan yang kuat namun nilai koefisien korelasinya mendekati nol, Berikut merupakan persamaan dari koefisien korelasi:

$$
\rho = \frac{\sum_{i=1}^{n} (X_i - \overline{X})(Y_i - \overline{Y})}{\left(\sum_{i=1}^{n} (X_i - \overline{X})^2 (Y_i - \overline{Y})^2\right)^{1/2}}
$$
(3.47)

Nilai korelasi berkisar antara *-1<ρ<1*. Korelasi bernilai positif, berarti hubungan antara dua variabel adalah searah, akan tetapi jika korelasi bernilai negatif, maka hubungan antara dua variabel adalah berlawanan. Selain itu, jika taksiran *ρ* mendekati satu, hal tersebut menunjukkan hubungan linear sangat kuat, akan tetapi jika taksiran *ρ*  mendekati nol maka menunjukkan hubungan linear yang sangat lemah.

Korelasi linier adalah ukuran ketergantungan alami untuk normal multivariat atau lebih luasnya untuk variabel yang berdistribusi eliptik. Penggunaan korelasi selain distribusi eliptik (misalnya distribusi normal) harus dilakukan dengan hati-hati. Setidaknya ada beberapa kesalahan dalam penggunaan korelasi, di antaranya adalah sebagai berikut (Embrecht, McNeil, & Straumann, 1999).

- 1. Korelasi hanyalah ukuran skalar alami dari ketergantungan pada distribusi ellips, sehingga korelasi tidak dapat memberikan informasi apa yang ingin diketahui terkait struktur ketergantungan.
- 2. Risiko dependen yang secara positif sempurna belum tentu memiliki korelasi 1, demikian pula untuk risiko dependen negatif sempurna belum tentu memiliki korelasi −1.
- 3. Korelasi nol tidak mengindikasikan risiko yang independen/bebas.
- 4. Korelasi tidak invarian ketika ditransformasi misalnya logX dan logY secara umum tidak memiliki korelasi yang sama dengan X dan Y. Maksudnya adalah ketika variabel X dan Y ditransformasi ke dalam bentuk log X dan Y, maka korelasi X dan Y akan berbeda dengan korelasi log X dan Log Y.

Salah satu alternatif untuk mengatasi permasalahan di atas adalah dengan korelasi rank, misalnya korelasi Spearman dan Kendall. Korelasi Rank Spearman dan Kendall's Tau termasuk dalam uji statistik nonparametrik. Dengan korelasi rank, beberapa kekurangan dari korelasi linear dapat diperbaiki. Meskipun begitu tetap saja masih terdapat masalah yaitu seperti permasalahan pada uraian nomor satu dan tiga (Ramadhani I. , 2019).

#### **3.10.1 Korelasi** *Rank Spearman*

Ukuran korelasi nonparametrik yang analog dengan koefisien korelasi Pearson (r) adalah koefisien korelasi yang dikembangkan oleh Charles Spearman (1908) yaitu koefisien korelasi peringkat Spearman (Nugroho, Akbar, & Vusvitasari, 2008 ). Korelasi *Rank* Spearman digunakan untuk mengukur tingkat asosiasi antar variabel jika data yang digunakan memiliki skala ordinal atau jika data yang digunakan berskala interval atau rasio tetapi data tidak normal atau ukuran sampel kecil  $(\leq 30)$ , maka data harus ditransformasikan terlebih dahulu menjadi data dengan skala ordinal untuk dapat dianalisis menggunakan korelasi *Rank* Spearman (Ramadhani I. , 2019). Persamaan untuk menghitung korelasi *rank* Spearman adalah sebagai berikut (Suliyanto, 2014).

$$
\rho_{xy} = 1 - \frac{6\sum_{i=1}^{N} d_i^2}{N^3 - N}
$$
\n(3.48)

Dimana  $\rho_{xy}$  merupakan koefisien korelasi rank spearman,  $d^2$  merupakan kuadrat selisih antar-ranking dua variabel dan N merupakan jumlah pengamatan.

#### **3.10.2 Korelasi** *Rank Kendall's Tau (τ)*

Selanjutnya koefisien korelasi yang digunakan Koefisien korelasi yang kedua yang biasa digunakan untuk mengukur kekuatan korelasi untuk data penelitian dengan skala pengukuran ordinal adalah koefisien korelasi yang dikenalkan oleh M.G. Kendall (1938) yaitu koefisien korelasi Kendall-tau yang dinotasikan dengan τ. Koefisien korelasi ini memiliki sifat yang sama dengan koefisien korelasi peringkat Spearman-rho, tetapi berbeda dasar logikanya. Jika untuk koefisien korelasi peringkat Sperman-rho didasarkan pada peringkat (rank), dimana baik variabel X dan variabel Y masing-masing kita ranking. Sedangkan untuk koefisien korelasi Kendall-tau salah satu variabelnya yang diberi peringkat (diurutkan), yaitu variabel X saja atau variabel Y saja dalam hal ini biasanya adalah variabel X. Sedangkan variabel Y akan dilihat apakah nilai variabel Y itu searah (konkordan) atau berlawanan arah (diskordan) dengan variabel X yang sudah diurutkan (Nugroho, Akbar, & Vusvitasari, 2008 ). Rumus yang digunakan untuk pengujian Kendall's *τ* adalah sebagai berikut (Suliyanto, 2014).

$$
\tau = \frac{N_c - N_d}{\frac{N(N-1)}{2}}
$$
(3.49)

Dimana  $\tau$  merupakan koefisien korelasi Kendall Tau,  $N_c$  merupakan jumlah angka pasangan Konkordan,  $N_d$  merupakan jumlah angka pasangan Diskordan dan N merupakan jumlah pengamatan.

ี่ที

#### **3.11 Distribusi Poisson**

Distribusi poisson pertama kali diperkenalkan oleh Siméon-Denis Poisson (1781– 1840). Distribusi poisson merupakan distribusi diskrit yang mengistemasi probabilitas munculnya suatu keluaran dalam suatu standar unit tertentu sebanyak x kali. Rata-rata kemunculan keluaran tersebut perunitnya konstan sebesar standar unit dapat berupa interval waktu (menit, detik, hari, bulan) atau luas daerah tertentu, contohnya penerapannya adalah jumlah deringan telepon perjam di suatu kantor, jumlah goresan atau cacat dari suatu permukaan produk, jumlah bakteri dalam suatu kultur, dan kesalahan sumbung pada nomor telepon (Shrader, 1991). Fungsi kepadatan peluang untuk distribusi poisson dengan parameter  $\lambda$  adalah:

$$
f(x:\lambda) = \begin{cases} \frac{e^{-\lambda}\lambda^{x}}{x!}, & x = 0,1,2,...\\ 0, & x \ \text{lainnya} \end{cases}
$$
 (3.50)

Estimator parameter  $\lambda$  dapat diperoleh dengan metode Maximum Likelihood *Estimation* (MLE). Langkah-langkah metode tersebut adalah sebagai berikut

- 1. Membuat fungsi *likelohood* dimana fungsi *likelihood* merupakan peluang bersama dari *x1,x2,x3,...,xn*. Fungsi *likelihood* dari *pdf* distribusi poisson untuk . . . .
	- $\lambda$  sebagai berikut.

$$
L(\lambda) = f(x_1, x_2, x_3, \dots, x_n; \lambda)
$$
  
= 
$$
\prod_{i=1}^n f(x_i; \lambda)
$$
  
= 
$$
\prod_{i=1}^n \frac{e^{-\lambda} \lambda^{x_i}}{x_i!}
$$
  
= 
$$
\frac{e^{-n\lambda} \lambda^{\sum x_i}}{\prod_{i=1}^n x_i!}
$$
 (3.51)

2. Memaksimumkan fungsi *likelihood* dengan cara membuat ln dari fungsi u *likelihood* yaitu sebagai berikut.

$$
\ln L(\lambda) = \ln \frac{e^{-n\lambda} \lambda^{\sum x_i}}{\prod_{i=1}^n x_i!}
$$
  
=  $\ln e^{-n\lambda} + \ln \lambda^{\sum x_i} - \ln \prod_{i=1}^n x_i!$   
=  $-n\lambda \ln e + \sum x_i \ln \lambda - \ln \prod_{i=1}^n x_i!$  (3.52)

3. Mendapatkan turunan pertama dari parameternya yaitu  $\lambda$  kemudian disamakan dengan nol.

$$
\frac{d \ln L(\lambda)}{d\lambda} = 0
$$
  
- n +  $\frac{1}{\lambda} \sum x_i = 0$   

$$
\frac{1}{\lambda} \sum x_i = n
$$
  

$$
\lambda = \frac{\sum x_i}{n}
$$
 (3.53)

SLAM

### **3.12 Distribusi Binomial Negatif**

Distribusi Binomial Negatif adalah distribusi hasil percobaan bernoulli yang diulang sampai mendapatkan sukses ke-k. Distribusi Binomial Negatif merupakan distribusi yang memiliki banyak cara dalam penurunanya. Boswell dan Patil (1970) menunjukkan bahwa terdapat dua belas cara untuk mendapatkan distribusi Binomial Negatif. Salah satunya dapat diturunkan sebagai distribusi campuran Poisson-Gamma, akan tetapi penurunan klasik dari distribusi Binomial Negatif yang paling sering digunakan adalah sebagai barisan percobaan Bernoulli. Fungsi Probabilitas distribusi Binomial Negatif adalah sebagai berikut:

$$
Pr(X = x) = {x-1 \choose k-1} \theta^k (1-\theta)^{x-k}, x = k, k+1, k+2,...
$$
 (3.54)

Dengan Pr( $X=x$ ) adalah probabilitas terjadi sukses ke-*k* pada percobaan ke *x* dan  $\theta$ merupakan probabilitas sukses dari setiap percobaan konstan.

#### **3.13 Ukuran Kesalahan Peramalan**

Dalam melakukan peramalan, baik tidaknya hasil ramalan suatu model sangat menentukan keputusan apakah model tersebut dipakai atau tidak. Besar kecilnya kesalahan peramalan tersebut dapat dihitung melalui ukuran kesalahan peramalan, diantaranya sebagai berikut:

#### **3.13.1** *MAPE ( Mean Absolute Percentage Error )*

Persentase kesalahan absolut rata-rata atau MAPE memberikan petunjuk seberapa besar kesalahan peramalan dibandingkan dengan nilai sebenarnya. MAPE digunakan

untuk mengukur ketepatan nilai dugaan model yang dinyatakan dalam bentuk rata-rata persentase absolut kesalahan dan lebih banyak digunakan untuk perbandingan pada data-data yang mempunyai skala interval waktu berbeda (Robial, 2018). MAPE dihitung dengan menjumlahkan setiap kesalahan absolut pada tiap periode dengan mengurangkan nilai aktual dengan nilai hasil peramalan dibagi dengan nilai aktual periode tersebut baru kemudian dipresentasekan (Razak, 2017).

Skala pengkategorian nilai MAPE yang digunakan pada penelitian dan formula perhitungannya dijelaskan pada Tabel 2.7 dan persamaan (18):

$$
MAPE = \left(\frac{1}{n}\right) \sum_{t=1}^{n} \left| \frac{A_t - F_t}{A_t} \right| \tag{3.55}
$$

Keterangan:

- *At* : Data aktual pada periode ke-t
- *Ft* : Data peramalan pada periode ke-t
- *n* : Jumlah periode peramalan yang terlibat

**Tabel 0.1** Skala Kebaikan MAPE

| <b>MAPE</b> | Hasil Peramalan    |  |
|-------------|--------------------|--|
| <10%        | <b>Sangat Baik</b> |  |
| 10-20%      | Baik               |  |
| 20-50%      | Layak/Cukup        |  |
| $>50\%$     | Buruk              |  |
|             |                    |  |

Seperti dijelaskan pada Tabel 2.7., suatu model dikatakan memiliki kinerja sangat baik apabila memiliki nilai MAPE dibawah 10% dan memiliki kinerja baik apabila nilai MAPE berkisar antara 10% - 20% dan dikatakan layak apabila nilai MAPE berkisar antara 20% - 50% dan apabila lebih dari itu dikatakan berkinerja buruk (Razak, 2017). Akan tetapi MAPE memiliki kelemahan menjadi tak terbatas atau undefined jika ada nilai nol dalam seri.

#### **3.13.2** *MASE ( Mean Absolute Scaled Error )*

MASE diusulkan oleh Hyndman dan Koehler (2006) sebagai pengukuran yang umumnya berlaku dari akurasi ramalan tanpa masalah yang terlihat dalam pengukuran lainnya. Mereka mengusulkan scaling kesalahan berdasarkan MAE in-sample dari metode perkiraan *naive*. Dengan menggunakan metode naif, kami menghasilkan perkiraan satu-periode-depan dari setiap titik data dalam sampel. Oleh karena itu, skala kesalahan didefinisikan sebagai

$$
MASE = \frac{mean|e_t|}{\frac{1}{n-1} \sum_{i=2}^{n} |Y_i - Y_{i-1}|}
$$
(3.56)

MASE dapat digunakan untuk membandingkan peramalan pada satu seri ataupun untuk membandingkan hasil perkiraan beberapa seri. Nilai tipikal untuk nilai satu-langkah MASE kurang dari satu, karena biasanya mungkin untuk mendapatkan perkiraan lebih akurat daripada metode naive. Nilai MASE multistep sering lebih besar dari satu, karena menjadi lebih sulit untuk diperkirakan (Hyndman, 2006).

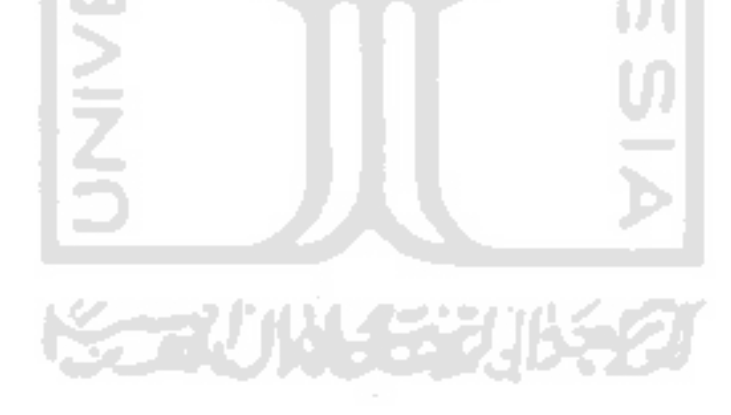

# **BAB IV METODOLOGI PENELITIAN**

#### **4.1 Populasi dan Sampel Penelitian**

Pada penelitian ini, data populasi yaitu data curah hujan dan kerusakan rumah di Provinsi Jawa Barat, Jawa Tengah dan Jawa Timur. Sedangkan yang menjadi sampel pada penelitian adalah data curah hujan dan kerusakan rumah bulanan di Provinsi Jawa Barat, Jawa Tengah dan Jawa Timur dari periode Maret 2000 sampai dengan Desember 2019.

# **4.2 Sumber Data**

Penelitian ini menggunakan 242 data sampel, untuk masing-masing variabel. Data sampel pada penelitian ini dapat dilihat pada Lampiran 1 untuk data curah hujan dan Lampiran 3 untuk data kerusakan rumah. Data curah hujan diperoleh dari website dataonline.bmkg.go.id dan untuk data kerusakan rumah diperoleh dari website dibi.bnpb.go.id*.*

# **4.3 Variabel Penelitian**

Variabel yang digunakan untuk penelitian terdiri dari dua variabel tiap Provinsinya. Deskripsi tentang satuan pengukuran, jenis dan sumber data diringkas dalam tabel di bawah ini

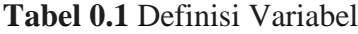

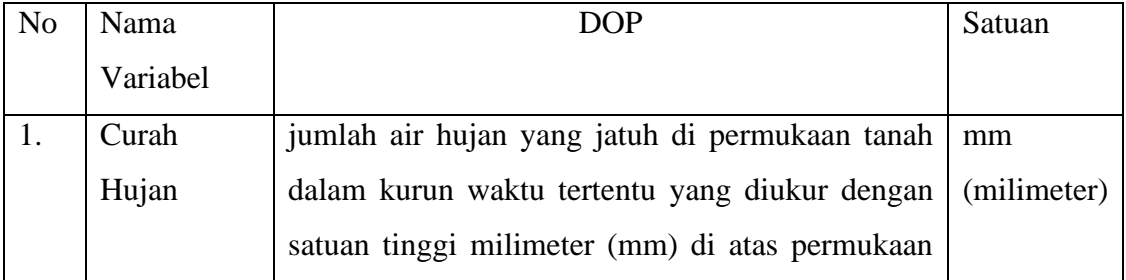

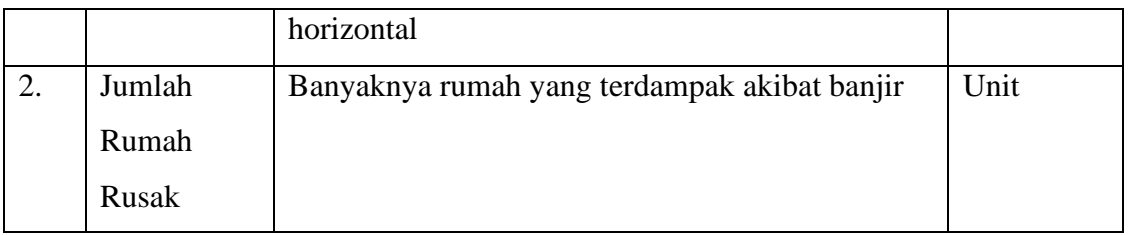

# **4.4 Metode Analisis Data**

Dalam penelitian ini terdapat dua tahap analisis untuk menyelesaikan rumusan masalah. Berikut merupakan uraian langkah dari analisis data dalam penelitian ini:

- 1. Estimasi curah hujan menggunakan *spatial extreme*, prosedurnya adalah sebagai berikut:
	- a) Menghimpun data curah hujan di Provinsi Jawa Barat, Jawa Tengah dan Jawa Timur dari bulan Maret 2000 sampai Desember 2019.
	- b) Melakukan analisis deskriptif untuk mean, max, min, kurtosis dan *skewness* pada data curah hujan*.*
	- c) Mengidentifikasi distribusi data curah hujan di setiap Provinsinya untuk mengetahui adanya distribusi data *heavytail* dan nilai ekstrem dengan histogram.
	- d) Mengambil sampel ekstrem dengan metode *Block Maxima*, dengan membuat blok periode waktu tiga bulan yaitu Desember-Januari-Februari (DJF), Maret-April-Mei (MAM), Juni-Juli-Agustus (JJA), dan September-Oktober-Nopember (SON) untuk data curah hujan 2000 - 2019. Sampel nilai ekstrem diambil dari nilai maksimum curah hujan dari masing-masing blok.
	- e) Menguji kesesuaian distribusi generalized extreme value (GEV) setiap lokasi dengan uji Anderson Darling.
	- f) Menentukan estimasi parameter untuk  $\hat{\mu}, \hat{\sigma}$  dan  $\hat{\xi}$  *univariat* pada masing-masing lokasi dengan MLE.
	- g) Menghitung dependensi spasial data curah hujan ekstrem dengan menggunakan koefisien ekstremal.
- h) Melakukan transformasi data sampel curah hujan ekstrem ke margin copula.
- i) Memilih model trend surface terbaik dari semua kombinasi model melalui nilai AIC terkecil.
- j) Melakukan estimasi parameter distribusi GEV spasial dengan pendekatan gaussian copula untuk data curah hujan ekstrem.
- k) Membangkitkan data dari hasil estimasi parameter gaussian copula.
- l) Mentransformasikan data random dari parameter gaussian copula ke margin copula
- 2. Pemodelan kerusakan rumah akibat curah hujan ekstrim, prosedurnya adalah sebagai berikut:
	- a) Menghimpun data kerusakan rumah di Provinsi Jawa Barat, Jawa Tengah dan Jawa Timur dari bulan Maret 2000 sampai Desember 2019.
	- b) Melakukan estimasi parameter untuk data kerusakan rumah menggunakan metode MLE.
	- c) Melakukan transformasi rumah rusak ke margin copula.
	- d) Melakukan fitting dan estimasi parameter copula menggunakan data curah hujan dan kerusakan rumah yang baru.
	- e) Mendapatkan model kerusakan akibat bencana banjir.

Berikut merupakan *flowchart* dari langkah analisis di atas:

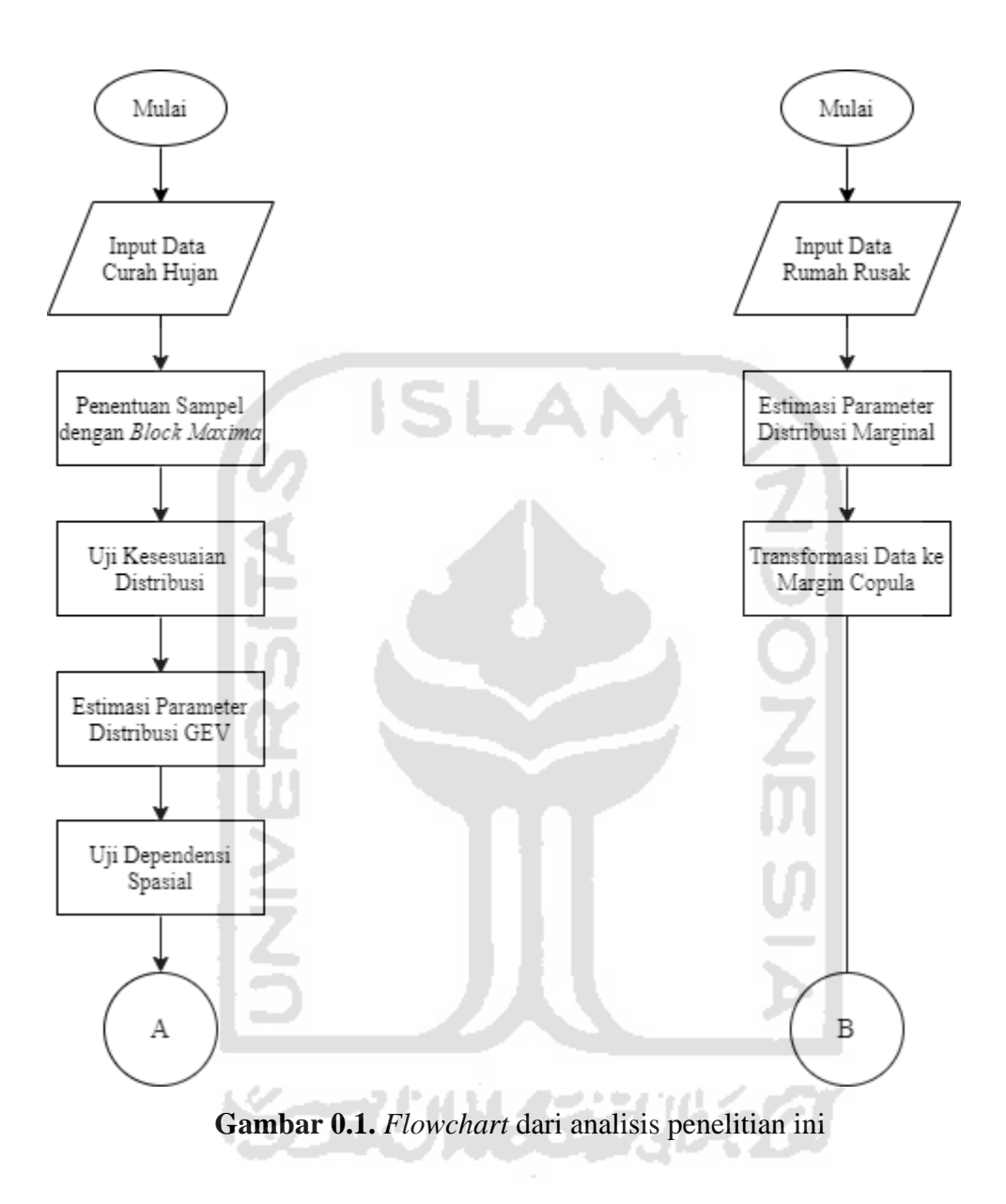

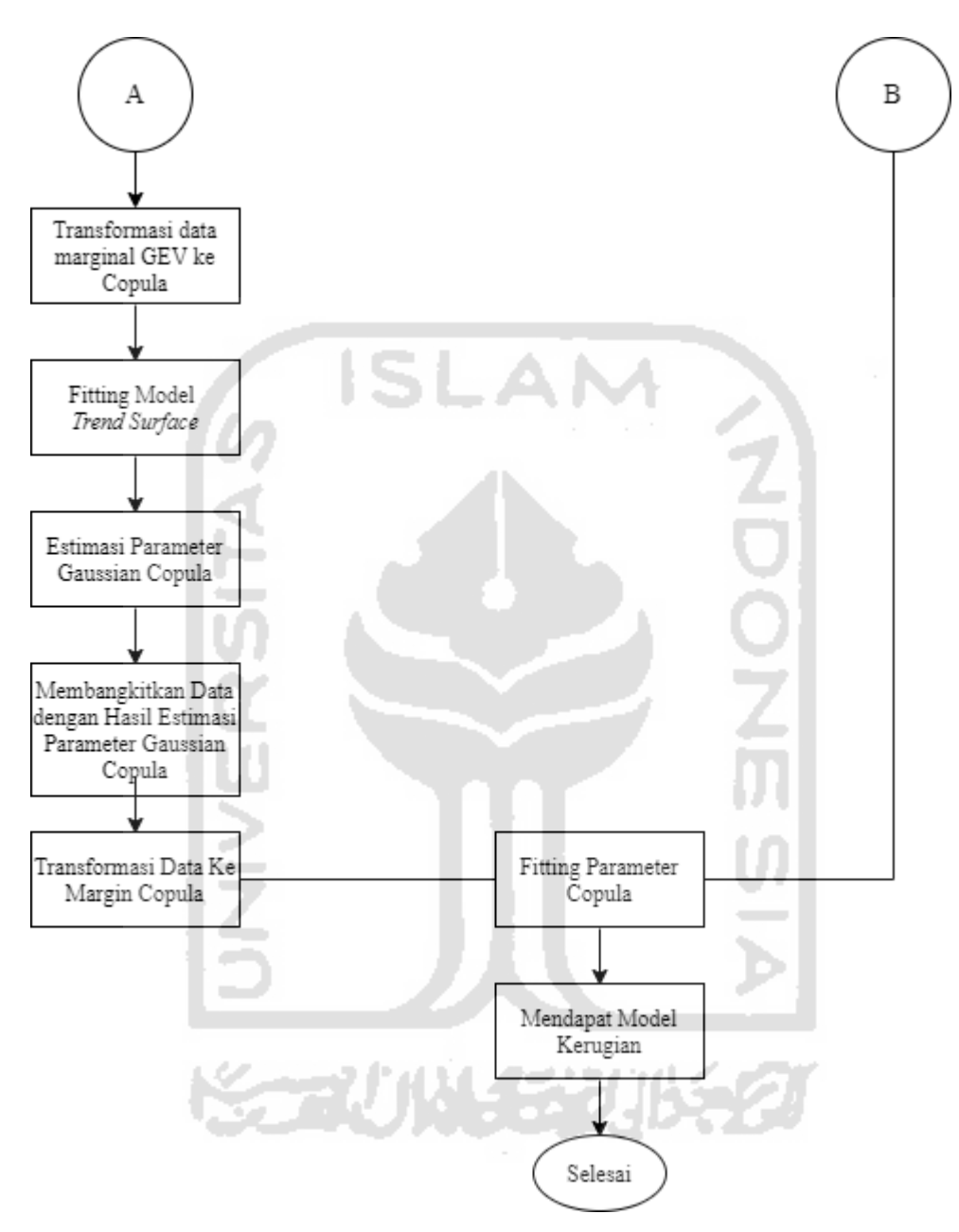

**Gambar 0.2.** *Flowchart* dari analisis penelitian ini

# **BAB V**

# **PEMBAHASAN**

#### **5.1 Deskripsi Data Curah Hujan**

Deskripsi curah hujan pada Provinsi Jawa Barat, Jawa Tengah dan Jawa Timur perlu dilakukan sebagai gambaran umum atau informasi awal untuk mengetahui karakteristik dari data curah hujan yang digunakan. Data curah hujan dari tiga provinsi tersebut dimula dari bulan Maret tahun 2000 sampai dengan bulan Desember tahun 2019. Hasil dari deskripsi data disajikan pada Tabel 5.1 sebagai berikut:

**Tabel 0.1** Deskripsi Data Curah Hujan pada Provinsi Jawa Barat, Jawa Tengah dan Jawa Timur

| N <sub>0</sub> | Provinsi    | Rata-Rata | Min      | Max    | <b>Skewness</b> | Kurtosis  |  |
|----------------|-------------|-----------|----------|--------|-----------------|-----------|--|
|                | Jawa Barat  | 182.26    | $\Omega$ | 637.00 | 0.8161362       | 0.2116862 |  |
| 2.             | Jawa Tengah | 172.86    | $\theta$ | 991.90 | 1.781262        | 5.846172  |  |
| 3.             | Jawa Timur  | 174.135   | $\Omega$ | 886.00 | 1.006435        | 0.6468192 |  |
|                | .           |           |          |        |                 |           |  |

(mm/hari)

Tabel 5.1 menunjukkan bahwa dari ketiga Provinsi diatas selama kurun waktu 2000 sampai 2019 nilai minimum dari curah hujan yaitu 0 mm/hari. Sedangkan untuk nilai maksimum curah hujan selama kurun waktu 2000 sampai 2019 Provinsi Jawa Barat yaitu 637 mm/hari, pada Provinsi Jawa Tengah nilai maksimum dari curah hujan yaitu 991.9 mm/hari dan untuk Provinsi Jawa Timur, nilai maksimum curah hujan nya yaitu 886 mm/hari. Dari ketiga Provinsi diatas rata - rata curah hujan dari kurun waktu 2000 sampai 2019 diatas 170 mm/hari, mengindikasikan bahwa pada ketiga Provinsi di atas memiliki curah hujan tinggi atau bisa dikatakan ekstrem. Berdasarkan definisi dari BMKG, yang menyatakan bahwa curah hujan dikategorikan ekstrem apabila mencapai 100 mm/hari. Berdasarkan Tabel 5.1 diatas juga terlihat bahwa nilai *skewness* pada ketiga Provinsi diatas lebih dari 0, yang berarti distribusi memiliki nilai *skewness* positif atau ekor kanan dari distribusi lebih panjang dari ekor kiri. Tabel 5.1 juga menyajikan nilai kurtosis, nilai kurtosis memberikan gambaran

seberapa runcing kurva distribusi data. Semakin besar nilai kurtosisnya, semakin runcing kurva yang mengindikasikan bahwa keragaman data cenderung lebih kecil.

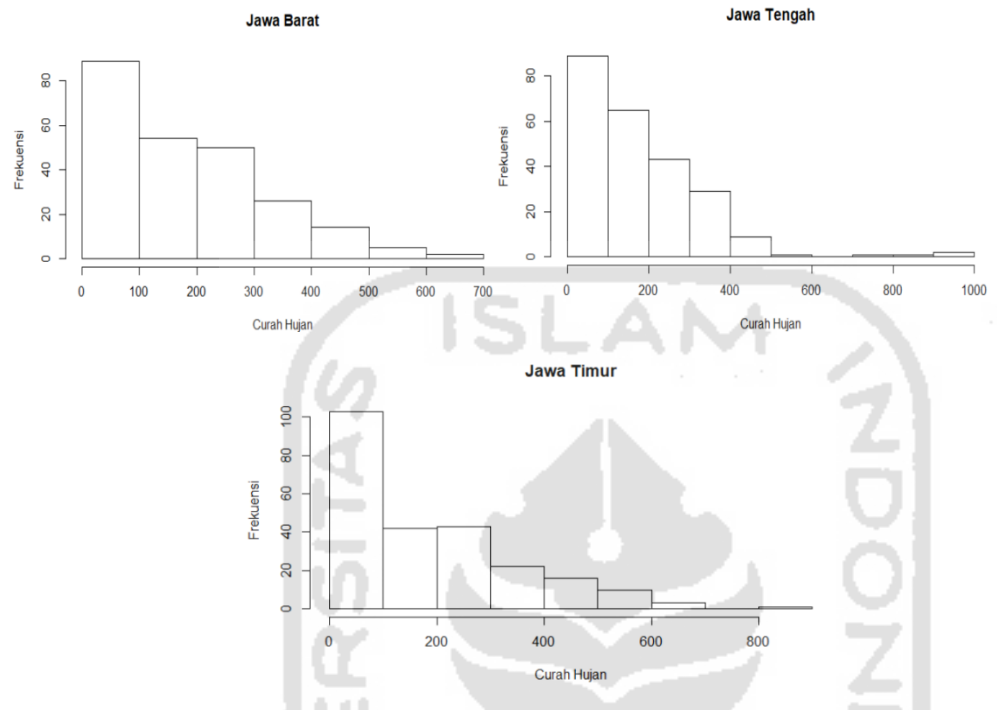

**Gambar 0.1.** Analisis Visual dengan Histogram

Melalui analisis visual menggunakan histogram juga terlihat adanya data ekstrem dan pola data *heavytail* pada ketiga Provinsi tersebut yang ditunjukan pada Gambar 5.1. Pada Gambar 5.1 terlihat bahwa kurva distribusi data miring ke kiri dan memperlihatkan tingginya frekuensi data menonjol di sekitar nilai nol, sedangkan masih terdapat kejadian dengan curah hujan yang jauh lebih besar dari nol dengan frekuensi yang jauh lebih kecil, sehingga mengindikasikan adanya pola data *heavytail*. Karena terdapat indikasi nilai ekstrem dan data *heavytail* ini menunjukkan bahwa data curah hujan tidak berdistribusi normal dan mengakibatkan penelitian ini menggunakan metode *extreme value theory.*

#### **5.2 Penentuan Data Sampel dengan** *Block Maxima*

Data sampel yang digunakan pada penelitian ini merupakan nilai ekstrem dari data curah hujan pada Provinsi Jawa Barat, Jawa Tengah dan Jawa Timur. Penentuan sampel dilakukan menggunakan metode *block maxima* yaitu dengan membagi data kedalam blok periode tertentu. Berdasarkan acuan dari BMKG yang mengklasifikasikan pola hujan pada sebagian besar wilayah dipulau jawa merupakan pola hujan monsun, data dibagi ke dalam blok periode tiga bulanan, *block* yang terbentuk yaitu Desember-Januari-Februari (DJF), Maret-April-Mei (MAM), Juni-Juli-Agustus (JJA) dan September-Oktober-November (SON). Pada pola monsun, pembagian periode musimnya meliputi DJF yang merupakan periode musim hujan, MAM merupakan periode transisi dari musim hujan ke musim kemarau, JJA merupakan periode musim kemarau, dan SON merupakan periode transisi dari musim kemarau ke musim hujan. Selama periode sampel (2000-2019) terbentuk 79 blok. Dari satu blok diambil satu nilai ekstrem, nilai ekstrem yang diambil merupakan nilai maksimum dari masing-masing blok.

#### **5.3 Uji Kesesuaian Distribusi**

Sebelum dilakukan analisis, data ekstrem yang sudah diperoleh perlu diuji apakah data yang sudah diambil menggunakan metode *block maxima* berdistribusi GEV. Salah satu cara untuk melihat data sampel ekstrem blok tiga bulanan berdistribusi GEV atau tidak yaitu dengan melihat *probability plot.* Selain menggunakan *probability plot,* untuk mengetahui data distribusi GEV atau tidak yaitu dengan menggunakan uji *Anderson Darling*. Gambar 5.2 ditampilkan *probability plot*  dari Provinsi Jawa Barat, Jawa Tengah dan Jawa Timur dengan blok tiga bulan.

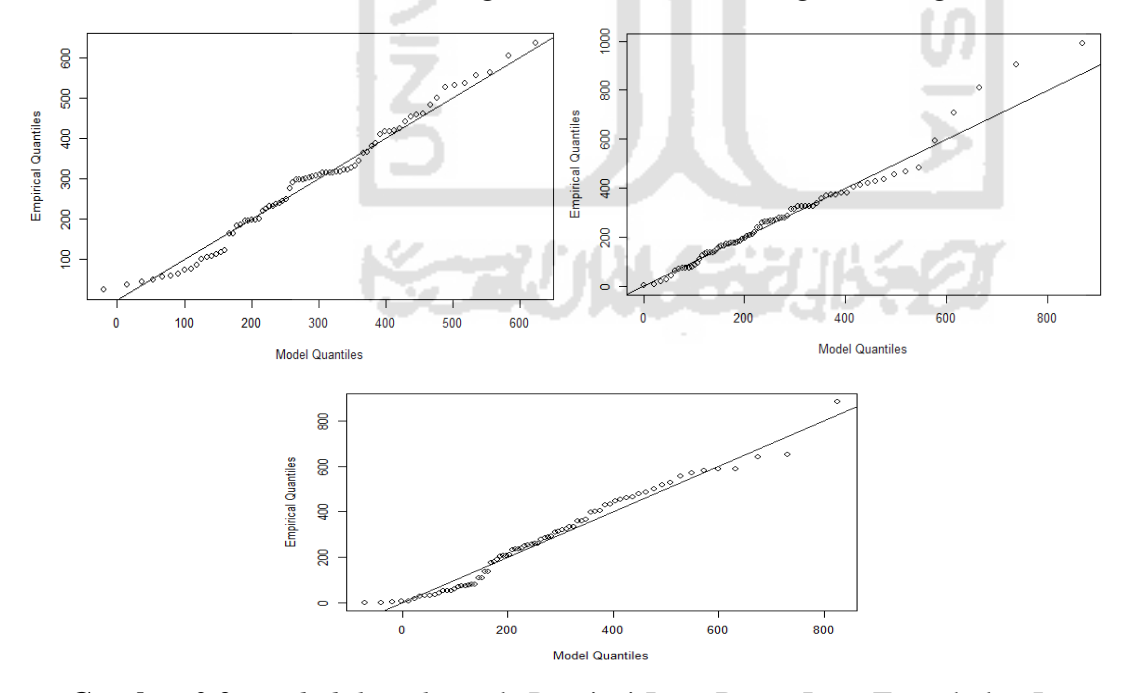

**Gambar 0.2.** *Probability plot* pada Provinsi Jawa Barat, Jawa Tengah dan Jawa Timur

Dari Gambar 5.2 terlihat bahwa hasil plot ketiga provinsi tersebut menunjukkan bahwa hampir semua titik sebaran mengikuti garis linier. Hal ini menunjukkan bahwa sampel ekstrem pada ketiga Provinsi tersebut telah mengikuti distribusi GEV.

Selain melihat dari *probability plot* pada Gambar 5.2, selanjutnya dilakukan pengujian *Anderson Darling* untuk mendukung kesimpulan dari *probability plot* Gambar 5.2*.* Pengujian hipotesis sebagai berikut:

H<sub>0</sub>:  $F x = F^* x$  (Data mengikuti distribusi teoritis  $F^* x$ )

 $H_1$ :  $F x \neq F^* x$  (Data mengikuti distribusi teoritis  $F^* x$ )

Statistik uji yang digunakan yaitu pada persamaan (3.11) dengan menggunakan tingkat signifikansi  $\alpha = 5\%$ , tolak H0 jika  $AD_{hitung}$  lebih besar dari  $AD_{tablel}$ .  $AD_{label}$  dapat dilihat pada Lampiran 5 atau menggunakan p-value  $\langle \alpha \rangle$  dan n =79. **Tabel 0.2** Hasil Uji *Anderson Darling*

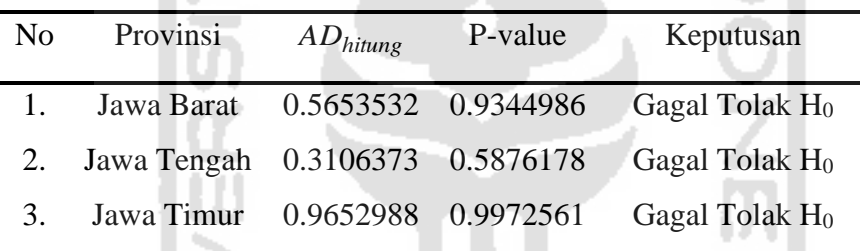

Berdasarkan hasil pengujian menggunakan *Anderson Darling,* terlihat bahwa nilai p-value ketika provinsi tersebut lebih besar dari  $\alpha$  sehingga menghasilkan keputusan gagal tolak H0. Hal ini berarti bahwa data sampel ekstrem blok tiga bulanan sudah mengikuti distribusi GEV.

# **5.4 Dugaan Nilai Parameter GEV Univariat**

Selanjutnya data sampel ekstrem curah hujan, digunakan untuk mengestimasi parameter distribusi GEV. Data tersebut kemudian digunakan untuk menaksir parameter GEV univariat yaitu  $\hat{\mu}$  sebagai parameter lokasi,  $\hat{\sigma}$  sebagai parameter skala, dan  $\hat{\zeta}$  sebagai parameter bentuk. Dimana parameter yang akan ditaksir merupakan parameter perlokasi berdasarkan periode blok tiga bulan. Hasil Parameter  $\hat{\mu}$ ,  $\hat{\sigma}$  dan  $\hat{\zeta}$  diperoleh dari proses estimasi menggunakan MLE. Hasil estimasi parameter GEV disajikan pada Tabel sebagai berikut

| No | Provinsi |                                                     |  |
|----|----------|-----------------------------------------------------|--|
|    |          | 1. Jawa Barat 226.0210656 141.5225902 -0.2187897    |  |
|    |          | 2. Jawa Tengah 179.29986206 128.50393438 0.08802087 |  |
|    |          | Jawa Timur 181.83745676 162.37721168 -0.04369635    |  |

**Tabel 0.3** Hasil Estimasi Parameter Distribusi GEV

Tabel 5.3 diatas menunjukkan hasil dari estimasi parameter data curah hujan Provinsi Jawa Barat, Jawa Tengah dan Jawa Timur. Besarnya nilai parameter  $\ \hat{\mu}$ (lokasi) dari Provinsi Jawa Barat adalah 226.0210656, Provinsi Jawa Tengah adalah 179.29986806 dan untuk Jawa Timur yaitu 181.83745676. Sedangkan untuk nilai parameter  $\hat{\sigma}$  (skala) dari Provinsi Jawa Barat adalah 141.5225902, Provinsi Jawa Tengah adalah 128.50393438 dan untuk Jawa Timur yaitu 162.37721168. Lalu untuk nilai parameter  $\hat{\zeta}$  (bentuk) dari Provinsi Jawa Barat adalah -0.2187897, Provinsi Jawa Tengah adalah -0.08802087 dan untuk Jawa Timur yaitu -0.04369635. Selanjutnya untuk melakukan analisis *spatial* dengan pendekatan copula, data perlu dilakukan transformasi ke distribusi frechet karena distribusi frechet memiliki ekor yang paling *heavytail* dibandingkan distribusi GEV yang lain dan copula lebih tepat diterapkan untuk kasus *heavytail*. Setelah data ditransformasi ke frechet data perlu ditransformasi lagi ke copula.

# **5.5 Dependensi** *Spatial* **Curah Hujan Ekstrem**

Untuk kasus *spatial* ekstrem, Salah satu hal penting yang perlu diketahui yaitu ukuran dependensi *spatial* pada lokasi, yaitu dengan koefisien ekstremal. Koefisien ekstermal merupakan ukuran dependensi ekstremal multivariat yang dikemukakan oleh Smith (1990). Koefisien ekstremal menggambarkan dependensi *spatial ekstreme* secara parsial atau bivariat (dua lokasi berpasangan). Koefisien ekstremal bernilai 1 menunjukkan adanya dependensi penuh, sedangkan koefisien ekstremal bernilai 2 menunjukkan tidak terindikasi dependensi *spatial* (independen penuh). Dalam melakukan perhitungan koefisien ekstermal, diperlukan informasi mengenai jarak antar lokasi atau wilayah yang dihitung menggunakan konsep jarak Euclid. Dalam penelitian ini sebanyak tiga lokasi atau wilayang yang diteliti. Hasil perhitungan koefisien ekstermal dapat dilihat pada tabel dibawah ini

| No | Pasangan dua Provinsi    |       | Jarak Euclid Koefisien Ekstermal |
|----|--------------------------|-------|----------------------------------|
|    | Jawa Barat - Jawa Tengah | 2.823 | 1.424                            |
| 2. | Jawa Tengah - Jawa Timur | 2.403 | 1.027                            |
| 3. | Jawa Barat - Jawa Timur  | 5.234 | 1.424                            |

**Tabel 0.4** Hasil Analisis Dependensi Spasial

Dari Tabel 5.4 diatas dapat dilihat bahwa jarak euclid paling besar yaitu pada Provinsi Jawa Barat - Jawa Timur dengan nilai 5.234, dan yang terkecil yaitu Jawa Tengah - Jawa Timur dengan nilai 2.403. Nilai dari jarak euclid menggambarkan jarak antar lokasi dalam satuan derajat desimal. Satu derajat desimal sama dengan 111.319 km. Sehingga jarak euclid bernilai 2.83 sama dengan 2.83 x 111.319 yaitu 315.03277 km. Sedangkan untuk nilai koefisien ekstermal untuk Provinsi Jawa Barat - Jawa Tengah sebesar 1.424, untuk Provinsi Jawa Tengah – Jawa Timur adalah 1.027 dan untuk Jawa Barat - Jawa Timur adalah 1.424. Dari tiga pasang ini, nilai koefisien ekstermal berada pada rentang nilai 1.03- 1.42 sehingga dapat disimpulkan bahwa terdapat dependensi *spatial* antar lokasi. Dari hasil tersebut bisa disimpulkan bahwa ketiga Provinsi tersebut memiliki ketergantungan spasial.

# **5.6 Estimasi Parameter Spatial Extreme Value dengan pendekatan Copula**

# **5.6.1 Transformasi Data Marginal GEV ke Copula**

Untuk melakukan analisis data menggunakan copula, hal pertama yang harus dlakukan yaitu mentransformasikan data dari unit data yang berdistribusi GEV ke unit margin copula. Ada dua tahap dalam melakukan transformasi ke copula. Pertama data perlu ditransformasikan ke frechet untuk mendapatkan data yang bersifat lebih *heavytail*. Tahap selanjutnya yaitu transformasi ke margin copula untuk membentuk model copula gaussian. Proses transformasi menggunakan persamaan (3.14). Transformasi melibatkan ketiga parameter GEV yang telah dihitung secara univariat menghasilkan data transformasi copula pada Lampiran 6.

# **5.6.2 Penentuan Kombinasi Model Trend Surface Terbaik menggunakan pendekatan Copula Gaussian**

Setelah data yang berdistribusi GEV ditransformasikan ke copula, tahap berikutnya yaitu melakukan estimasi parameter *spatial extreme value* dengan pendekatan copula menggunakan metode *maximum pairwise likelihood estimation* (MPLE). Pada proses estimasi parameter ini, dibutuhkan fungsi korelasi. Pada penelitian ini, fungsi korelasi yang digunakan yaitu korelasi *whittle-matern.* Korelasi *whittle-matern* merupakan fungsi korelasi untuk data *spatial* yang didasarkan pada pengukuran jarak.

Pada estimasi parameter *spatial extreme value* dengan pendekatan copula dihitung masing-masing parameter  $\hat{\mu}$ ,  $\hat{\sigma}$  dan  $\hat{\zeta}$  dengan menggunakan model *trend surface* seperti contoh pada persamaan (3.46). Model *trend surface* adalah kombinasi model dengan komponen spasial garis lintang (*latitude*) dan bujur (*latitude*). *Longitude* dan *latitude* merupakan variabel geografis yang menunjukkan koordinat letak suatu lokasi, dalam hal ini berfungsi sebagai variabel penjelas seperti yang terdapat pada model-model regresi pada umumnya. Pada penelitian ini, terdapat 9 kombinasi model *trend surface* dengan kombinasi variabel *longitude* dan *latitude*. Estimasi curah hujan ekstrem dilakukan menggunakan kombinasi model terbaik dari 9 kombinasi model yang ada. Suatu kombinasi model *trend surface* dikatakan terbaik dari kombinasi model *trend surface* lainnya apabila kombinasi model tersebut memiliki nilai AIC terkecil. Hasil perhitungan nilai AIC dari kombinasi model *trend surface* terdapat pada Tabel 5.5

**Tabel 0.5** Hasil Kombinasi Model *Trebd Surface*

| Kombinasi Ke     | Kombinasi Model                                                                                                    | AIC.        |
|------------------|----------------------------------------------------------------------------------------------------|-------------|
| 1.               | $\hat{\mu}(j) = \hat{\beta}_{u,0} + \hat{\beta}_{u,1}u(j) + \hat{\beta}_{u,2}v(j)$<br>$\hat{\sigma}(j) = \hat{\beta}_{\sigma,0} + \hat{\beta}_{\sigma,1}u(j) + \hat{\beta}_{\sigma,2}v(j)$<br>$\zeta(j) = \hat{\beta}_{\zeta,0}$ | $-90.15592$ |
| $\overline{2}$ . | $\hat{\mu}(j) = \hat{\beta}_{u,0} + \hat{\beta}_{u,1}u(j) + \hat{\beta}_{u,2}v(j)$<br>$\hat{\sigma}(j) = \hat{\beta}_{\sigma,0} + \hat{\beta}_{\sigma,1}u(j)$<br>$\zeta(j) = \hat{\beta}_{\zeta,0}$                              | $-89.20621$ |

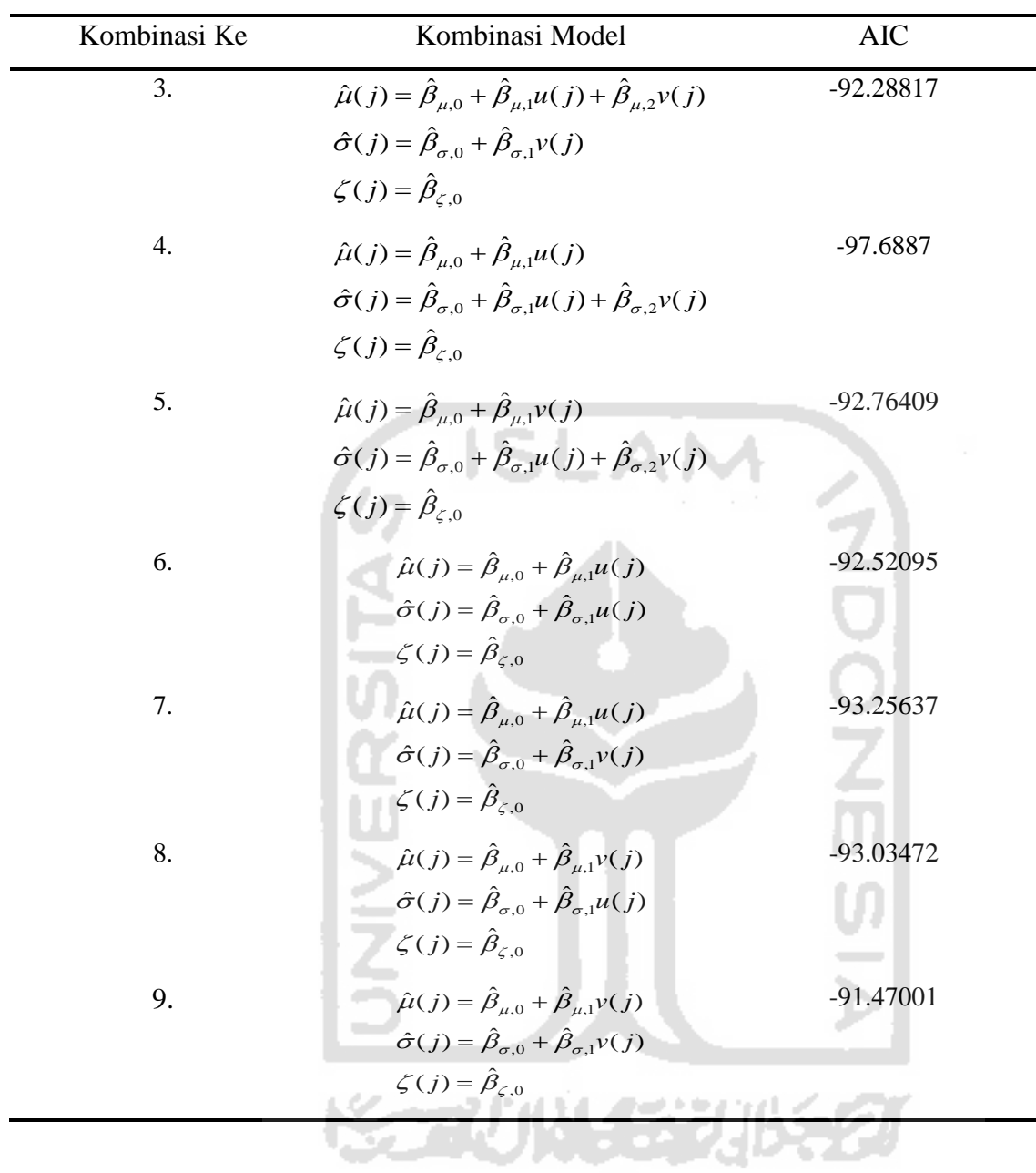

Berdasarkan tabel 5.5 diatas diketahui model yang terbaik adalah model ke-4 dengan AIC sebesar -97.6887. Dari model GEV terbaik dihitung nilai estimasi parameternya. Hasil estimasi patameter tersebut kemudian dimasukkan kedalam model sehingga diperoleh persamaan model *trend surface* terbaik sebagai berikut:

 $\hat{\xi}(j)$ =-0.1449  $\hat{\sigma}(j)$ =2.41652+0.11434v-0.01206u(j)  $\hat{\mu}(j){=}0.3145207{+}0.0006628u(j)$ 

#### **5.7** *Estimasi Parameter Gaussian Copula*

Estimasi parameter lokasi  $(\hat{\mu})$ , skala  $(\hat{\sigma})$ , dan parameter bentuk  $(\hat{\zeta})$  untuk masing-masing lokasi dapat ditentukan menggunakan persamaan model *trend surface* terbaik serta variabel *latitude* (v) dan *longitude* (u) pada masing-masing lokasi pengamatan. Nilai estimasi parameter copula untuk masing-masing lokasi curah hujan di Provinsi Jawa Barat, Jawa Tengah dan Jawa Timur disajikan dalam Tabel 5.6 sebagai berikut:

| Provinsi    | Latitude   | Longitude | Lokasi $(\hat{\mu})$ Skala $(\hat{\sigma})$ |       | Bentuk $(\zeta)$ |
|-------------|------------|-----------|---------------------------------------------|-------|------------------|
| Jawa Barat  | $-6.88356$ | 107.5973  | 0.386                                       | 0.332 | $-0.145$         |
| Jawa Tengah | $-6.9486$  | 110.4199  | 0.388                                       | 0.290 | $-0.145$         |
| Jawa Timur  | -7.3846    | 112.7833  | 0.389                                       | 0.212 | $-0.145$         |

**Tabel 0.6** Hasil Estimasi Parameter Gaussian Copula dengan Model *Trend Surface*

Tabel 5.6 diatas menunjukkan hasil dari estimasi parameter data curah hujan menggunakan pendekatan gaussian copula di Provinsi Jawa Barat, Jawa Tengah dan Jawa Timur. Besarnya nilai parameter  $\hat{\mu}$  (lokasi) dari Provinsi Jawa Barat adalah 0.386, Provinsi Jawa Tengah adalah 0.388 dan untuk Jawa Timur yaitu 0.389. Sedangkan untuk nilai parameter  $\hat{\sigma}$  (skala) dari Provinsi Jawa Barat adalah 0.332, Provinsi Jawa Tengah adalah 0.290 dan untuk Jawa Timur yaitu 0.212. Lalu untuk nilai parameter  $\hat{\zeta}$  (bentuk) dari Provinsi Jawa Barat adalah -0.145, Provinsi Jawa Tengah adalah -0.145 dan untuk Jawa Timur yaitu -0.145.

# **5.8 Membangkitkan Data Random dengan Hasil Estimasi Parameter Gaussian Copula**

Setelah mendapatkan parameter copula gaussian dari hasil model *trend surface* terbaik, kemudian parameter itu digunakan untuk membangkitkan data random. Data random yang diperoleh seperti terdapat pada tabel 5.7. Namun data lengkapnya bisa dilihat pada lampiran 7.

| No.                   | Jawa Barat  | Jawa Tengah | Jawa Timur  |
|-----------------------|-------------|-------------|-------------|
|                       | 0.606009757 | 0.552455633 | 0.316163793 |
| $\mathcal{D}_{\cdot}$ | 2.274362693 | 1.516978789 | 1.581857767 |
| 3                     | 1.056833761 | 2.316537193 | 3.138873283 |
| $\overline{A}$        | 295.1140986 | 119.7684707 | 27.75406331 |
| 5                     | 0.547848582 | 0.707251765 | 0.580336212 |
| ፡                     |             |             |             |
| 79.                   | 0.524510522 | 1.498784421 | 1.683195015 |

**Tabel 0.7** Data Random Menggunakan Gaussian Copula

Pada tabel 5.7 terlihat bahwa data random yang diperoleh tidak berada pada rentang 0-1. Sedangkan tahap awal dalam melakukan analisis menggunakan copula adalah data yang ada harus berada pada rentang 0 – 1. Sehingga data random yang diperoleh harus di transformasikan ke margin copula terlebih dahulu. Hasil dari transformasi ke margin copula dapat dilihat pada lampiran 8. Selanjutnya data yang sudah bermargin copula tersebut akan digunakan untuk menduga keluarga copula dan digunakan untuk memprediksi curah hujan pada Provinsi Jawa Barat, Jawa Tengah dan Jawa Timur.

# **5.9 Prediksi Curah Hujan dengan Gaussian Copula**

Untuk membandingkan hasil prediksi curah hujan dengan data curah hujan yang asli, data random dari gaussian copula pada tabel 5.7 harus ditransformasikan kembali menjadi bentuk distribusi GEV terlebih dahulu. Hasil dari prediksi dapat dilihat pada gambar 5.3.

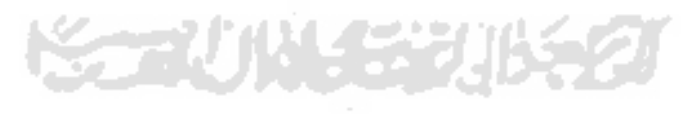

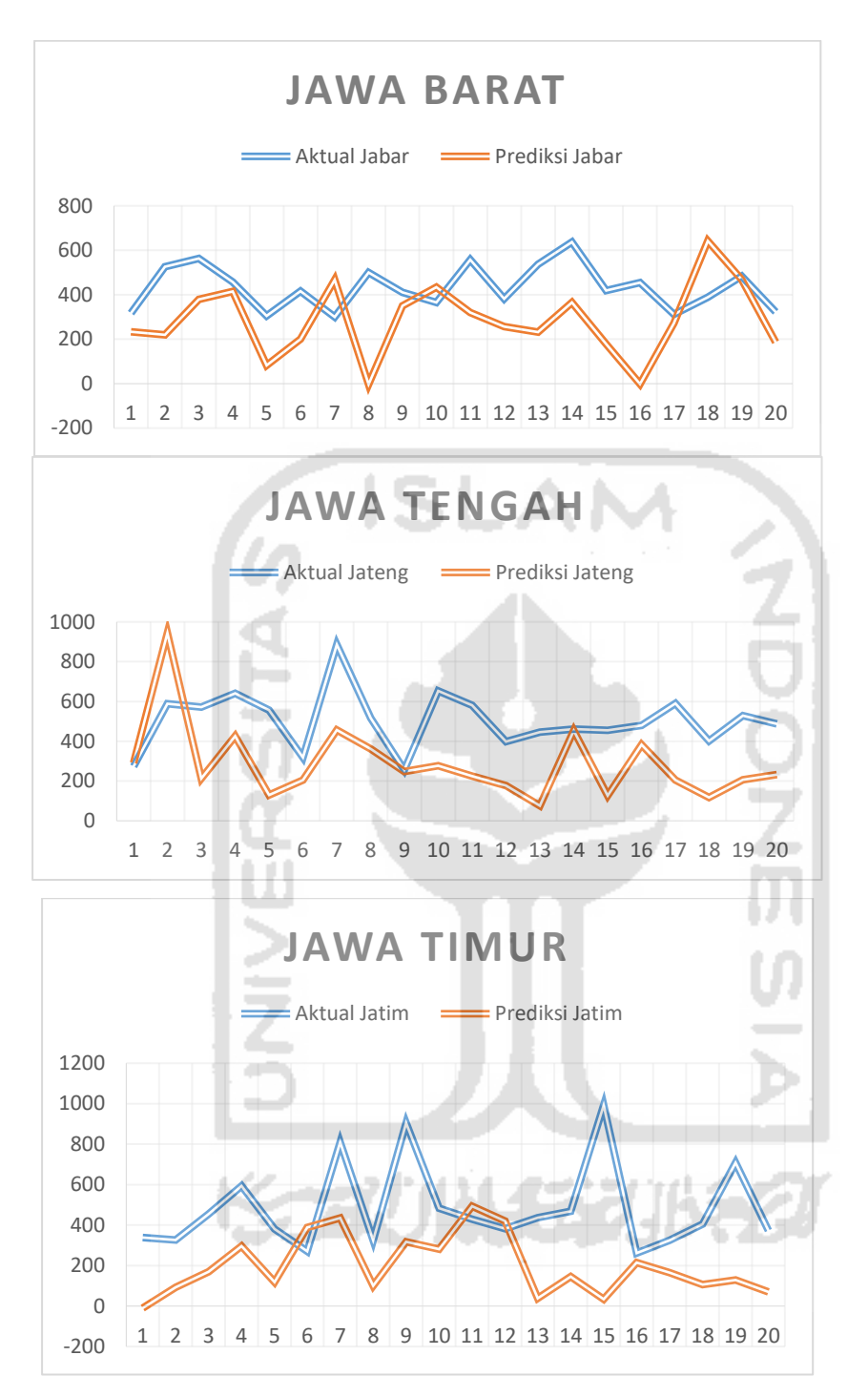

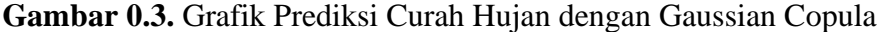

Pada Gambar 5.3 perbandingan tidak dilakukan dengan semua data yang ada, tetapi dengan memilihin satu data asli dari curah hujan yang memiliki nilai paling tinggi setiap tahunnya. Hasil dari prediksi curah hujan juga dapat dilihat pada Tabel 5.8 berikut ini.

|                  |        | Jawa Barat | Jawa Tengah |          | Jawa Timur |          |
|------------------|--------|------------|-------------|----------|------------|----------|
| N <sub>o</sub>   | Aktual | Prediksi   | Aktual      | Prediksi | Aktual     | Prediksi |
| 1                | 317.1  | 233.8      | 337.9       | 291.3    | 273.2      | $-9.9$   |
| $\overline{2}$   | 526.4  | 219.0      | 326.7       | 944.1    | 589        | 92.4     |
| 3                | 563.8  | 379.1      | 454.6       | 211.9    | 571.2      | 169.7    |
| $\overline{4}$   | 457.7  | 415.1      | 593.6       | 426.5    | 640.7      | 296.7    |
| 5                | 304.8  | 82.8       | 381.5       | 128.8    | 556.2      | 117.9    |
| 6                | 416.7  | 200.4      | 270.7       | 205.2    | 318.4      | 388.1    |
| $\boldsymbol{7}$ | 299.9  | 467.1      | 809.5       | 456.1    | 886        | 434.6    |
| 8                | 499.8  | $-3.0$     | 324.4       | 361.4    | 516.7      | 101.0    |
| 9                | 410.5  | 350.6      | 905         | 248.2    | 255.6      | 317.1    |
| 10               | 365.7  | 434.7      | 483.4       | 276.7    | 652.5      | 281.8    |
| 11               | 557.1  | 320.3      | 429.5       | 224.7    | 581.7      | 493.4    |
| 12               | 381.5  | 256.4      | 382.1       | 177.9    | 398.5      | 420.7    |
| 13               | 537    | 232.4      | 437.4       | 75.8     | 445.9      | 37.9     |
| 14               | 637    | 364.9      | 469         | 453.8    | 461.1      | 144.9    |
| 15               | 418.7  | 177.8      | 991.9       | 125.9    | 455.1      | 33.9     |
| 16               | 455    | $-2.0$     | 261.8       | 382.4    | 479.8      | 214.7    |
| 17               | 311.5  | 271.9      | 324.3       | 204.4    | 589.6      | 165.0    |
| 18               | 389.3  | 642.0      | 404.5       | 117.8    | 400.7      | 106.1    |
| 19               | 483.2  | 467.9      | 708.6       | 205.9    | 528.5      | 128.9    |
| 20               | 322.9  | 187.1      | 372.8       | 232.2    | 487.8      | 69.8     |

**Tabel 0.8** Prediksi Curah Hujan dengan Gaussian Copula

Selanjutnya besaran error dari hasil prediksi curah hujan pada Tabel 5.8 diatas dapat dilihat pada Tabel 5.9 berikut.

**Tabel 0.9** Besar Error hasil Prediksi Curah Hujan dengan Gaussian Copula

| Nomor | Provinsi    | <b>MAPE</b> | <b>MASE</b> |
|-------|-------------|-------------|-------------|
|       | Jawa Barat  | 0.4484322   | 1.544177    |
| 2.    | Jawa Tengah | 0.5410097   | 1.070871    |
| 3.    | Jawa Timur  | 0.6301803   | 1.936578    |

Pada tabel 5.9 terlihat bahwa nilai MAPE dan MASE untuk Provinsi Jawa Barat sebesar 0.4484322 dan 1.544177, nilai MAPE dan MASE untuk Provinsi Jawa Tengah sebesar 0.5410097 dan 1.070871 dan untuk Provinsi Jawa Timur nilai MAPE dan MASE yaitu 0.6301803 dan 1.936578. Suatu model dikatakan layak atau cukup jika nilai MAPE beriksar antara 20% sampai 50% dan apabila diatas rentang itu dikatakan buruk. Jadi bisa disimpulkan bahwa model curah hujan untuk Provinsi Jawa Barat layak digunakan karena memiliki nilai MAPE 44.8 % dan model untuk

Provinsi Jawa Tengah dan Jawa Timur dapat dikatakan buruk karena memiliki nilai MAPE 54% dan 63%.

#### **5.10 Korelasi Antara Data Curah Hujan dan Korban Bencana Banjir**

Pada penelitian kali ini, peneliti ingin mengetahui seberapa besar hubungan antara variabel curah hujan dan rumah rusak menggunakan uji korelasi. Hasil dari uji korelasi ditampilkan pada tabel 5.10 berikut ini:

| Nomor | Curah Hujan – Rumah | Pearson   | Kendall   | Spearman  |
|-------|---------------------|-----------|-----------|-----------|
|       | Rusak               |           |           |           |
|       | Jawa Barat          | 0.2298637 | 0.3054785 | 0.4072021 |
| 2.    | Jawa Tengah         | 0.1375021 | 0.335002  | 0.4596583 |
| 3.    | Jawa Timur          | 0.0719615 | 0.2467116 | 0.344936  |

**Tabel 0.10** Hasil Uji Korelasi Antara Data Curah Hujan Dan Rumah Rusak

Tabel 5.10 diatas menunjukan nilai korelasi yang diperoleh antar variabel menggunakan nilai korelasi Pearson, Spearman, dan Kendall*.* Nilai korelasi Pearson menunjukan ada atau tidaknya hubungan linear antar variabel, sedangkan nilai korelasi Spearman dan Kendall menunjukan tingkat kekuatan hubungan antar variabel tersebut. Nilai Korelasi antara curah hujan dan rumah rusak pada Provinsi Jawa Barat menggunakan korelasi pearson, kendall dan separman secara berurutan yaitu 0.2298637, 0.3054785 dan 0.4072021. Untuk nilai Korelasi antara curah hujan dan rumah rusak pada Provinsi Jawa Tengah menggunakan korelasi pearson, kendall dan separman secara berurutan yaitu 0.1375021, 0.335002 dan 0.4596583. Sedangkan nilai korelasi antara curah hujan dan rumah rusak pada Provinsi Jawa Timur menggunakan korelasi pearson, kendall dan separman secara berurutan yaitu 0.0719615, 0.2467116 dan 0.344936. Ketiga nilai korelasi tersebut menunjukkan arah korelasi yang positif untuk masing - masing pasangan variabel. Namun ketiganya memiliki nilai korelasi yang kecil, sehingga bisa disimpulkan bahwa terdapat variabel lain selain curah hujan yang mempengaruhi rumah rusak ketika terjadi banjir. Dari data yang ada, terdapat nilai intensitas curah hujan yang kecil atau pun sedang tetapi memiliki jumlah rumah rusak yang besar. Hal ini dikarenakan lokasi pos pantauan curah hujan tidak ada pada lokasi yang mengalami kerusakan rumah yang besar tersebut. Sehingga hal ini bisa mempengaruhi hasil dari nilai korelasi.
### **5.11 Estimasi Parameter Data Rumah Rusak Akibat Bencana Banjir**

Data rumah rusak merupakan data diskrit sehingga dalam melakukan estimasi parameternya menggunakan distribusi peluang diskrit. Oleh karena data rumah rusak yang digunakaan memilik banyak nilai 0, maka distribusi yang bisa digunakan untuk melakukan estimasi parameter yaitu distribusi poisson dan negative binomial.

| <b>Variabel</b> | <b>Distribusi</b> | <b>Parameter</b>       |                    | AIC      |
|-----------------|-------------------|------------------------|--------------------|----------|
|                 |                   | <b>Parameter 1</b>     | <b>Parameter 2</b> |          |
| Jawa Barat      | Poisson           | 120.6329               |                    | 34360.99 |
| Jawa Tengah     | Poisson           | 121.3544               |                    | 35592.09 |
| Jawa Timur      | Poisson           | 257.8861               |                    | 94807.33 |
| Jawa Barat      | <b>Binomial</b>   | 0.1060129              | 120.642237         | 605.7986 |
|                 | Negatif           |                        |                    |          |
| Jawa Tengah     | <b>Binomial</b>   | 0.128063<br>38.2205640 |                    | 638.5495 |
|                 | Negatif           |                        |                    |          |
| Jawa Timur      | <b>Binomial</b>   | 0.06679072             | 258.07516612       | 526.7250 |
|                 | Negatif           |                        |                    |          |
|                 |                   |                        |                    |          |

**Tabel 0.11** Hasil Estimasi Parameter Menggunakan Distribusi Poisson

Dari tabel 5.11 diatas menunjukkan hasil estimasi parameter  $\lambda$  data kerusakan rumah pada Provinsi Jawa Barat, Jawa Tengah dan Jawa Timur menggunakan distribusi poisson dan binomial negatif. Hasil estimater parameter dari distribusi poisson pada Provinsi Jawa Barat sebesar 120.6329, dengan nilai AIC sebesar 34360.99. Lalu untuk hasil estimasi parameter distribusi poisson data kerusakan rumah pada Provinsi Jawa Tengah menggunakan distribusi poisson sebesar 121.3544, dengan nilai AIC sebesar 35592.09. Sedangkan hasil estimasi parameter distribusi poisson data kerusakan rumah pada Provinsi Jawa Timur menggunakan distribusi poisson sebesar 257.8861, dengan nilai AIC sebesar 94807.33. Selanjutnya, hasil estimater parameter distribusi binomial negatif pada Provinsi Jawa Barat yaitu 0.1060129 dan 120.642237, dengan nilai AIC sebesar 605.7986. Lalu untuk hasil estimasi parameter distribusi binomial negatif data kerusakan rumah pada Provinsi Jawa Tengah menggunakan distribusi poisson yaitu 0.128063 dan 38.2205640, dengan nilai AIC sebesar 638.5495. Sedangkan hasil estimasi parameter distribusi

binomial negatif data kerusakan rumah pada Provinsi Jawa Timur menggunakan distribusi poisson yaitu 0.06679072 dan 258.07516612, dengan nilai AIC sebesar 526.7250. Dari tabel 5.11 tersebut terlihat bahwa nilai AIC dari distribusi binomial negatif lebih kecil dari pada distribusi poisson, sehingga untuk data rumah rusak distribusi yang digunakan yaitu distribusi binomial negatif.

### **5.12 Transformasi Distribusi Data Rumah Rusak ke Margin Copula**

Data rumah rusak pada lampiran 3 belum berada pada margin copula terlihat bahwa data random yang diperoleh tidak berada pada rentang 0 - 1. Sedangkan tahap awal dalam melakukan analisis menggunakan copula adalah data yang ada harus berada pada rentang 0 – 1. Sehingga data random yang diperoleh harus di transformasikan ke margin copula terlebih dahulu. Hasil dari transformasi ke margin copula dapat dilihat pada lampiran 9. Selanjutnya data yang sudah bermargin copula tersebut akan digunakan untuk menduga parameter dan keluarga copula.

## **5.13 Fitting Copula dan Estimasi Parameter Copula**

*Fitting* keluarga copula untuk Provinsi Jawa Barat, Jawa Tengah dan Jawa Timur diperoleh hasil copula yang dapat dilihat Tabel 5.12. Copula ini dipilih berdasarkan nilai AIC terkecil. Untuk hasil *fitting* keluarga copula secara keseluruhan dapat dilihat pada Lampiran 10, Lampiran 11 dan Lampiran 12.

| No | Provinsi    | Copula | Parameter       | AIC          |
|----|-------------|--------|-----------------|--------------|
|    | Jawa Barat  | Frank  | 1.4999840280    | $-1.5012568$ |
| 2. | Jawa Tengah | Frank  | $-0.5816995330$ | 1.236430     |
|    | Jawa Timur  | Frank  | $-0.8648329345$ | 1.045856     |

**Tabel 0.12** Hasil Fitting dan Estimasi Parameter Copula

Berdasarkan Tabel 5.12 diperoleh model ketergantungan antara curah hujan ekstrem dengan rumah rusak akibat banjir pada Provinsi Jawa Barat, Jawa Tengah dan Jawa Timur yaitu copula Frank. Copula Frank tidak mempunyai *tail* dependensi dengan interpretasi dependensinya dijelaskan berdasarkan parameternya. Bila variabel tersebut mengikuti copula Frank artinya memiliki hubungan yang erat ketika kedua variabel rendah atau kuat dilihat dari nilai parameternya.

Model Copula untuk Provinsi Jawa Barat, Provinsi Jawa Tengah dan Jawa Timur mengikuti copula Frank. Nilai parameter  $\hat{\theta}$  copula Frank pada Provinsi Jawa Barat

sebesar 1.4999840280 dan nilai AIC sebesar -1.5012568. Nilai parameter  $\hat{\theta}$  copula Frank pada Provinsi Jawa Tengah sebesar -0.5816995330 dan nilai AIC sebesar 1.236430. Kemudian untuk Provinsi Jawa Timur nilai parameter  $\hat{\theta}$  copula Frank sebesar -0.8648329345 dan memiliki nilai AIC sebesar 1.045856. Nilai  $\hat{\theta}$  ini merupakan parameter ketergantungan antar variabelnya, model copula Frank tidak memiliki *tail* dependensi atau ekor ketergantungan bagian atas dan bawah. Oleh karena itu interpretasi dependensinya dijelaskan berdasarkan nilai parameternya, untuk Provinsi Jawa Barat nilai parameter bernilai positif menunjukan adanya hubungan yang erat antara curah hujan ekstrem dan rumah rusak akibat banjir ketika keduanya sama – sama bernilai tinggi, artinya ketika curah hujan tinggi maka rumah yang mengalami kerusakan akibat banjir juga tinggi. Sedangkan untuk Provinsi Jawa Tengah dan Jawa Timur nilai parameter bernilai negatif menunjukan adanya hubungan yang erat antara curah hujan ekstrem dan rumah rusak akibat banjir ketika keduanya sama – sama bernilai rendah, artinya ketika curah hujan rendah maka rumah yang mengalami kerusakan akibat banjir juga rendah.

Berdasarkan model yang terpilih, model masing – masing copula dapat ditulis seperti berikut ini:

1. Model copula frank antara curah hujan ekstrem dan rumah rusak di Jawa Barat dengan parameter  $\hat{\theta} = 1.499984028$  yaitu:

$$
C_{\theta}(u, v) = -\frac{1}{\theta} \ln \left( 1 + \frac{\left( e^{\theta u} - 1 \right) \left( e^{\theta v} - 1 \right)}{e^{-\theta} - 1} \right)
$$

$$
= -\frac{1}{1.49} \ln \left( 1 + \frac{\left( e^{1.49u} - 1 \right) \left( e^{1.49v} - 1 \right)}{e^{-1.49v} - 1} \right)
$$

2. Model copula frank antara curah hujan ekstrem dan rumah rusak di Jawa Tengah dengan parameter  $\hat{\theta} = -0.5816995330$  yaitu:

$$
C_{\theta}(u, v) = -\frac{1}{\theta} \ln \left( 1 + \frac{\left( e^{\theta u} - 1 \right) \left( e^{\theta v} - 1 \right)}{e^{-\theta} - 1} \right)
$$

$$
= \frac{1}{0.58} \ln \left( 1 + \frac{\left( e^{-0.58u} - 1 \right) \left( e^{-0.58v} - 1 \right)}{e^{0.58} - 1} \right)
$$

I I

3. Model copula frank antara curah hujan ekstrem dan rumah rusak di Jawa Timur dengan parameter  $\hat{\theta} = -0.8648329345$  yaitu:

$$
C_{\theta}(u, v) = -\frac{1}{\theta} \ln \left( 1 + \frac{\left( e^{\theta u} - 1 \right) \left( e^{\theta v} - 1 \right)}{e^{-\theta} - 1} \right)
$$

$$
= \frac{1}{0.86} \ln \left( 1 + \frac{\left( e^{-0.86u} - 1 \right) \left( e^{-0.86v} - 1 \right)}{e^{0.86} - 1} \right)
$$

## **5.14 Prediksi Rumah Rusak dengan Copula Terbaik**

Selanjutnya dari model yang telah diperoleh dilakukan random data menggunakan model copula terbaik yang kemudian hasilnya akan dibandingkan dengan data asli. Untuk membandingkan hasil prediksi rumah dengan data rumah rusak yang asli, data random dari copula terbaik harus ditransformasikan kembali menjadi bentuk distribusi binomial negatif terlebih dahulu. Hasil dari prediksi dapat dilihat pada gambar 5.4 berikut.

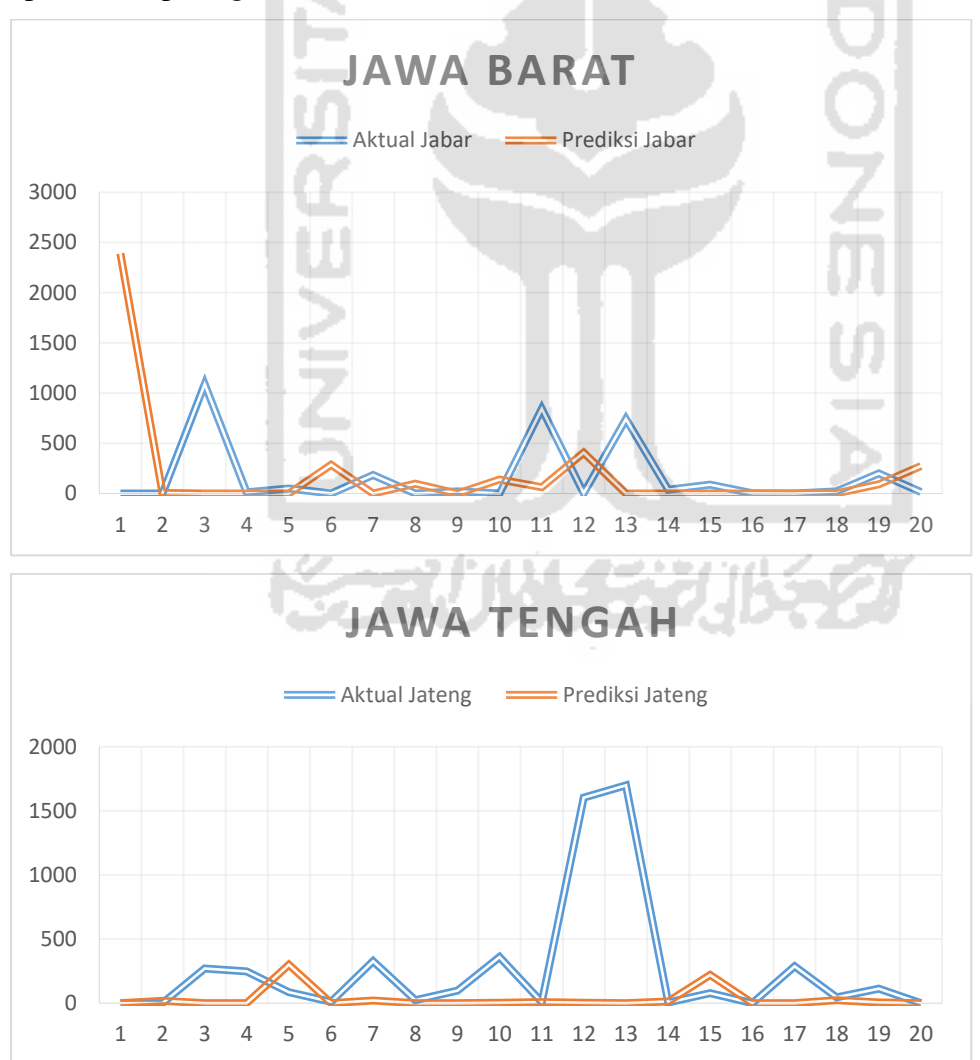

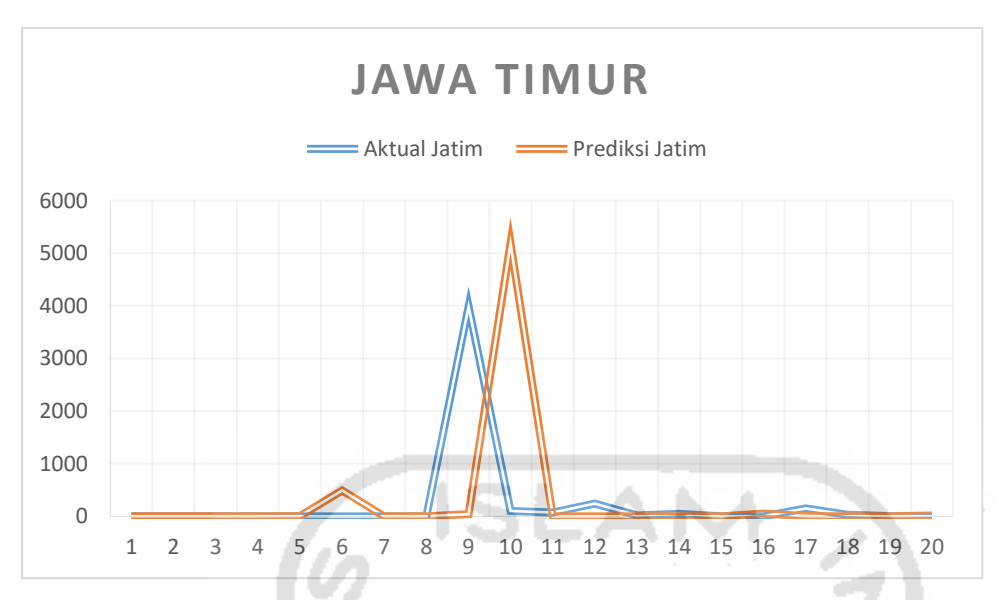

**Gambar 0.4.** Grafik Prediksi Rumah Rusak dengan Copula Terbaik

Pada Gambar 5.4 perbandingan tidak dilakukan dengan semua data yang ada, tetapi dengan memilihin satu data asli dari rumah rusak yang memiliki nilai paling tinggi pada setiap tahunnya. Hasil peramalan data rumah rusak dapat dilihat pada Tabel 5.13 berikut.

|                |                | Jawa Barat     |                | Jawa Tengah    | Jawa Timur     |          |
|----------------|----------------|----------------|----------------|----------------|----------------|----------|
| No             | Aktual         | Prediksi       | Aktual         | Prediksi       | Aktual         | Prediksi |
| 1              | $\overline{0}$ | 2391           | $\overline{0}$ | $\overline{0}$ | $\theta$       | 0        |
| $\overline{2}$ | 0              | 7              | $\Omega$       | 17             | $\Omega$       | 0        |
| 3              | 1089           | 0              | 270            | $\theta$       | $\theta$       | 0        |
| 4              | 11             | 0              | 249            | $\theta$       | $\Omega$       | 0        |
| 5              | 50             | $\Omega$       | 85             | 300            | 0              |          |
| 6              | $\overline{0}$ | 285            | 10             | $\theta$       | $\mathbf{1}$   | 489      |
| 7              | 184            | $\overline{0}$ | 327            | 20             | $\Omega$       | 0        |
| 8              | $\Omega$       | 98             | 24             | $\Omega$       |                | 0        |
| 9              | 20             | $\theta$       | 99             | $\theta$       | 3988           | 39       |
| 10             | 0              | 140            | 360            | $\overline{2}$ | 105            | 5187     |
| 11             | 844            | 62             | 9              | 7              | 71             | 0        |
| 12             | 4              | 406            | 1602           | 3              | 240            | 0        |
| 13             | 743            | $\Omega$       | 1699           | 0              | 19             | 0        |
| 14             | 36             | 0              | 6              | 13             | 45             | 0        |
| 15             | 89             | $\theta$       | 79             | 221            | 0              | 0        |
| 16             | 3              | 0              | $\overline{0}$ | $\theta$       |                | 56       |
| 17             | 0              | $\Omega$       | 288            | $\theta$       | 152            | 8        |
| 18             | 23             | $\overline{2}$ | 46             | 22             | 29             | 0        |
| 19             | 201            | 91             | 112            | 6              | 7              | 0        |
| 20             | 15             | 273            | $\overline{0}$ | $\overline{0}$ | $\overline{2}$ | 18       |

**Tabel 0.13** Prediksi Rumah Rusak dengan Copula Terbaik

Selanjutnya dari hasil prediksi tersebut, dilakukan perhitungan error untuk mengetahui seberapa baik hasil prediksi pada Tabel 5.14 menggunakan MASE. Hasil nya sebagai berikut

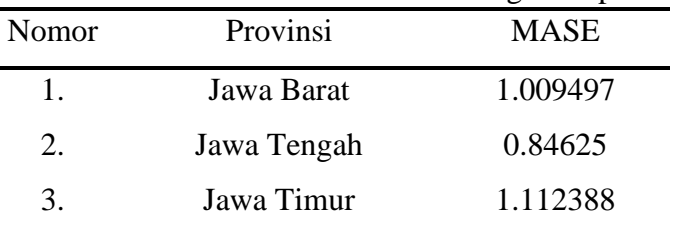

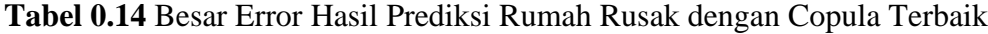

Dari Tabel 5.14 diperoleh nilai MASE untuk dari hasil prediksi pada Provinsi Jawa Barat yaitu 1.009497, untuk provinsi Jawa Tengah yaitu 0.84625 dan untuk Jawa Timur yaitu 1.112388.

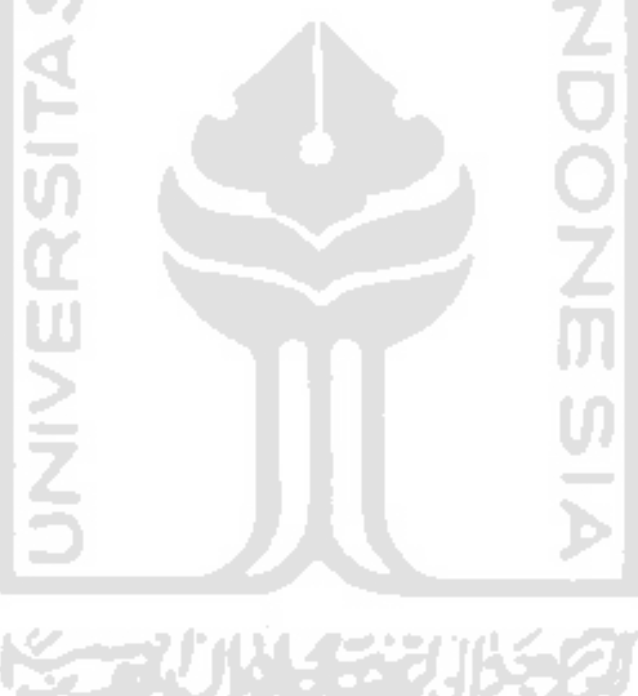

# **BAB VI PENUTUP**

Pada bab ini akan dipaparkan hasil dari analisis yang telah dilakukan pada bab sebelumnya. Dari hasil analisis tersebut akan diperoleh suatu kesimpulan dari kerja praktik ini dengan disertai masukan dan saran berdasarkan hasil yang sudai di capai.

## **6.1 Kesimpulan**

Dari penelitian yang berjudul "Pemodelan Kerugian Bencana Banjir Akibat Curah Hujan Ekstrem Menggunakan Extreme Value Theory dan Copula" dapat ditarik beberapa simpulan sesuai dengan masalah yang dirumuskan, yakni antara lain:

1. Model curah hujan ekstreme pada Provinsi Jawa Barat, Jawa Tengah dan Jawa Timur menggunakan estimasi *Spatial Extreme Value* dengan pendekatan copula menghasilkan model *trend surface* sebagai berikut:

 $\hat{\xi}(j)$ =-0.1449  $\hat{\mu}(j)=0.3145207+0.0006628u(j)\ \hat{\sigma}(j)=2.41652+0.11434v-0.01206u(j)$  $\hat{\mu}(j) = 0.3145207 + 0.0006628u(j)$ 

Model *trend surface* ini kemudian digunakan untuk membangkitkan data random. Kemudian data random ini disandingkan dengan data aktual dan kemudian dihitung nilai kesalahan peramalan menggunakan MAPE. Hasilnya, hanya model curah hujan untuk Provinsi Jawa Barat yang layak digunakan karena memiliki nilai MAPE 44.8 %. Sedangkan untuk Jawa Tengah dan Jawa Timur dapat dikatakan buruk karena memiliki nilai MAPE 54% dan 63%.

- 2. Nilai koefisien ekstermal pada ketiga pasang Provinsi berada pada rentang nilai 1.03- 1.42 sehingga dapat disimpulkan bahwa terdapat dependensi *spatial* antar Provinsi, artinya ketiga Provinsi tersebut memiliki ketergantungan spasial.
- 3. Model Copula untuk Provinsi Jawa Barat, Provinsi Jawa Tengah dan Jawa Timur mengikuti copula Frank. Nilai parameter  $\hat{\theta}$  copula Frank pada Provinsi Jawa Barat sebesar 1.4999840280 dan nilai AIC sebesar -1.5012568. Nilai parameter  $\hat{\theta}$  copula Frank pada Provinsi Jawa Tengah

sebesar -0.5816995330 dan nilai AIC sebesar 1.236430. Kemudian untuk Provinsi Jawa Timur nilai parameter  $\hat{\theta}$  copula Frank sebesar -0.8648329345 dan memiliki nilai AIC sebesar 1.045856.

## **6.2 Saran**

Beberapa usulan saran berikut ini diharapkan dapat menjadi bahan pertimbangan bagi penelitian selanjutnya yaitu

- 1. Perlu dilakukan penelitian menggunakan pendekatan *peak over treshold*  dalam penentuan sampel ekstrem untuk melihat perbandingan dari sisi validitas menggunakan RMSE dan sisi kebaikan model dengan nilai AIC yang dihasilkan,
- 2. Penelitian bisa dikembangkan ke arah pemodelan copula multivariat sehinga bisa mempertimbangkan faktor - faktor lain yang mempengaruhi kerusakan rumah,
- 3. Jika memungkinkan, jumlah data bisa ditambah sehinga bisa memodelkan dengan lebih baik.

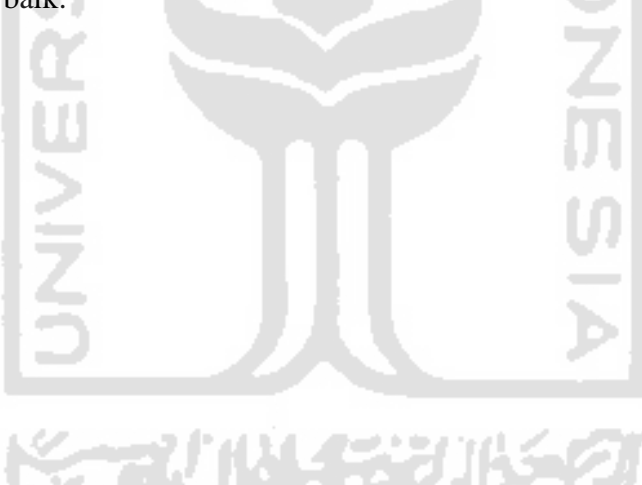

# **DAFTAR PUSTAKA**

- AghaKouchak, A., Easterling, D., Hsu, K., Schubert, S., & Sorooshian, S. (2013). *Extremes in a Changing Climate: Detection, Analysis and Uncertainly.* New York: Springer.
- Amalia, L. F. (2017). Estimasi Parameter pada Pemodelan Spatial Extreme Value Dengan Pendekatan Copula.
- Anonim. (2009). *R untuk Pengelolaan & Analisis Statistik.* Jakarta: Universitas Gunadarma.
- Azizah, S. (2016). *ESTIMASI PARAMETER MODEL SMITH PADA MAX-STABLE PROCESS SPATIAL EXTREME VALUE (Studi Kasus : Pemodelan Curah Hujan Ekstrem di Kabupaten Ngawi).* Surabaya: Intitute Teknologi Sepuluh Nopember.
- Babu, G. J. (2004). *Model Fitting and Model Selection.* Penn Stat University.
- *BMKG.* (2020). Diambil kembali dari Daftar Istilah Klimatologi: http://balai3.denpasar.bmkg.go.id/daftar-istilah-musim
- Brechmann , E. C., & Schepsmeier, U. (2013). Modeling Dependence with C- and D-Vine Copulas: The R Package CDVine. *Journal of Statistica lSoftware*, 1-27.
- Buike, A. (2018). *Copula Modeling for World's Biggest Competitors .* Amsterdam: University of Amsterdam: Faculty of Economics and Business Amsterdam School of Economics.
- Coles, S. (2001). *An Introduction to Statistical Modelling of Extreme Value.* London: Springer - Verlag.
- Coles, S. (2001). Improving the Analysis of Extreme Wind Speed with Information-sharing Models. *de l'Institut Pierre Simon Laplace, no. 11, p. 12*, 284.
- Cooley, D., Nyckah, D., & Naveau, P. (2007). A dependence measure for multivariate and spatial extremes: Properties and inference. *Journal of the American Statistical Association*, 824-840.
- Davison, A., Padoan, S., & Ribatet, M. (2012). Statistical Modeling of Spatial Extremes. *Statistical Science*, 161-186.
- Dharmawan, K. (2012). Estimasi Nilai VaR Dinamis Indeks Saham Menggunakan Peak-Over Threshold dan Block Maxima. *Jurnal Matematika Vol. 2 No. 2*, ISSN : 1693-1394.
- Embrecht, P., McNeil, A., & Straumann, D. (1999). *Correlation and Dependence In Risk Management: Properties and Pitfalls.*
- Embrechts, P., Lindskog, F., & McNeil, A. (2001). Modelling Dependence with Copulas and Applications to Risk Management.
- Engmann, S., & Cousineau, D. (2011). *Jurnal of Applied Quantitative Methods*, Vol 6, No 3.
- Genest, C., & Favre, A.-C. (2007). Everything you always wanted to know about copula modeling but were afraid to ask. *J Hydrologic Eng*, 347-368.
- Gilli, M., & Kellezi, E. (2006). An application of extreme value theory for Measuring Financial Risk. *Computational Economics*, 1-23.
- Gudendorf,, G., & Segers, J. (2010). Extreme-value copulas, Copula theory and its aplicationa. hal.127-145.
- Hakim, A. R. (2016). *Pemodelan Spatial Extreme Value dengan Pendekatan Max-Stable Process.* Surabaya: Institute Teknologi Sepuluh Nopember.
- Herrhyanto, N. (2003). *Statistika Matematika Lanjutan.* Bandung: CV. Pustaka Setia.
- Kodoatie, Robert J, & Sugiyanto. (2002). *Banjir: Beberapa Penyebab dan Metode Pengendaliannya dalam Perspektif Lingkungan.* Yogyakarta: Pustaka Pelajar.
- Kotz, S., & Nadarajah, S. (2000). *Extreme Value Distribution: Theory and Applications.* London: Imperial College Press.
- McNeil, A. J. (1999). Extreme Value Theory for Risk Managers. 1-17.
- Nelsen, R. B., & Flores, M. Ú. (2005). The lattice-theoretic structure of sets of bivariate copulas and quasi-copulas. *Comptes Rendus Mathematique*, vol.341, no.9, hal.583-586.
- Nugroho, S., Akbar, S., & Vusvitasari, R. (2008 ). Kajian Hubungan Koefisien Korelasi Pearson (r), Spearman-rho (ρ), Kendall-Tau (τ), Gamma (G) , dan Somers . *Jurnal Gradien Vol.4 No.2* , 372-381 .
- Okhrin, O. (2015). *Estimation of the Dependence Parameter in Bivariate Archimedean Copula Models Under Misspecification.* Berlin: Humboldt-Universit¨at zu Berlin.
- Padoan, S., Ribatet, M., & Sisson, S. A. (2010). Likelihood-based inference for max-stable processes. *Journal of the American Statistical Association,*, vol.105, no.489, hal.263-277.
- Rahayu, & Dkk. (2009). *Banjir dan Upaya Penanggulangannya.* Bandung: Pusat Mitigasi Bencana (PMB-ITB).
- Ramadhani, I. (2019). *Identifikasi Struktur Dependensi dan Prediksi Indeks Harga Saham Gabungan Menggunakan Regresi Berbasis D-Vine Copula.* Yogyakarta: Universitas Islam Indonesia.

Ramadhani, I. R. (2015). *TESIS - SS 142501*.

- Rinaldi, A. ( 2016). Sebaran Generalized Extreme Value (GEV) dan Generalized Pareto (GP) untuk Pendugaan Curah Hujan Ekstrim di Wilayah DKI Jakarta. *Al-Jabar: Jurnal Pendidikan Matematika Vol. 7, No. 1*, Hal 75 - 84.
- Sch¨olzel, C., & Friederichs, P. (2008). Multivariate non-normally distributed random variables in climate research – introduction to the copula approach. *Nonlinear Processes in Geophysics*.
- Schlather , M., & Tawn, J. A. (2003). A dependence measure for multivariate and spatial extremes: Properties and inference. *Biometrika. Vol. 90, No. 1* , 139-156.
- Schölzel, C., & Friederichs, P. (2008). Multivariate Non-Normally Distributed Random Variables, Climate Research–Introduction to The Copula Approach. Nonlin. *Processes Geophys*, hal.761–772.
- Sebastian, L. (2008). Pendekatan Pencegahan dan Penaggulanganan Banjir. *Dinamika Teknik Sipil*, 162-169.
- Setiawan, A. (2012). Penentuan Distribusi Skewness dan Kurtosis dengan Metode Resampling Berdasar Densitas Kernel. *Prosiding Seminar Nasional Sains dan Pendidikan Sains VII UKSW.* Salatiga: Universitas Kristen Satya Wacana.
- Shrader. (1991). Kamus Saku Fisika. Jakarta: Erlangga.
- Suliyanto. (2014). *Statistika Non parametrik.* Yogyakarta: CV.ANDI OFFSET.
- Walpole, R. E. (1995). *Ilmu Peluang dan Statistika untuk Insyinyur dan Ilmuwan terjemahan RK Sembiring.* Bandung: ITB.
- Wibowo, H. (2008). *Desain Prototipe Alat Pengukur Curah Hujan Jarak Jauh Dengan Pengendalian Komputer.* Jember : Universitas Jember.

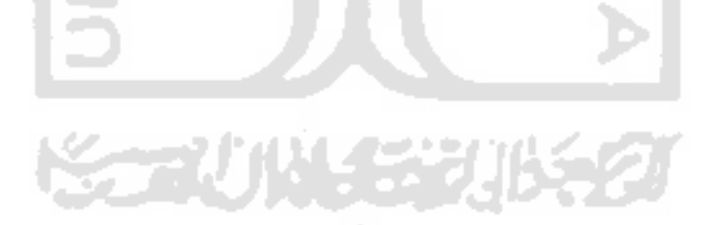

Tanggal Jawa Barat Jawa Timur Jawa Tengah Tanggal Jawa Barat Jawa Timur Jawa Tengah  $1/1/2000$  | 261.4 | 540.3 | 444.2 |  $1/1/2010$  | 353.3 | 581.7 | 412.9 2/1/2000 | 140.7 | 293.8 | 282.3 | 2/1/2010 | 557.1 | 487.6 | 229.3 3/1/2000 | 135.7 | 273.2 | 276.9 | 3/1/2010 | 531 | 313.5 | 429.5 4/1/2000 | 259 | 235.1 | 141.5 | 4/1/2010 | 93 | 405.7 | 214.6 5/1/2000 | 240.1 | 179.7 | 76.2 | 5/1/2010 | 345 | 373.8 | 246.9  $6/1/2000$  47.7 35.6 95.5 6/1/2010 191.9 90.1 272.9 7/1/2000 80.2 6.9 39.9 7/1/2010 220.8 315.8 315 8/1/2000 19.8 0 49.3 8/1/2010 220.8 15.5 134.6 9/1/2000 44.8 0 180.7 9/1/2010 424.4 129.3 169.5 10/1/2000 152.4 187.3 98.6 10/1/2010 292.2 276.2 237.1 11/1/2000 317.1 192.1 337.9 11/1/2010 401.4 140.8 149.1 12/1/2000 70.6 232.9 141 12/1/2010 237.5 214.9 348 1/1/2001 219 325.5 263.1 1/1/2011 63 230.5 382.1 2/1/2001 248.9 333 326.7 2/1/2011 76.7 212.8 193.9 3/1/2001 208 589 288 3/1/2011 89.4 398.5 101 4/1/2001 | 244.3 | 231.9 | 263.2 | 4/1/2011 | 381.5 | 140.8 | 196.3 5/1/2001 82.9 109.5 179.4 5/1/2011 193.4 156.8 142.1 6/1/2001 87.5 236.6 191.4 6/1/2011 117.6 31.3 74.7 7/1/2001 | 187.2 | 90.7 | 30.8 | 7/1/2011 | 77.2 | 30.7 | 35.8  $8/1/2001$  52.3 0 6.7 8/1/2011 3.1 0 0 9/1/2001 107 0 101.9 9/1/2011 102.8 0 87.6 10/1/2001 409.7 107.5 107.4 10/1/2011 103.6 9.7 128.6 11/1/2001 526.4 135.6 170.1 11/1/2011 321.4 260.9 371.9 12/1/2001 75.5 419.9 161.1 12/1/2011 259 317.1 37.6 1/1/2002 364.8 571.2 304.3 1/1/2012 82.9 445.9 437.4 2/1/2002 563.8 238.9 454.6 2/1/2012 303.7 179.1 315.5 3/1/2002 344.1 208.5 153.2 3/1/2012 155.5 210.9 277.1 4/1/2002 183.1 140.7 88.5 4/1/2012 290.8 140.8 108.4 5/1/2002 55 73.4 96.8 5/1/2012 257.1 114 81.1  $6/1/2002$  54.1 0.1 4.1 6/1/2012 60.5 67.7 62.6  $7/1/2002$  121.8 0.2 0.4 7/1/2012 34.2 0 1.3  $8/1/2002$  37.9 0 2.6  $8/1/2012$  0 0 0 9/1/2002 10.3 0 180.7 9/1/2012 27 0 29 10/1/2002 20.6 0 98.6 10/1/2012 125 2.1 259  $11/1/2002$  196.2 35.4 337.9 11/1/2012 537 58 3 12/1/2002 457.7 205.7 141 12/1/2012 637 171 251  $1/1/2003$  72.1 640.7 300.9 1/1/2013 216.9 364.9 469 2/1/2003 265.6 540.7 593.6 2/1/2013 250 287 375 3/1/2003 365 324.9 174 3/1/2013 605 461.1 145 4/1/2003 136 83.7 174 4/1/2013 286 140.8 312 5/1/2003 111.7 136.4 134.1 5/1/2013 171 195.8 142

**Lampiran 1** Data Curah Hujan Provinsi Jawa Barat, Jawa Tengah dan Jawa Timur (mm/hari)

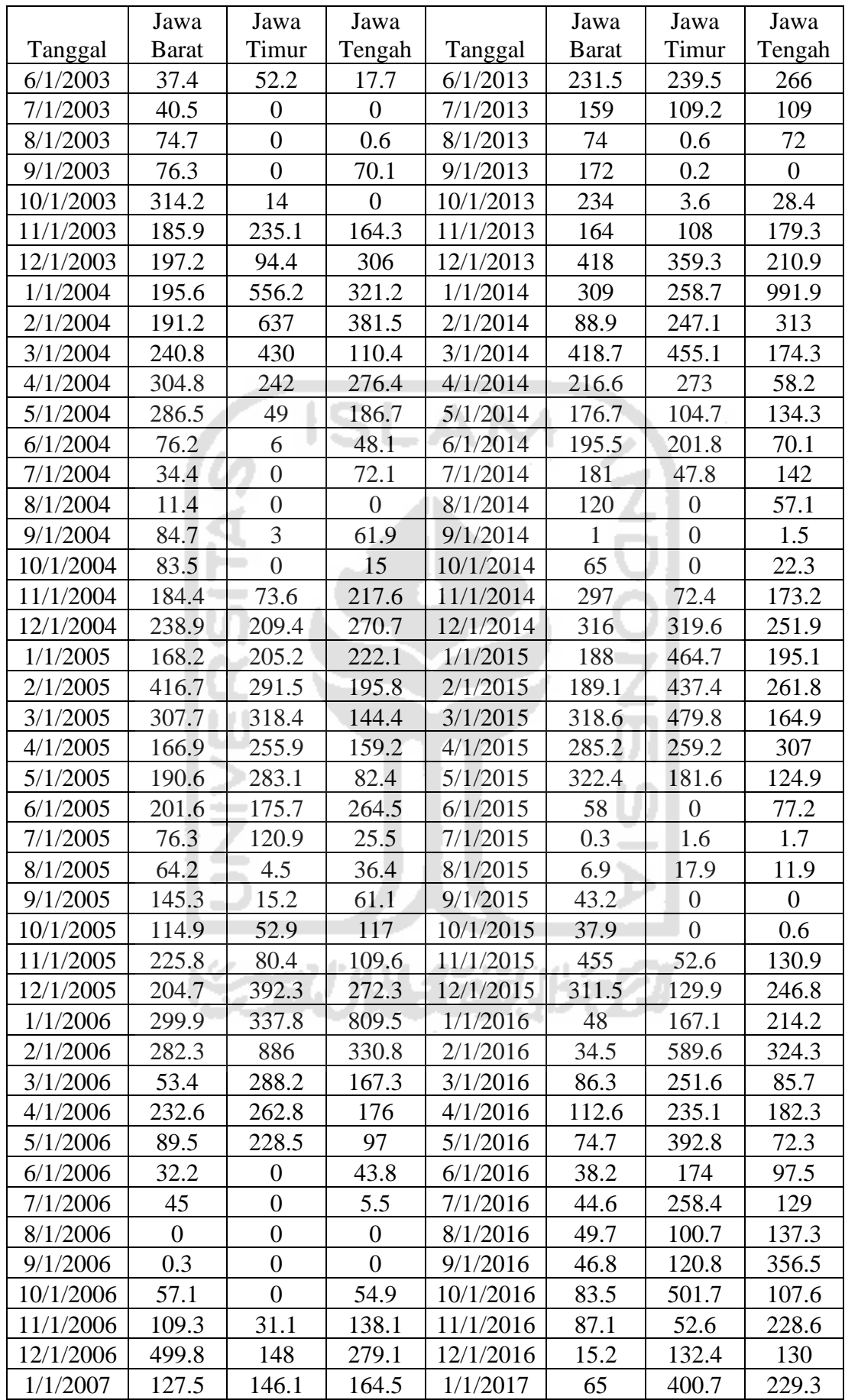

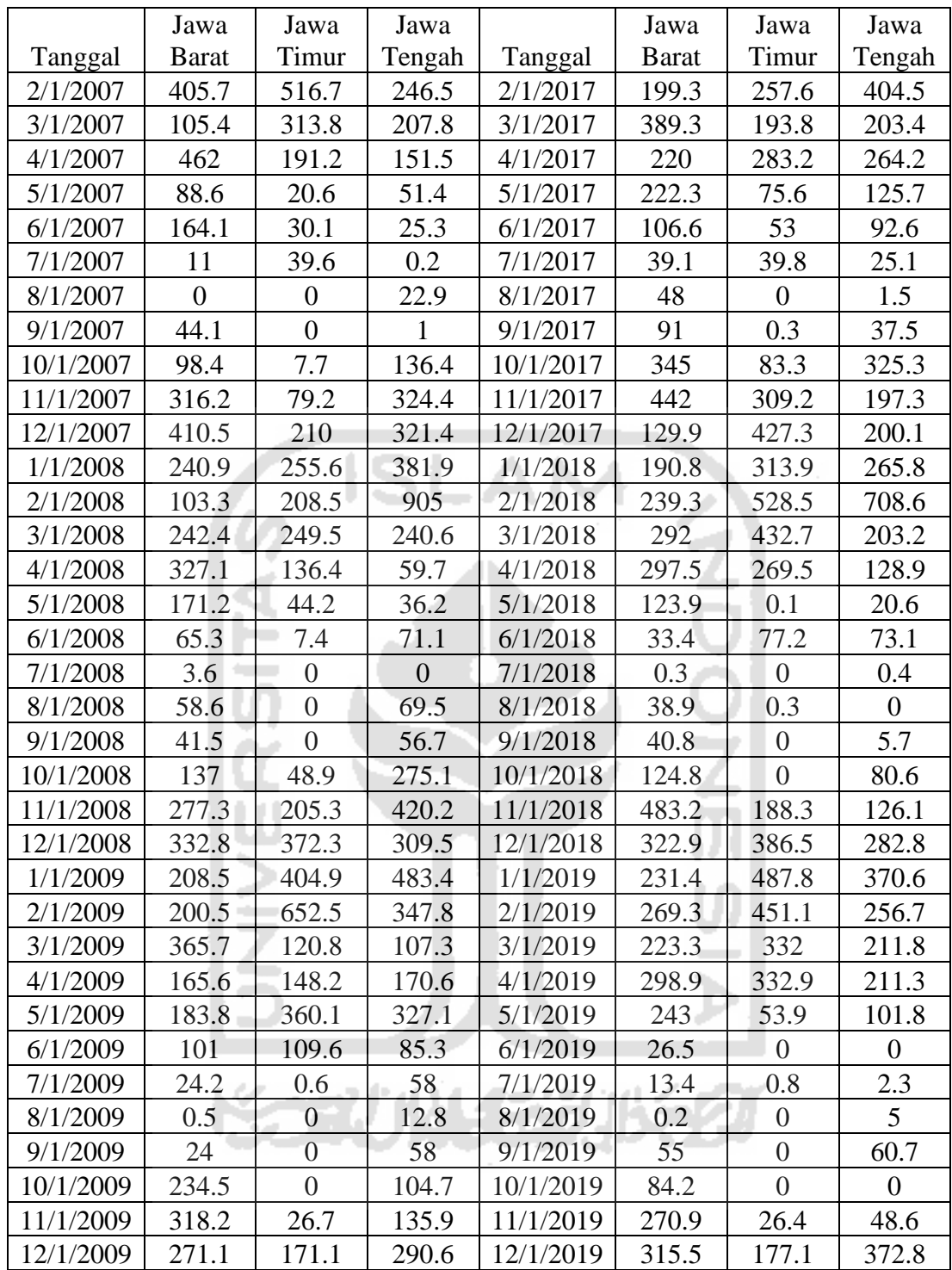

| No             | Jawa<br><b>Barat</b> | Jawa<br>Timur  | Jawa            | N <sub>o</sub> | Jawa<br><b>Barat</b> | Jawa<br>Timur | Jawa            |
|----------------|----------------------|----------------|-----------------|----------------|----------------------|---------------|-----------------|
| 1              | 259                  | 273.2          | Tengah<br>276.9 | 41             | 531                  | 405.7         | Tengah<br>429.5 |
| $\overline{2}$ | 80.2                 | 35.6           | 95.5            | 42             | 220.8                | 135.8         | 315             |
| $\overline{3}$ | 317.1                | 192.1          | 337.9           | 43             | 424.4                | 276.2         | 237.1           |
| $\overline{4}$ | 248.9                | 333            | 326.7           | 44             | 237.5                | 230.5         | 382.1           |
| $\overline{5}$ | 244.3                | 589            | 288             | 45             | 381.5                | 398.5         | 196.3           |
| 6              | 187.2                | 236.6          | 191.4           | 46             | 117.6                | 31.3          | 74.7            |
| $\overline{7}$ | 526.4                | 135.6          | 170.1           | 47             | 321.4                | 260.9         | 371.9           |
| 8              | 563.8                | 571.2          | 454.6           | 48             | 303.7                | 445.9         | 437.4           |
| 9              | 344.1                | 208.5          | 153.2           | 49             | 290.8                | 210.9         | 277.1           |
| 10             | 121.8                | 0.2            | 4.1             | 50             | 60.5                 | 67.7          | 62.6            |
| 11             | 196.2                | 35.4           | 337.9           | 51             | 537                  | 58            | 259             |
| 12             | 457.7                | 640.7          | 593.6           | 52             | 637                  | 364.9         | 469             |
| 13             | 365                  | 324.9          | 174             | 53             | 605                  | 461.1         | 312             |
| 14             | 74.7                 | 52.2           | 17.7            | 54             | 231.5                | 239.5         | 266             |
| 15             | 314.2                | 235.1          | 164.3           | 55             | 164                  | 108           | 179.3           |
| 16             | 197.2                | 556.2          | 381.5           | 56             | 418                  | 359.3         | 991.9           |
| 17             | 304.8                | 430            | 276.4           | 57             | 418.7                | 455.1         | 174.3           |
| 18             | 76.2                 | 6              | 72.1            | 58             | 195.5                | 201.8         | 142             |
| 19             | 184.4                | 73.6           | 217.6           | 59             | 297                  | 72.4          | 173.2           |
| 20             | 416.7                | 291.5          | 270.7           | 60             | 316                  | 464.7         | 261.8           |
| 21             | 307.7                | 318.4          | 159.2           | 61             | 322.4                | 479.8         | 164.9           |
| 22             | 201.6                | 175.7          | 264.5           | 62             | 58                   | 17.9          | 77.2            |
| 23             | 225.8                | 80.4           | 109.6           | 63             | 455                  | 52.6          | 130.9           |
| 24             | 299.9                | 886            | 809.5           | 64             | 311.5                | 589.6         | 324.3           |
| 25             | 232.6                | 288.2          | 176             | 65             | 112.6                | 251.6         | 182.3           |
| 26             | 45                   | $\overline{0}$ | 43.8            | 66             | 49.7                 | 258.4         | 137.3           |
| 27             | 109.3                | 31.1           | 138.1           | 67             | 87.1                 | 501.7         | 356.5           |
| 28             | 499.8                | 516.7          | 279.1           | 68             | 199.3                | 400.7         | 404.5           |
| 29             | 462                  | 313.8          | 207.8           | 69             | 389.3                | 283.2         | 264.2           |
| 30             | 164.1                | 39.6           | 25.3            | 70             | 106.6                | 53            | 92.6            |
| 31             | 316.2                | 79.2           | 324.4           | 71             | 442                  | 309.2         | 325.3           |
| 32             | 410.5                | 255.6          | 905             | 72             | 239.3                | 528.5         | 708.6           |
| 33             | 327.1                | 249.5          | 240.6           | 73             | 297.5                | 432.7         | 203.2           |
| 34             | 65.3                 | 7.4            | 71.1            | 74             | 38.9                 | 77.2          | 73.1            |
| 35             | 277.3                | 205.3          | 420.2           | 75             | 483.2                | 188.3         | 126.1           |
| 36             | 332.8                | 652.5          | 483.4           | 76             | 322.9                | 487.8         | 370.6           |
| 37             | 365.7                | 360.1          | 327.1           | 77             | 298.9                | 332.9         | 211.8           |
| 38             | 101                  | 109.6          | 85.3            | 78             | 26.5                 | 0.8           | 5               |
| 39             | 318.2                | 26.7           | 135.9           | 79             | 315.5                | 177.1         | 372.8           |
| 40             | 557.1                | 581.7          | 412.9           |                |                      |               |                 |

**Lampiran 2** Data Curah Hujan Hasil *Block Maxima* (mm/hari)

|                | Jawa             | Jawa             | Jawa             |                | Jawa             | Jawa             | Jawa             |
|----------------|------------------|------------------|------------------|----------------|------------------|------------------|------------------|
| N <sub>o</sub> | <b>Barat</b>     | Timur            | Tengah           | N <sub>o</sub> | <b>Barat</b>     | Timur            | Tengah           |
| $\mathbf{1}$   | $\boldsymbol{0}$ | $\overline{0}$   | $\overline{0}$   | 41             | 1919             | 382              | 9                |
| $\overline{2}$ | $\boldsymbol{0}$ | $\boldsymbol{0}$ | $\boldsymbol{0}$ | 42             | $\boldsymbol{0}$ | $\boldsymbol{0}$ | $\boldsymbol{0}$ |
| 3              | $\boldsymbol{0}$ | $\overline{0}$   | $\boldsymbol{0}$ | 43             | $\overline{0}$   | $\boldsymbol{0}$ | 172              |
| $\overline{4}$ | $\boldsymbol{0}$ | $\overline{0}$   | $\boldsymbol{0}$ | 44             | $\overline{4}$   | 1194             | 1602             |
| 5              | $\overline{0}$   | $\overline{0}$   | 16               | 45             | $\overline{4}$   | 240              | 52               |
| 6              | $\overline{0}$   | $\overline{0}$   | $\boldsymbol{0}$ | 46             | $\overline{0}$   | 25               | 75               |
| $\overline{7}$ | $\overline{0}$   | $\overline{0}$   | $\boldsymbol{0}$ | 47             | 92               | $\boldsymbol{0}$ | 111              |
| 8              | 1089             | $\overline{0}$   | 270              | 48             | 99               | 19               | 1699             |
| 9              | $\boldsymbol{0}$ | $\overline{0}$   | $\boldsymbol{0}$ | 49             | 158              | 3                | $\boldsymbol{0}$ |
| 10             | $\boldsymbol{0}$ | $\boldsymbol{0}$ | $\boldsymbol{0}$ | 50             | $\overline{0}$   | $\boldsymbol{0}$ | $\boldsymbol{0}$ |
| 11             | $\boldsymbol{0}$ | $\overline{0}$   | 36               | 51             | 743              | 17               | $\boldsymbol{0}$ |
| 12             | 11               | $\overline{0}$   | 249              | 52             | 36               | 1079             | 6                |
| 13             | 32               | $\overline{0}$   | 2494             | 53             | 116              | 45               | 30               |
| 14             | $\overline{0}$   | $\overline{0}$   | $\boldsymbol{0}$ | 54             | $\boldsymbol{0}$ | 49               | 3                |
| 15             | 101              | 581              | 121              | 55             | $\overline{0}$   | $\overline{0}$   | $\boldsymbol{0}$ |
| 16             | 32               | $\boldsymbol{0}$ | 85               | 56             | 310              | 2651             | 79               |
| 17             | 50               | 2509             | $\overline{0}$   | 57             | 89               | $\boldsymbol{0}$ | 12               |
| 18             | $\boldsymbol{0}$ | 71               | $\overline{0}$   | 58             | 124              | $\overline{0}$   | $\mathbf{1}$     |
| 19             | $\overline{0}$   | $\overline{0}$   | 6                | 59             | 5                | $\overline{0}$   | 490              |
| 20             | $\overline{0}$   | $\boldsymbol{0}$ | 10               | 60             | 161              | 22               | $\overline{0}$   |
| 21             | $\overline{0}$   | $\mathbf{1}$     | $\boldsymbol{0}$ | 61             | $\boldsymbol{0}$ | $\overline{1}$   | 214              |
| 22             | $\overline{0}$   | $\overline{0}$   | $\overline{0}$   | 62             | $\overline{4}$   | $\boldsymbol{0}$ | $\boldsymbol{0}$ |
| 23             | $\overline{0}$   | $\overline{0}$   | 28               | 63             | 3                | $\boldsymbol{0}$ | $\boldsymbol{0}$ |
| 24             | 184              | $\overline{0}$   | 327              | 64             | $\overline{0}$   | 152              | 288              |
| 25             | $\boldsymbol{0}$ | $\boldsymbol{0}$ | $\overline{7}$   | 65             | 20               | 44               | 115              |
| 26             | $\overline{0}$   | $\overline{0}$   | $\overline{0}$   | 66             | 180              | 12               | $\mathbf{1}$     |
| 27             | $\overline{0}$   | $\boldsymbol{0}$ | $\boldsymbol{0}$ | 67             | 2095             | $\overline{4}$   | 6                |
| 28             | $\boldsymbol{0}$ | $\boldsymbol{0}$ | $\boldsymbol{0}$ | 68             | 9                | 29               | 46               |
| 29             | 59               | 30               | $\boldsymbol{0}$ | 69             | 23               | $\mathbf{1}$     | 80               |
| 30             | $\overline{0}$   | $\overline{0}$   | $\mathbf{1}$     | 70             | 15               | $\overline{0}$   | $\overline{0}$   |
| 31             | 9                | $\overline{0}$   | 24               | 71             | 311              | 6607             | 15               |
| 32             | 20               | 3988             | 99               | 72             | 248              | $\tau$           | 112              |
| 33             | 74               | $\mathbf{1}$     | $\boldsymbol{0}$ | 73             | 28               | 14               | 14               |
| 34             | $\boldsymbol{0}$ | $\overline{0}$   | $\boldsymbol{0}$ | 74             | $\boldsymbol{0}$ | 415              | $\boldsymbol{0}$ |
| 35             | $\boldsymbol{0}$ | $\boldsymbol{0}$ | $\boldsymbol{0}$ | 75             | 201              | $\overline{2}$   | $\boldsymbol{0}$ |
| 36             | $\boldsymbol{0}$ | 105              | 360              | 76             | 15               | $\overline{2}$   | 6                |
| 37             | $\boldsymbol{0}$ | $\overline{0}$   | $\mathbf{1}$     | 77             | 13               | $\boldsymbol{0}$ | 5                |
| 38             | $\boldsymbol{0}$ | $\overline{0}$   | 11               | 78             | $\boldsymbol{0}$ | $\boldsymbol{0}$ | $\boldsymbol{0}$ |
| 39             | $\overline{0}$   | $\boldsymbol{0}$ | 11               | 79             | $\boldsymbol{0}$ | $\boldsymbol{0}$ | $\boldsymbol{0}$ |
| 40             | 844              | 71               | 188              |                |                  |                  |                  |
|                |                  |                  |                  |                |                  |                  |                  |

**Lampiran 3** Data Kerusakan Rumah Akibat Banjir

# **Lampiran 4** Data Lokasi Pos Pematan Curah Hujan

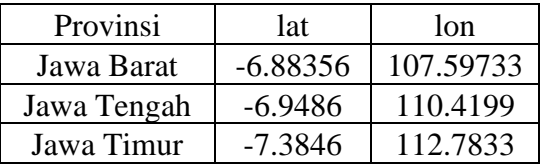

# **Lampiran 5** Tabel Anderson Darling

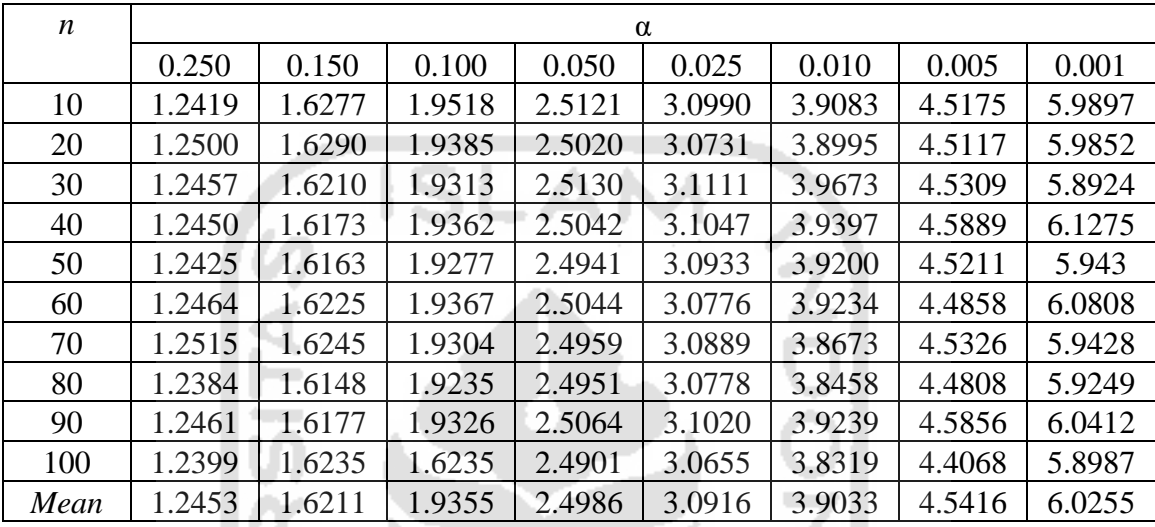

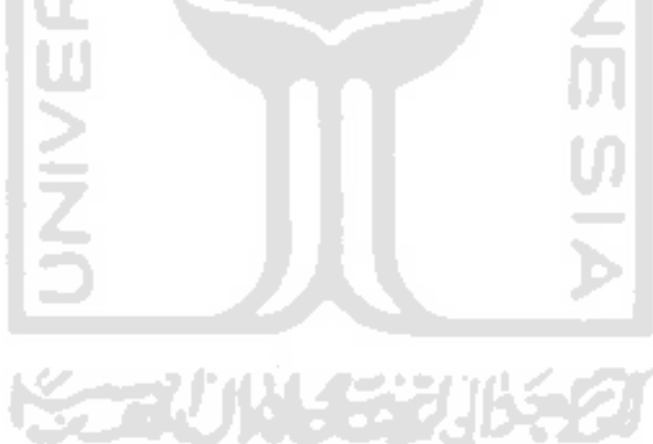

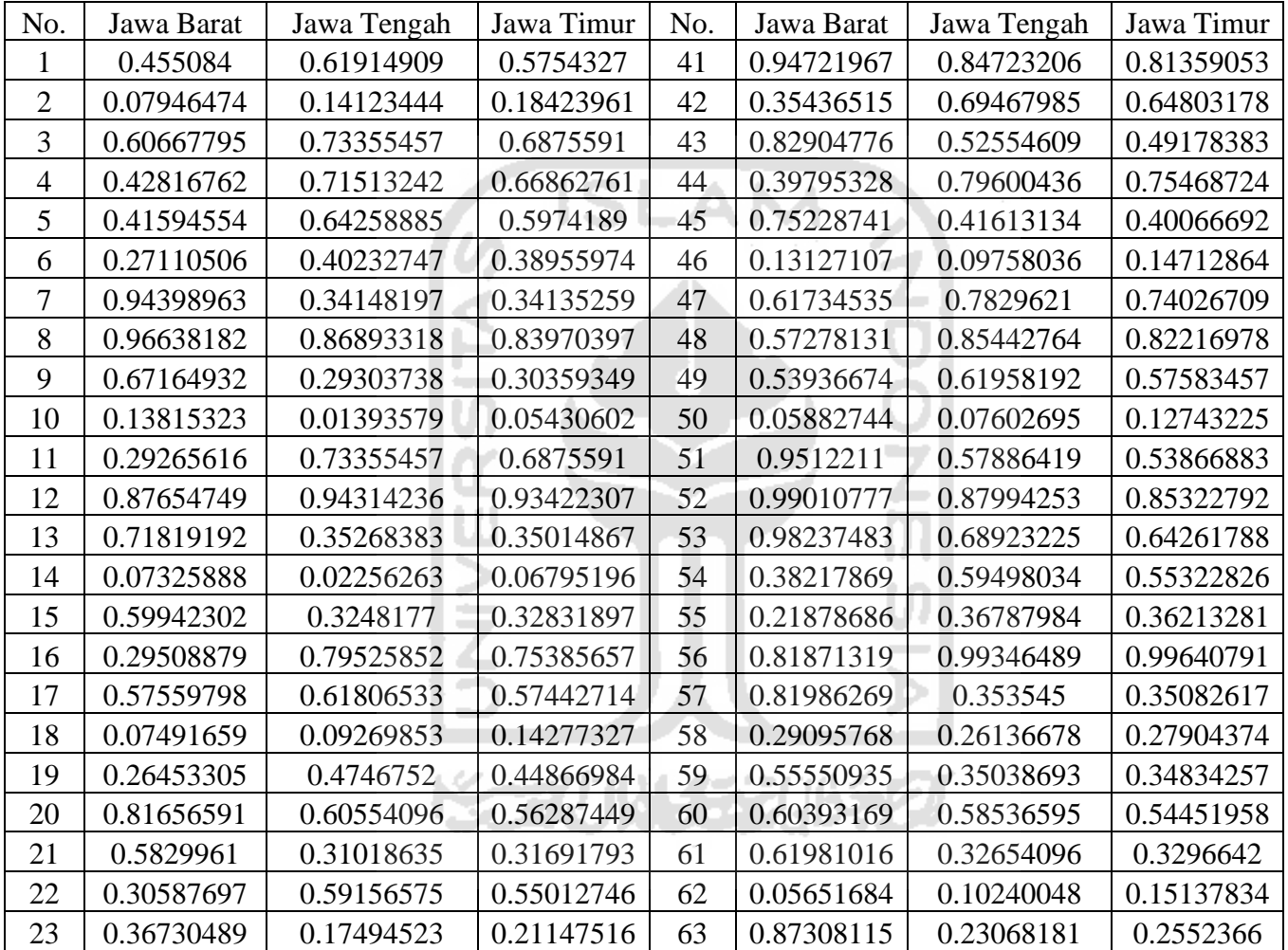

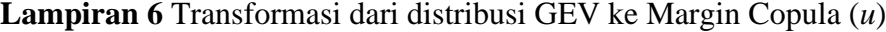

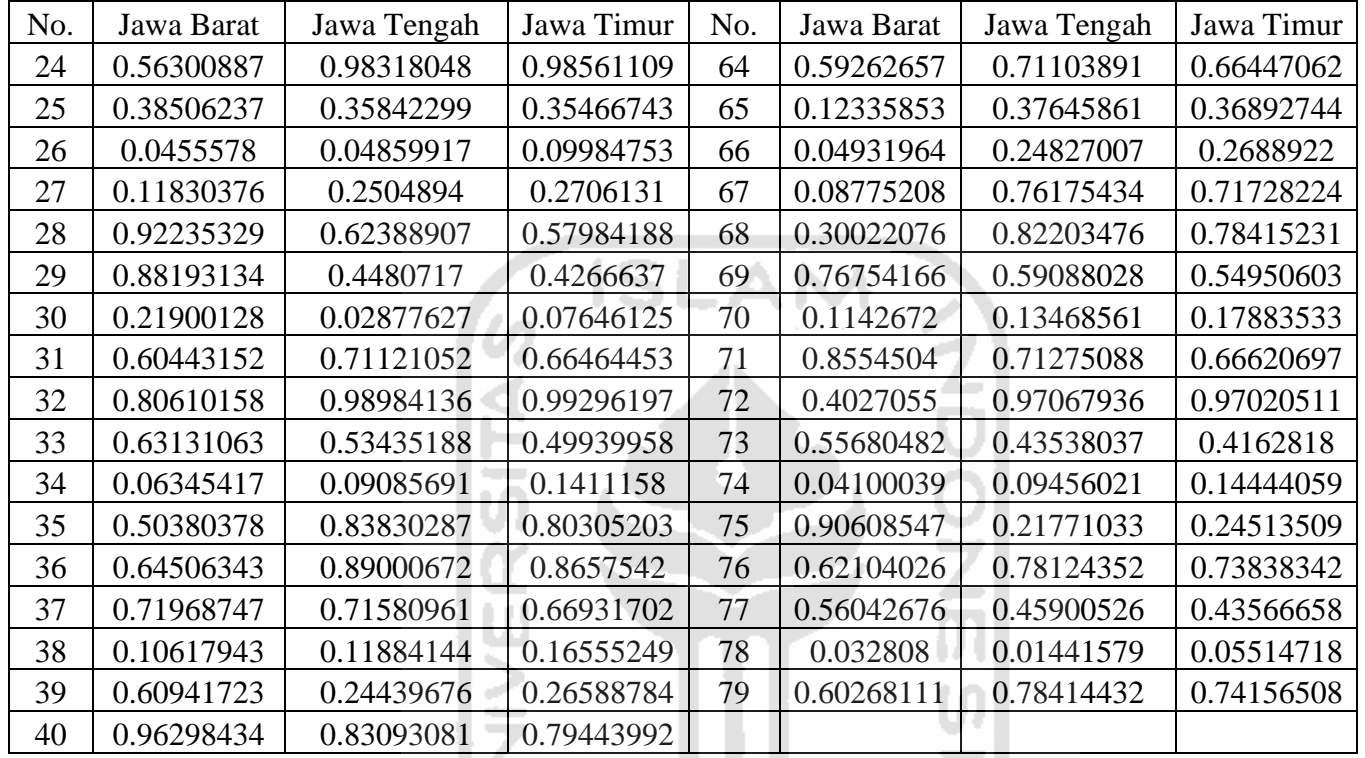

 $\frac{1}{2}$ 

Lampiran 7 Data Random menggunakan Gaussian Copula

| No. | Jawa Barat                | Jawa Tengah   Jawa Timur                |                                | No. | Jawa Barat | Jawa Tengah   Jawa Timur                        |  |
|-----|---------------------------|-----------------------------------------|--------------------------------|-----|------------|-------------------------------------------------|--|
|     | 0.606009757               |                                         | $0.552455633 \mid 0.316163793$ | 41  |            | $6.502144713$   1.416128762   0.809044027       |  |
|     | 2.274362693   1.516978789 |                                         | 1.581857767                    | 42  | 4.6483137  | 6.093366566   1.842053861                       |  |
|     |                           | 1.056833761   2.316537193   3.138873283 |                                | 43  |            | $0.540411694 \mid 0.408841367 \mid 0.467231714$ |  |

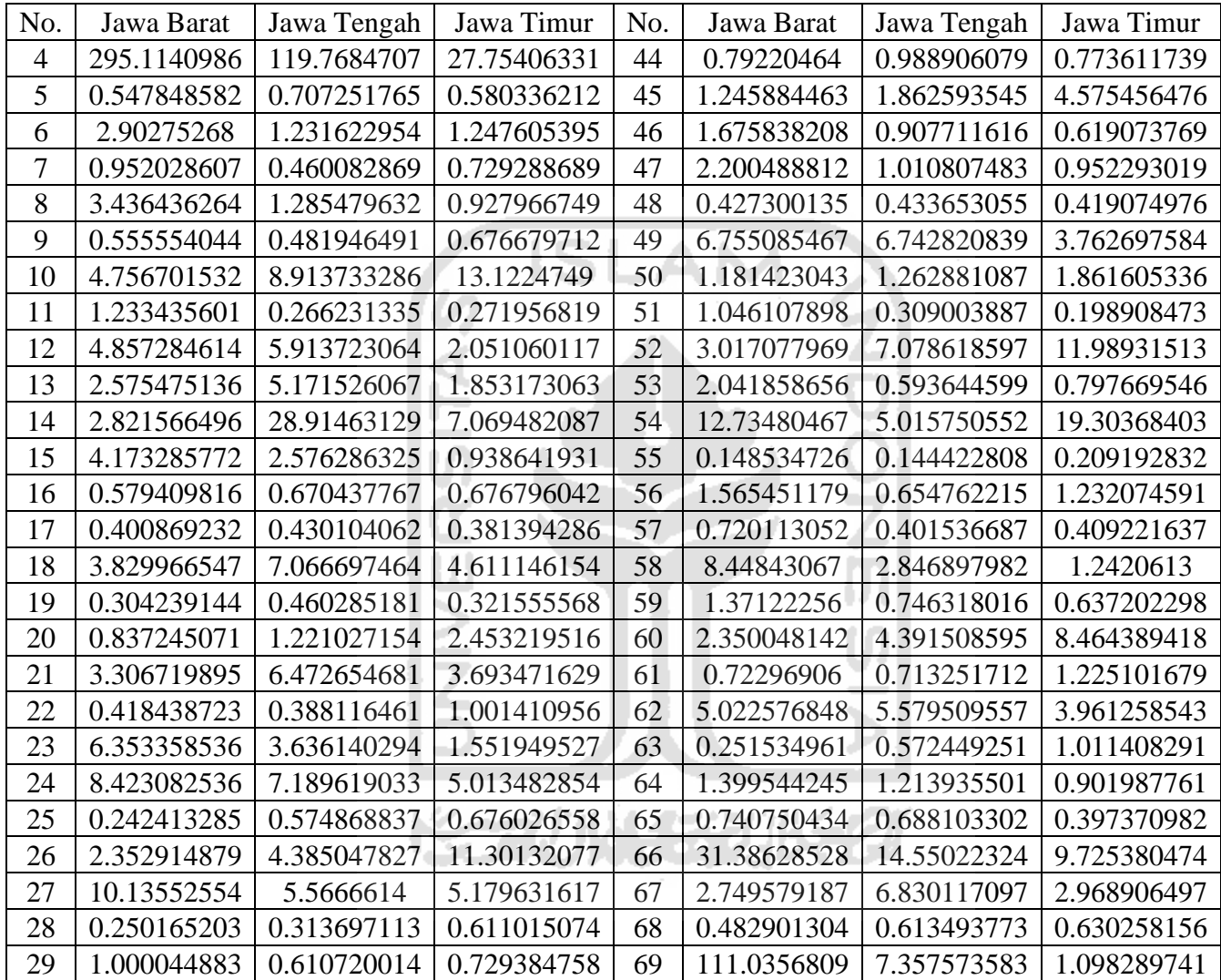

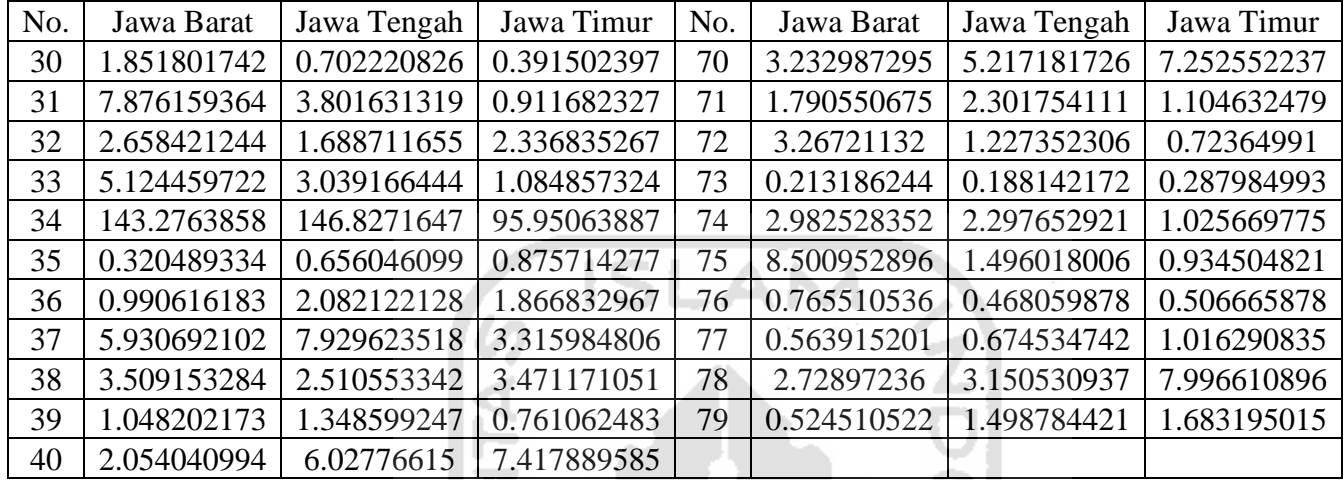

**Lampiran 8** Transformasi Data Random Ke Margin Copula

| N <sub>o</sub> | Jawa Barat  | Jawa Tengah | Jawa Timur  | No | Jawa Barat  | Jawa Tengah | Jawa Timur  |
|----------------|-------------|-------------|-------------|----|-------------|-------------|-------------|
|                | 0.192023322 | 0.163637755 | 0.042302144 | 41 | 0.85744743  | 0.493540441 | 0.290536322 |
| 2              | 0.64424022  | 0.517262396 | 0.531438346 | 42 | 0.806435161 | 0.848646212 | 0.581076831 |
| 3              | 0.388204658 | 0.649417935 | 0.727176789 | 43 | 0.157167827 | 0.086644959 | 0.117623589 |
| 4              | 0.996617215 | 0.991685317 | 0.964610621 | 44 | 0.283002342 | 0.363775494 | 0.274545551 |
| 5              | 0.161165761 | 0.243187226 | 0.178504928 | 45 | 0.448143115 | 0.584565884 | 0.803677324 |
| 6              | 0.708574137 | 0.443997299 | 0.448639554 | 46 | 0.550616723 | 0.332315161 | 0.198827755 |
|                | 0.349801788 | 0.113776249 | 0.25380244  | 47 | 0.634800513 | 0.371833885 | 0.349903822 |
| 8              | 0.74751632  | 0.459360601 | 0.340403085 | 48 | 0.096301112 | 0.099659998 | 0.091977816 |
| 9              | 0.165298079 | 0.12556658  | 0.228138125 | 49 | 0.862399536 | 0.862167352 | 0.766617902 |
| 10             | 0.810398065 | 0.893877588 | 0.926626102 | 50 | 0.428940592 | 0.453010403 | 0.584399307 |

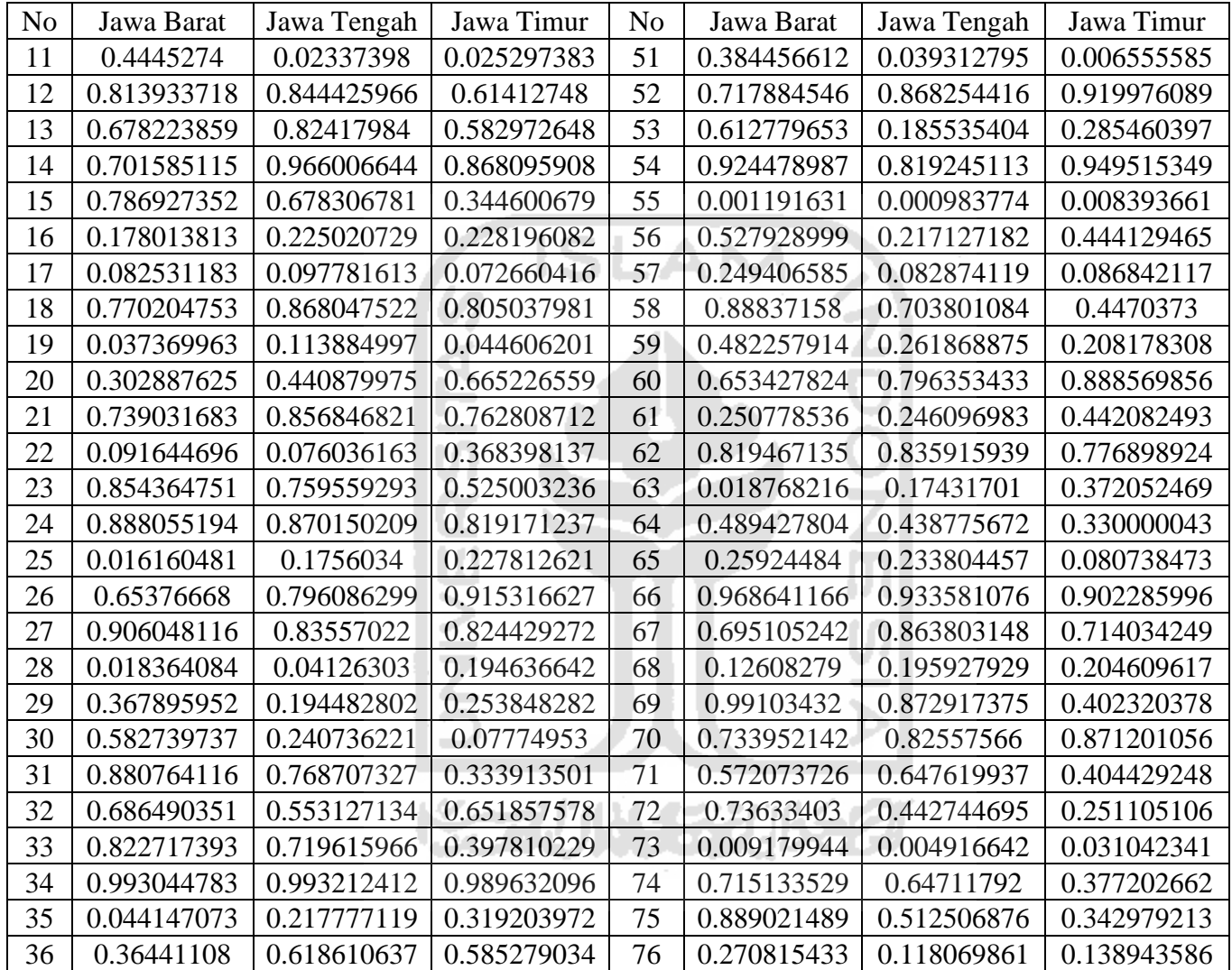

| No. |                                                          | Jawa Barat   Jawa Tengah   Jawa Timur    |                                                      |  | No   Jawa Barat   Jawa Tengah   Jawa Timur   |  |
|-----|----------------------------------------------------------|------------------------------------------|------------------------------------------------------|--|----------------------------------------------|--|
| 37  |                                                          |                                          | $0.844834622 \mid 0.881518411 \mid 0.739656392 \mid$ |  | 77   0.169769054   0.227068549   0.373823955 |  |
|     | 38   0.752037546   0.671448095   0.749696205             |                                          |                                                      |  | 78   0.693198904   0.728034517   0.882450152 |  |
| 39  |                                                          | $0.38519159$   0.476393956   0.268755681 |                                                      |  | 79   0.148593714   0.513139592   0.552054656 |  |
| 40  | $\mid$ 0.614562159 $\mid$ 0.847131843 $\mid$ 0.873882604 |                                          |                                                      |  |                                              |  |

Lampiran 9 Transformasi Data Rumah Rusak Ke Margin Copula **State Adam** 

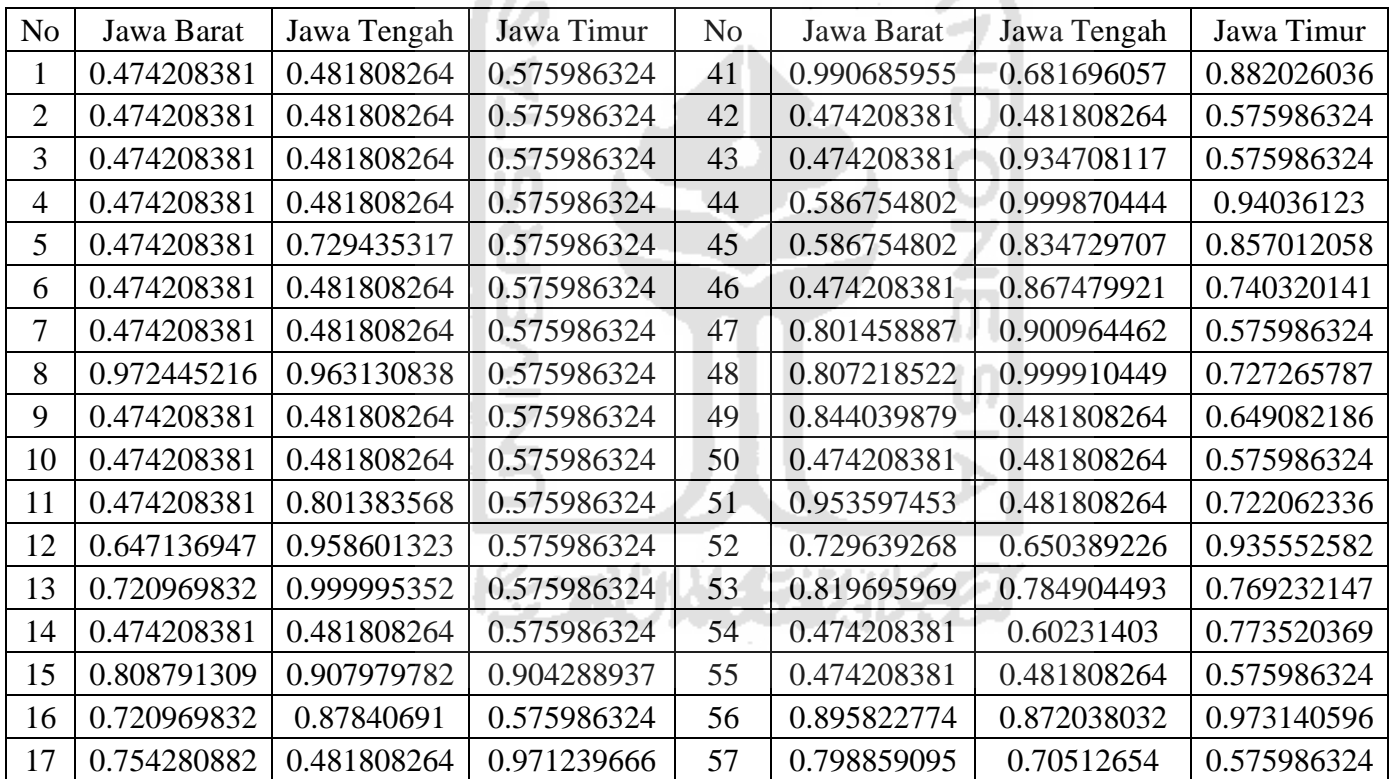

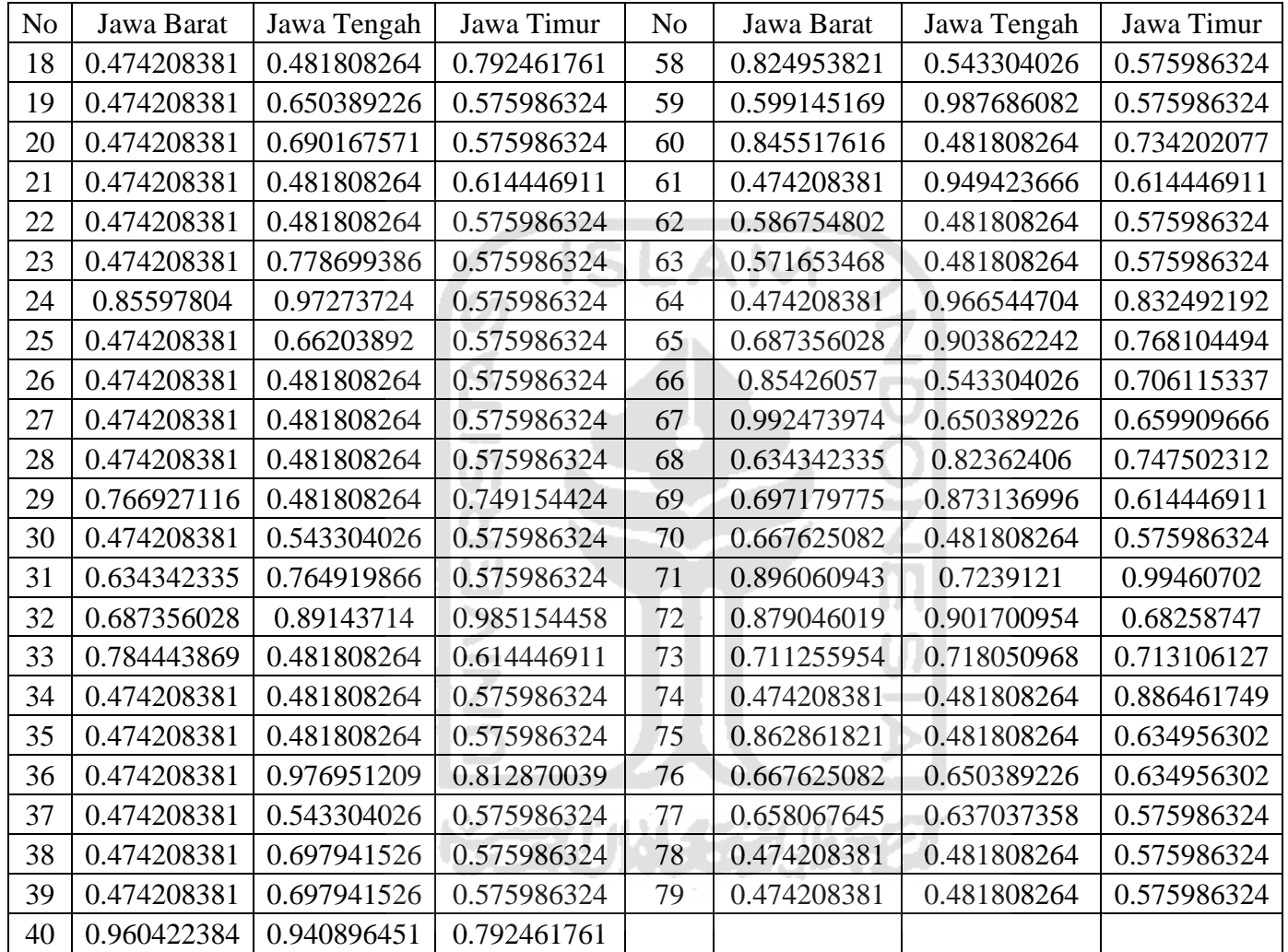

| No.            | Tipe Copula      | Parameter 1    | Parameter 2      | <b>AIC</b>     |
|----------------|------------------|----------------|------------------|----------------|
| $\mathbf{1}$   | Gaussian Cop     | 0.202820016    | $\boldsymbol{0}$ | $-0.530754224$ |
| $\overline{2}$ | Student.t Cop    | 0.200620914    | 30               | 2.581389886    |
| $\overline{3}$ | Clayton Cop      | 0.087285208    | $\overline{0}$   | 1.669413798    |
| $\overline{4}$ | Gumble Cop       | 1.078249765    | $\overline{0}$   | 1.342757894    |
| 5              | Frank Cop        | 1.499984028    | $\overline{0}$   | $-1.501256837$ |
| 6              | Joe Cop          | 1.047281305    | $\overline{0}$   | 1.898913884    |
| $\overline{7}$ | <b>BB1</b> Cop   | 0.001          | 1.077774109      | 3.342942178    |
| $\overline{8}$ | BB6 Cop          | 1.001          | 1.077599439      | 3.34901282     |
| 9              | BB7 Cop          | 1.001          | 0.086730534      | 3.669664447    |
| 10             | <b>BB8</b> Cop   | 3.285606931    | 0.45527616       | 0.302814561    |
| 11             | Clayton Cop 180° | 0.179229485    | 0 <sub>1</sub>   | 0.550366128    |
| 12             | Gumble Cop.180°  | 1.05453858     | $\overline{0}$   | 1.685343031    |
| 13             | Joe Cop 180°     | 1.000168951    | $\overline{0}$   | 2.000464756    |
| 14             | BB1 Cop 180°     | 0.178105388    | 1.001            | 2.556674486    |
| 15             | BB6 Cop.180°     | 1.001          | 1.053906267      | 3.695190792    |
| 16             | BB7 Cop 180°     | 1.001          | 0.178843682      | 2.560466749    |
| 17             | BB8 Cop 180°     | 6              | 0.232541273      | 0.800518671    |
| 18             | Clayton Cop 90°  | $-0.000146278$ | $\boldsymbol{0}$ | 2.001800068    |
| 19             | Gumble Cop 90°   | $-1.000168951$ | $\overline{0}$   | 2.011977112    |
| 20             | Joe Cop 90°      | $-1.000168951$ | $\overline{0}$   | 2.008965778    |
| 21             | BB1 Cop 90°      | $-0.001$       | $-1.001$         | 4.083329368    |
| 22             | BB6 Cop 90°      | $-1.001$       | $-1.001$         | 4.124160894    |
| 23             | BB7 Cop 90°      | $-1.001$       | $-0.001$         | 4.065430058    |
| 24             | BB8 Cop 90°      | $-1.001$       | $-0.001$         | 4.000001208    |
| 25             | Claylon Cop 270° | $-0.000146278$ | $\overline{0}$   | 2.005121246    |
| 26             | Gumble Cop 270°  | $-1.000168951$ | $\overline{0}$   | 2.006151331    |
| 27             | Joe Cop 270°     | $-1.000168951$ | $\overline{0}$   | 2.002769182    |
| 28             | BB1 Cop 270°     | $-0.001$       | $-1.001$         | 4.071627428    |
| 29             | BB6 Cop 270°     | $-1.001$       | $-1.001$         | 4.053052152    |
| 30             | BB7 Cop 270°     | $-1.001$       | $-0.001$         | 4.051493688    |
| 31             | BB8 Cop 270°     | $-1.001$       | $-0.001$         | 3.99998986     |

**Lampiran 10** Hasil Estimasi Parameter Keluarga Copula Provinsi Jawa Barat

**Lampiran 11** Hasil Estimasi Parameter Keluarga Copula Provinsi Jawa Tengah

| No.                         | Tipe Copula    | Parameter 1    | Parameter 2 | <b>AIC</b>  |
|-----------------------------|----------------|----------------|-------------|-------------|
|                             | Gaussian Cop   | $-0.064977539$ |             | 1.530094047 |
| $\mathcal{D}_{\mathcal{L}}$ | Student.t Cop  | $-0.070363525$ | 30          | 5.035829903 |
| $\mathcal{R}$               | Clayton Cop    | 0.000146278    |             | 2.001206511 |
|                             | Gumble Cop     | 1.000168951    |             | 2.01467272  |
|                             | Frank Cop      | $-0.581699533$ |             | 1.236430139 |
|                             | Joe Cop        | 1.000168951    |             | 2.012698801 |
|                             | <b>BB1 Cop</b> | 0.001          | 1.001       | 4.095364561 |
|                             | BB6 Cop        | 1.001          | 1.001       | 4.162415099 |

| No. | Tipe Copula         | Parameter 1    | Parameter 2    | <b>AIC</b>  |
|-----|---------------------|----------------|----------------|-------------|
| 9   | BB7 Cop             | 1.001          | 0.001          | 4.083541935 |
| 10  | BB8 Cop             | 1.001          | 0.001          | 3.999993588 |
| 11  | Clayton Cop 180°    | 0.000146278    | $\overline{0}$ | 2.00397423  |
| 12  | Gumble Cop.180°     | 1.000168951    | $\overline{0}$ | 2.005128142 |
| 13  | Joe Cop 180°        | 1.000168951    | $\overline{0}$ | 2.002783036 |
| 14  | BB1 Cop 180°        | 0.001          | 1.001          | 4.058137396 |
| 15  | BB6 Cop.180°        | 1.001          | 1.001          | 4.047163717 |
| 16  | BB7 Cop 180°        | 1.001          | 0.001          | 4.043992084 |
| 17  | BB8 Cop 180°        | 1.001          | 0.001          | 3.999987374 |
| 18  | Clayton Cop 90°     | $-0.135635527$ | $\overline{0}$ | 2.001800068 |
| 19  | Gumble Cop 90°      | $-1.000168951$ | $\overline{0}$ | 2.008612781 |
| 20  | Joe Cop 90°         | $-1.000168951$ | $\overline{0}$ | 2.009657905 |
| 21  | BB1 Cop 90°         | $-0.134021592$ | $-1.001$       | 3.456614129 |
| 22  | BB6 Cop 90°         | $-1.001$       | $-1.001$       | 4.108733953 |
| 23  | BB7 Cop 90°         | $-1.001$       | $-0.001$       | 3.455158829 |
| 24  | BB8 Cop 90°         | $-6$           | $-0.102638095$ | 3.265710136 |
| 25  | Claylon Cop 270°    | $-0.000146278$ | $\overline{0}$ | 2.000052746 |
| 26  | Gumble Cop 270°     | $-1.036372474$ | $\overline{0}$ | 1.809403925 |
| 27  | Joe Cop 270°        | $-1.05399917$  | $\overline{0}$ | 1.873256637 |
| 28  | BB1 Cop 270°        | $-0.001$       | $-1.035365228$ | 3.820549548 |
| 29  | BB6 Cop 270°        | $-1.001$       | $-1.03585583$  | 3.809941648 |
| 30  | <b>BB7</b> Cop 270° | $-1.052954573$ | $-0.001$       | 3.87883578  |
| 31  | BB8 Cop 270°        | $-6$           | $-0.10696155$  | 3.249614727 |
|     |                     |                |                |             |
|     |                     |                |                |             |

**Lampiran 12** Hasil Estimasi Parameter Keluarga Copula Provinsi Jawa Timur

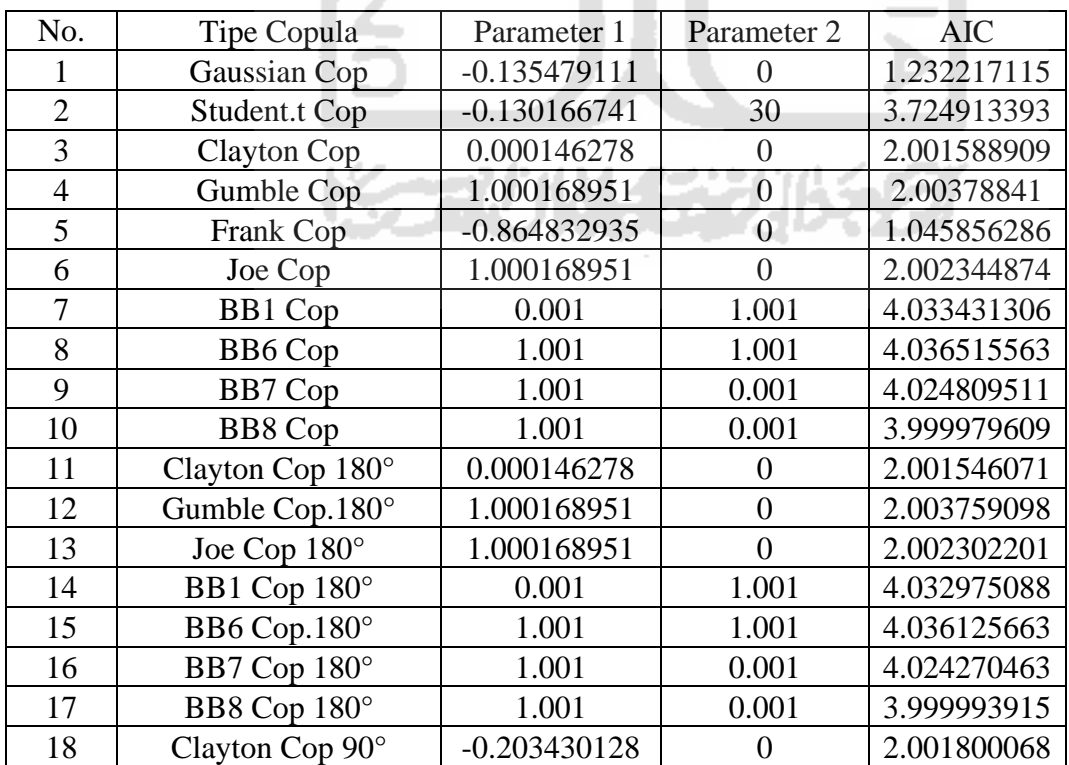

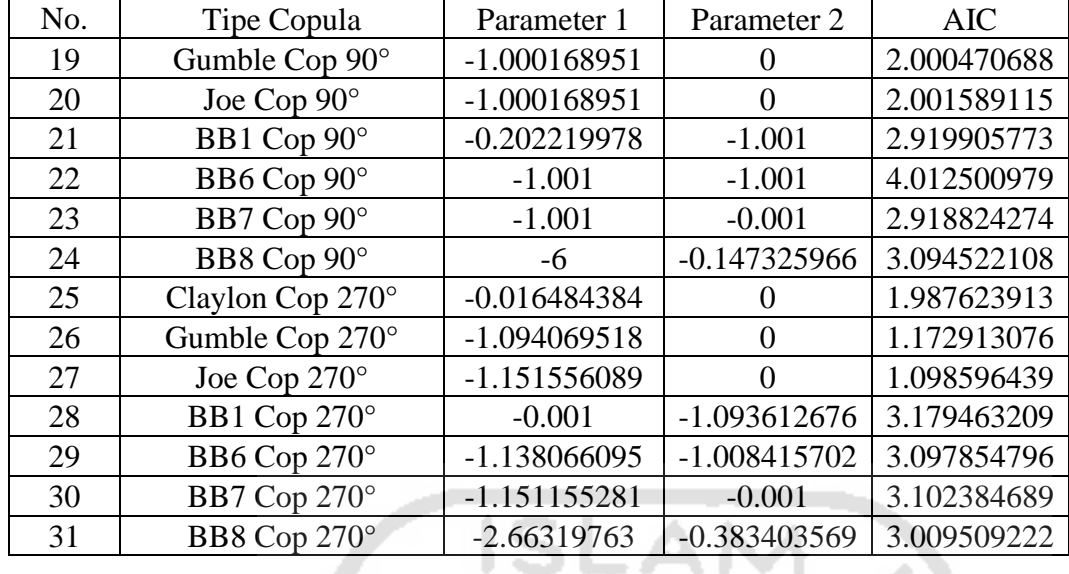

#### **Lampiran 13** Syntax Analisis Data Penelitian

return.level(fit2)

return.level(fit2, do.ci=TRUE)

```
library(extRemes)
library(nsRFA)
library(e1071)
library(EnvStats)
library(SpatialExtremes)
#Estimasi Parameter dengan GEV
hujan=read.delim("clipboard")
summary(hujan)
skewness(hujan$Jabar)
skewness(hujan$Jateng)
skewness(hujan$jatim)
kurtosis(hujan$Jabar)
kurtosis(hujan$Jateng)
kurtosis(hujan$jatim)
                       COL
hist(hujan$Jabar, main = "Jawa Barat", xlab = "Curah Hujan", ylab =
"Frekuensi")
hist(hujan$Jateng, main = "Jawa Tengah", xlab = "Curah Hujan", ylab = 
"Frekuensi")
hist(hujan$jatim, main = "Jawa Timur", xlab = "Curah Hujan", ylab = 
"Frekuensi")
#Estimasi Parameter dengan GEV
hujanBM=read.delim("clipboard")
fit1 <- fevd(hujanBM$Jabar, hujanBM, units="deg C")
fit1
plot(fit1)
plot(fit1, "trace")
return.level(fit1)
return.level(fit1, do.ci=TRUE)
ci(fit1, return.period=c(2,5,10)) # Same as above.
fit2 <- fevd(hujanBM$Jateng, hujanBM, units="deg C")
fit2
plot(fit2)
plot(fit2, "trace")
```

```
ci(fit1, return.period=c(2,5,10)) # Same as above.
fit3 <- fevd(hujanBM$Jatim, hujanBM, units="deg C")
fit3
plot(fit3)
plot(fit3, "trace")
return.level(fit2)
return.level(fit2, do.ci=TRUE)
ci(fit1, return.period=c(2,5,10)) # Same as above.
#Uji Andersondarling
F1= F.GEV(hujanBM$Jabar,226.0210656,141.5225902,-0.2187897)
A1=A2(sort(F.GEV(hujanBM$Jabar, 226.0210656,141.5225902,-0.2187897)))
AD1=A2_GOFlaio(hujanBM$Jabar, dist="GEV")
print(AD1)
F2= F.GEV(hujanBM$Jateng, 179.29986206,128.50393438,0.08802087)
A2=A2(sort(F.GEV(hujanBM$Jateng, 
179.29986206,128.50393438,0.08802087)))
AD2=A2_GOFlaio(hujanBM$Jateng, dist="GEV")
print(AD2)
F3= F.GEV(hujanBM$Jatim, 181.83745676,162.37721168,-0.04369635)
A3=A2(sort(F.GEV(hujanBM$Jatim, 181.83745676, 
162.37721168,-0.04369635)))
AD3=A2_GOFlaio(hujanBM$Jatim, dist="GEV")
print(AD3)
#transformasi ke frechet
z1 <- gev2frech(hujanBM$Jabar, 226.0210656,141.5225902,-0.2187897)
z2 <- gev2frech(hujanBM$Jateng, 179.29986206,128.50393438,0.08802087)
z3 <- gev2frech(hujanBM$Jateng, 181.83745676, 162.37721168,-0.04369635)
Z = matrix(c(z1, z2, z3), ncol=3)colnames(Z)=c("Jawa Barat","Jawa Tengah","Jawa Timur")
print(Z)
#Transformasi ke Copula
u1 < -exp(-1/z1)u2 < -exp(-1/z2)u3 < - exp(-1/z3)U=matrix(c(u1, u2, u3), ncol = 3)colnames(U)=c("Jawa Barat","Jawa Tengah","Jawa Timur")
write.csv(U,file="D:\\surya\\SMT7\\Skripsi\\Data\\data transformasi 1.csv")
1.csv")
#perhitungan Koefisien ekstermal
x<-read.delim("clipboard") 
loc=as.matrix(x)
colnames(loc)<-c("lat", "lon") 
print(loc)
fitextcoeff(U, loc, estim = "Smith")
#Model Trend Surface
loc.format \leftarrow u \sim lon + latscale.form <- u ~ lon + lat
shape.form <- u -1C1<-fitcopula(U, loc, "gaussian","whitmat", loc.form, scale.form, 
            shape.form, method = "Nelder")
print(C1)
loc.form <- u ~ lon + lat
```

```
scale.form <- u ~ lon
shape.form <- u -1C2<-fitcopula(U, loc, "gaussian","whitmat", loc.form, scale.form, 
            shape.form, method = "Nelder")
print(C2)
loc.format \leftarrow u \sim lon + latscale.form <- u ~ lat
shape.form <- u ~1C3<-fitcopula(U, loc, "gaussian","whitmat", loc.form, scale.form, 
            shape.form, method = "Nelder")
print(C3)
loc.form <- u ~ lon
scale.form <- u ~ lon + lat
shape.form <- u ~ 1
C4<-fitcopula(U, loc, "gaussian","whitmat", loc.form, scale.form, 
            shape.form, method = "Nelder")
print(C4)
loc.form <- u ~ lat
scale.form <- u ~ lon + lat
shape.form <- u ~1C5<-fitcopula(U, loc, "gaussian","whitmat", loc.form, scale.form, 
            shape.form, method = "Nelder")
print(C5)
loc.form <- u ~ lon
scale.form <- u ~ lon
shape.form <- u ~1C6<-fitcopula(U, loc, "gaussian","whitmat", loc.form, scale.form, 
            shape.form, method = "Nelder")
print(C6)
loc.form <- u ~ lon
scale.form <- u ~ lat
shape.form \leq u \sim 1
C7<-fitcopula(U, loc, "gaussian","whitmat", loc.form, scale.form, 
            shape.form, method = "Nelder")
print(C7)
loc.form <- u ~ lat
scale.form <- u ~ lon
shape.form <- u -1C8<-fitcopula(U, loc, "gaussian","whitmat", loc.form, scale.form, 
            shape.form, method = "Nelder")
print(C8)
loc.form <- u ~ lat
scale.form <- u ~ lat
shape.form \leq -u \sim 1C9<-fitcopula(U, loc, "gaussian","whitmat", loc.form, scale.form, 
            shape.form, method = "Nelder")
print(C9)
###bangkitkan data dari parameter gaussian copula#
r=rcopula(79, loc, copula = "gaussian", cov.mod = "whitmat", grid =
          FALSE, control = list(), nugget = 0.002397, range = 4.195710,
smooth = 1.330472)
colnames(r) = c("Jawa Barat", "Jawa Tengah", "Jawa Timur")
write.csv(r,file="D:\\surya\\SMT7\\Skripsi\\Data\\Random Copula 
1.csv")
?rcopula
##Transformasi Data random hasil membangkitkan data dengan parameter 
gaussian copula##
DataCop= read.delim("clipboard")
DataCop
```

```
u4<- exp(-1/DataCop$Jawa.Barat)
u5<- exp(-1/DataCop$Jawa.Tengah)
u6<- exp(-1/DataCop$Jawa.Timur)
U2 = matrix(c(u4, u5, u6), ncol = 3)colnames(U2)=c("Jawa Barat","Jawa Tengah","Jawa Timur")
View(U2)
write.csv(U2,file="D:\\surya\\SMT7\\Skripsi\\Data\\data transformasi 
2.csv")
#Transformasi Hasil Membangkitkan Data Curah Hujan Dari Margin Copula 
ke GEV
ian=read.delim("clipboard")
u11<- exp(-1/ian$Jawa.Barat)
u12<- exp(-1/ian$Jawa.Tengah)
u13<- exp(-1/ian$Jawa.Timur)
U10 = matrix(c(u11, u12, u13), ncol = 3)
c1 \leftarrow \log (u11)c2 \le -\log(u12)c3 \leftarrow \log (u13)f1 <-1/c1f2 <-1/c2f3 <-1/c3a1 <- frech2gev(f1, 226.0210656,141.5225902,-0.2187897)
a2 <- frech2gev(f2, 179.29986206,128.50393438,0.08802087)
a3 <- frech2gev(f3, 181.83745676,162.37721168,-0.04369635)
H=matrix(c(a1,a2,a3),ncol=3)View(H)
write.csv(H,file="D:\\surya\\SMT7\\Skripsi\\Data\\prediksi hujan 
tahunan.csv")
##Menghitung Error Nilai Prediks Curah Hujan##
library(MLmetrics)
library(yardstick)
curasakt1=read.delim("clipboard")
curaspred1=read.delim("clipboard")
MAPE1=MAPE(curaspred1$Prediksi.Jabar,curasakt1$Aktual.Jabar)
MAPE2=MAPE(curaspred1$Prediksi.Jateng,curasakt1$Aktual.Jateng)
MAPE3=MAPE(curaspred1$Prediksi.Jatim,curasakt1$Aktual.Jatim)
mase1=mase_vec(curasakt1$Aktual.Jabar,curaspred1$Prediksi.Jabar)
mase2=mase_vec(curasakt1$Aktual.Jateng,curaspred1$Prediksi.Jateng)
mase3=mase_vec(curasakt1$Aktual.Jatim,curaspred1$Prediksi.Jatim)
ddd=cbind(MAPE1,MAPE2,MAPE3)
eee=cbind(mase1,mase2,mase3)
ppp=rbind(ddd,eee)
colnames(ppp)=c("Jawa Barat", "Jawa Tengah", "Jawa Timur")
row.names(ppp)=c("MAPE","MASE")
#Variabel Rumah Rusak Akibat Banjir
rumah=read.delim("clipboard")
# korelasi antar variabel
a1=cor(hujanBM$Jabar, rumah$Jabar, method = "spearman")a2=cor(hujanBM$Jabar, rumah$Jabar, method = "pearson")
a3=cor(hujanBM$Jabar, rumah$Jabar, method = "kendall")Al=cbind(a1, a2, a3)colnames(A1)=c("Spearman","Pearson","Kendall")
```
print(A1)

```
b1=cor(hujanBM$Jateng, rumah$Jateng, method = "spearman")b2=cor(hujanBM$Jateng,rumah$Jateng, method = "pearson")
b3=cor(hujanBM$Jateng,rumah$Jateng, method = "kendall")
A2 = cbind(b1,b2,b3)colnames(A2)=c("Spearman","Pearson","Kendall")
print(A2)
c1=cor(hujanBM$Jatim, rumah$Jatim, method = "spearman")c2=cor(hujanBM$Jatim,rumah$Jatim, method = "pearson")
c3=cor(hujanBM$Jatim, rumah$Jatim, method = "kendall")
A3 = cbind(c1, c2, c3)colnames(A3)=c("Spearman","Pearson","Kendall")
print(A3)
#fitting distribusi Rumah Rusak
library(fitdistrplus)
pois1MLE=fitdist(rumah$Jabar, "pois", method = "mle")
pois2MLE=fitdist(rumah$Jateng, "pois", method = "mle")
pois3MLE=fitdist(rumah$Jatim, "pois", method = "mle")
binom1MLE=fitdist(rumah$Jabar, "nbinom", method = "mle")
binom2MLE=fitdist(rumah$Jateng, "nbinom", method = "mle")
binom3MLE=fitdist(rumah$Jatim, "nbinom", method = "mle")
fitdist Par1=rbind(MLE=pois1MLE$estimate, MLE=pois2MLE$estimate,
MLE=pois3MLE$estimate)
fitdist AIC1=rbind(MLE=pois1MLE$aic, MLE=pois2MLE$aic,
MLE=pois3MLE$aic)
rownames(fitdist_Par1)=c("Jawa Barat","Jawa Tengah","Jawa Timur")
rownames(fitdist_AIC1)=c("Jawa Barat","Jawa Tengah","Jawa Timur")
data.frame(fitdist Par1,fitdist AIC1)
fitdist Par2=rbind(MLE=binom1MLE$estimate, MLE=binom2MLE$estimate,
MLE=binom3MLE$estimate)
fitdist AIC2=rbind(MLE=binom1MLE$aic, MLE=binom2MLE$aic,
MLE=binom3MLE$aic)
rownames(fitdist_Par2)=c("Jawa Barat","Jawa Tengah","Jawa Timur")
rownames(fitdist_AIC2)=c("Jawa Barat","Jawa Tengah","Jawa Timur")
data.frame(fitdist Par2,fitdist AIC2)
#Transformasi Data rusak Rumah Ke margin Copula#
u7<-pnbinom(rumah$Jabar,size=0.1060129,mu=120.6422370)
u8 <-pnbinom (rumah $Jateng, size = 0.128063, mu=38.22056400)
u9<-pnbinom(rumah$Jatim,size = 0.06679072, mu=258.07516612)
U3 = matrix(c(u7, u8, u9), ncol=3)colnames(U3)=c("Jawa Barat","Jawa Tengah","Jawa Timur")
write.csv(U3,file="D:\\surya\\SMT7\\Skripsi\\Data\\data transformasi 
3.csv")
##Permodelan Kerusakan Rumah Akibat Banjir Dengan Copula##
library(VineCopula)
##Jawa Barat##
a=BiCopEst(u4, u7, 1, method="mle", se=TRUE)
b=BiCopEst(u4, u7, 2, method="mle", se=TRUE)
c=BiCopEst(u4, u7, 3, method="mle", se=TRUE)
d=BiCopEst(u4, u7, 4, method="mle", se=TRUE)
```

```
e=BiCopEst(u4, u7, 5, method="mle", se=TRUE)
f=BiCopEst(u4, u7, 6, method="mle", se=TRUE)
g=BiCopEst(u4, u7, 7, method="mle", se=TRUE)
h=BiCopEst(u4, u7, 8, method="mle", se=TRUE)
i=BiCopEst(u4, u7, 9, method="mle", se=TRUE)
j=BiCopEst(u4, u7, 10, method="mle", se=TRUE)
k=BiCopEst(u4, u7, 13, method="mle", se=TRUE)
m=BiCopEst(u4, u7, 14, method="mle", se=TRUE)
n=BiCopEst(u4, u7, 16, method="mle", se=TRUE)
o=BiCopEst(u4, u7, 17, method="mle", se=TRUE)
p=BiCopEst(u4, u7, 18, method="mle", se=TRUE)
q=BiCopEst(u4, u7, 19, method="mle", se=TRUE)
r=BiCopEst(u4, u7, 20, method="mle", se=TRUE)
s=BiCopEst(u4, u7, 23, method="mle", se=TRUE)
t=BiCopEst(u4, u7, 24, method="mle", se=TRUE)
u=BiCopEst(u4, u7, 26, method="mle", se=TRUE)
v=BiCopEst(u4, u7, 27, method="mle", se=TRUE)
w=BiCopEst(u4, u7, 28, method="mle", se=TRUE)
x=BiCopEst(u4, u7, 29, method="mle", se=TRUE)
y=BiCopEst(u4, u7, 30, method="mle", se=TRUE)
z=BiCopEst(u4, u7, 33, method="mle", se=TRUE)
aa=BiCopEst(u4, u7, 34, method="mle", se=TRUE)
bb=BiCopEst(u4, u7, 36, method="mle", se=TRUE)
cc=BiCopEst(u4, u7, 37, method="mle", se=TRUE)
dd=BiCopEst(u4, u7, 38, method="mle", se=TRUE)
ee=BiCopEst(u4, u7, 39, method="mle", se=TRUE)
ff=BiCopEst(u4, u7, 40, method="mle", se=TRUE)
fitCopJBR Par1=rbind(a$par, b$par, c$par, d$par, e$par, f$par, g$par,
h$par, i$par, j$par, k$par, 
                   m$par, n$par, o$par, p$par, q$par, r$par, s$par, t$par, 
u$par, v$par, w$par, x$par,
                   y$par, z$par, aa$par, bb$par, cc$par, dd$par, ee$par, 
ff$par)
fitCopJBR Par2=rbind(a$par2, b$par2, c$par2, d$par2, e$par2, f$par2,
g$par2, h$par2, i$par2, j$par2, k$par2, 
                   m$par2, n$par2, o$par2, p$par2, q$par2, r$par2,
s$par2, t$par2, u$par2, v$par2, w$par2, x$par2,
                   y$par2, z$par2, aa$par2, bb$par2, cc$par2, dd$par2, 
ee$par2, ff$par2)
fitCopJBR_AIC=rbind(a$AIC, b$AIC, c$AIC, d$AIC, e$AIC, f$AIC, g$AIC, 
h$AIC, i$AIC, j$AIC, k$AIC, 
                  m$AIC, n$AIC, o$AIC, p$AIC, q$AIC, r$AIC, s$AIC, t$AIC, 
u$AIC, v$AIC, w$AIC, x$AIC,
                  y$AIC, z$AIC, aa$AIC, bb$AIC, cc$AIC, dd$AIC, ee$AIC, 
ff$AIC)
rownames(fitCopJBR_Par1)=c("Gaussian Cop","Student t Cop","Clay 
Cop","Gumble Cop","Frank Cop","Joe Cop","BB1 Cop",
                        "BB6 Cop","BB7 Cop","BB8 Cop", "Clay Cop 180", 
"Gum Cop 180", "Joe Cop 180", "BB1 Cop 180", 
                        "BB6 Cop 180","BB6=7 Cop 180", "BB8 Cop 180","Clay 
Cop 90", "Gum Cop 90", "Joe Cop 90", 
                        "BB1 Cop 90","BB6 Cop 90","BB7 Cop 90", "BB8 Cop 
90","Clay Cop 270", "Gum Cop 270", 
                        "Joe Cop 270", "BB1 Cop 270","BB1 Cop 270","BB7 
Cop 270", "BB8 Cop 270")
JBRCop=data.frame(fitCopJBR_Par1,fitCopJBR_Par2,fitCopJBR_AIC)
colnames(JBRCop)=c("Parameter 1", "Parameter 1", "AIC")
View(JBRCop)
write.csv(JBRCop,file="D:\\surya\\SMT7\\Skripsi\\Data\\FitCop 
Jabar.csv")
```
##Jawa Tengah## a2=BiCopEst(u5, u8, 1, method="mle", se=TRUE) b2=BiCopEst(u5, u8, 2, method="mle", se=TRUE) c2=BiCopEst(u5, u8, 3, method="mle", se=TRUE) d2=BiCopEst(u5, u8, 4, method="mle", se=TRUE) e2=BiCopEst(u5, u8, 5, method="mle", se=TRUE) f2=BiCopEst(u5, u8, 6, method="mle", se=TRUE) g2=BiCopEst(u5, u8, 7, method="mle", se=TRUE) h2=BiCopEst(u5, u8, 8, method="mle", se=TRUE) i2=BiCopEst(u5, u8, 9, method="mle", se=TRUE) j2=BiCopEst(u5, u8, 10, method="mle", se=TRUE) k2=BiCopEst(u5, u8, 13, method="mle", se=TRUE) m2=BiCopEst(u5, u8, 14, method="mle", se=TRUE) n2=BiCopEst(u5, u8, 16, method="mle", se=TRUE) o2=BiCopEst(u5, u8, 17, method="mle", se=TRUE) p2=BiCopEst(u5, u8, 18, method="mle", se=TRUE) q2=BiCopEst(u5, u8, 19, method="mle", se=TRUE) r2=BiCopEst(u5, u8, 20, method="mle", se=TRUE) s2=BiCopEst(u5, u8, 23, method="mle", se=TRUE) t2=BiCopEst(u5, u8, 24, method="mle", se=TRUE) u2=BiCopEst(u5, u8, 26, method="mle", se=TRUE) v2=BiCopEst(u5, u8, 27, method="mle", se=TRUE) w2=BiCopEst(u5, u8, 28, method="mle", se=TRUE) x2=BiCopEst(u5, u8, 29, method="mle", se=TRUE) y2=BiCopEst(u5, u8, 30, method="mle", se=TRUE) z2=BiCopEst(u5, u8, 33, method="mle", se=TRUE) aa2=BiCopEst(u5, u8, 34, method="mle", se=TRUE) bb2=BiCopEst(u5, u8, 36, method="mle", se=TRUE) cc2=BiCopEst(u5, u8, 37, method="mle", se=TRUE) dd2=BiCopEst(u5, u8, 38, method="mle", se=TRUE) ee2=BiCopEst(u5, u8, 39, method="mle", se=TRUE) ff2=BiCopEst(u5, u8, 40, method="mle", se=TRUE) fitCopJTNG\_Par1=rbind(a2\$par, b2\$par, c2\$par, d2\$par, e2\$par, f2\$par, g2\$par, h2\$par, i2\$par, j2\$par, k2\$par, m2\$par, n2\$par, o2\$par, p2\$par, q2\$par, r2\$par, s2\$par, t2\$par, u2\$par, v2\$par, w2\$par, x2\$par, y2\$par, z2\$par, aa2\$par, bb2\$par, cc2\$par, dd2\$par, ee2\$par, ff2\$par) fitCopJTNG\_Par2=rbind(a2\$par2, b2\$par2, c2\$par2, d2\$par2, e2\$par2, f2\$par2, g2\$par2, h2\$par2, i2\$par2, j2\$par2, k2\$par2, m2\$par2, n2\$par2, o2\$par2, p2\$par2, q2\$par2, r2\$par2, s2\$par2, t2\$par2, u2\$par2, v2\$par2, w2\$par2, x\$par2, y2\$par2, z2\$par2, aa2\$par2, bb2\$par2, cc2\$par2, dd2\$par2, ee2\$par2, ff2\$par2) fitCopJTNG\_AIC=rbind(a2\$AIC, b2\$AIC, c2\$AIC, d2\$AIC, e2\$AIC, f2\$AIC, g2\$AIC, h2\$AIC, i2\$AIC, j2\$AIC, k2\$AIC, m2\$AIC, n2\$AIC, o2\$AIC, p2\$AIC, q2\$AIC, r2\$AIC, s\$AIC, t2\$AIC, u2\$AIC, v2\$AIC, w2\$AIC, x2\$AIC, y2\$AIC, z2\$AIC, aa2\$AIC, bb2\$AIC, cc2\$AIC, dd2\$AIC, ee2\$AIC, ff2\$AIC) rownames(fitCopJTNG\_Par1)=c("Gaussian Cop","Student t Cop","Clay Cop","Gumble Cop","Frank Cop","Joe Cop","BB1 Cop", "BB6 Cop","BB7 Cop","BB8 Cop", "Clay Cop 180", "Gum Cop 180", "Joe Cop 180", "BB1 Cop 180", "BB6 Cop 180","BB6=7 Cop 180", "BB8 Cop 180","Clay Cop 90", "Gum Cop 90", "Joe Cop 90", "BB1 Cop 90","BB6 Cop 90","BB7 Cop 90", "BB8 Cop 90","Clay Cop 270", "Gum Cop 270", "Joe Cop 270", "BB1 Cop 270","BB1 Cop 270","BB7 Cop 270", "BB8 Cop 270") JTNGCop=data.frame(fitCopJTNG\_Par1,fitCopJTNG\_Par2,fitCopJTNG\_AIC)

colnames(JTNGCop)=c("Parameter 1","Parameter 1","AIC") JTNGCop write.csv(JTNGCop,file="D:\\surya\\SMT7\\Skripsi\\Data\\FitCop Jateng.csv")

```
##Jawa Timur##
a3=BiCopEst(u6, u9, 1, method="mle", se=TRUE)
b3=BiCopEst(u6, u9, 2, method="mle", se=TRUE)
c3=BiCopEst(u6, u9, 3, method="mle", se=TRUE)
d3=BiCopEst(u6, u9, 4, method="mle", se=TRUE)
e3=BiCopEst(u6, u9, 5, method="mle", se=TRUE)
f3=BiCopEst(u6, u9, 6, method="mle", se=TRUE)
g3=BiCopEst(u6, u9, 7, method="mle", se=TRUE)
h3=BiCopEst(u6, u9, 8, method="mle", se=TRUE)
i3=BiCopEst(u6, u9, 9, method="mle", se=TRUE)
j3=BiCopEst(u6, u9, 10, method="mle", se=TRUE)
k3=BiCopEst(u6, u9, 13, method="mle", se=TRUE)
m3=BiCopEst(u6, u9, 14, method="mle", se=TRUE)
n3=BiCopEst(u6, u9, 16, method="mle", se=TRUE)
o3=BiCopEst(u6, u9, 17, method="mle", se=TRUE)
p3=BiCopEst(u6, u9, 18, method="mle", se=TRUE)
q3=BiCopEst(u6, u9, 19, method="mle", se=TRUE)
r3=BiCopEst(u6, u9, 20, method="mle", se=TRUE)
s3=BiCopEst(u6, u9, 23, method="mle", se=TRUE)
t3=BiCopEst(u6, u9, 24, method="mle", se=TRUE)
u3=BiCopEst(u6, u9, 26, method="mle", se=TRUE)
v3=BiCopEst(u6, u9, 27, method="mle", se=TRUE)
w3=BiCopEst(u6, u9, 28, method="mle", se=TRUE)
x3=BiCopEst(u6, u9, 29, method="mle", se=TRUE)
y3=BiCopEst(u6, u9, 30, method="mle", se=TRUE)
z3=BiCopEst(u6, u9, 33, method="mle", se=TRUE)
aa3=BiCopEst(u6, u9, 34, method="mle", se=TRUE)
bb3=BiCopEst(u6, u9, 36, method="mle", se=TRUE)
cc3=BiCopEst(u6, u9, 37, method="mle", se=TRUE)
dd3=BiCopEst(u6, u9, 38, method="mle", se=TRUE)
ee3=BiCopEst(u6, u9, 39, method="mle", se=TRUE)
ff3=BiCopEst(u6, u9, 40, method="mle", se=TRUE)
fitCopJTM_Par1=rbind(a3$par, b3$par, c3$par, d3$par, e3$par, f3$par, 
g3$par, h3$par, i3$par, j3$par, k3$par, 
                   m3$par, n3$par, o3$par, p3$par, q3$par, r3$par, 
s3$par, t3$par, u3$par, v3$par, w3$par, 
                   x3$par, y3$par, z3$par, aa3$par, bb3$par, cc3$par, 
dd3$par, ee3$par, ff3$par)
fitCopJTM_Par2=rbind(a3$par2, b3$par2, c3$par2, d3$par2, e3$par2,
f3$par2, g3$par2, h3$par2, i3$par2, j3$par2, k3$par2, 
                  m3$par2, n3$par2, o3$par2, p3$par2, q3$par2, r3$par2, 
s3$par2, t3$par2, u3$par2, v3$par2, w3$par2, x$par2,
                   y3$par2, z3$par2, aa3$par2, bb3$par2, cc3$par2, 
dd3$par2, ee3$par2, ff3$par2)
fitCopJTM_AIC=rbind(a3$AIC, b3$AIC, c3$AIC, d3$AIC, e3$AIC, f3$AIC, 
g3$AIC, h3$AIC, i3$AIC, j3$AIC, k3$AIC, 
 m3$AIC, n3$AIC, o3$AIC, p3$AIC, q3$AIC, r3$AIC, s$AIC, 
t3$AIC, u3$AIC, v3$AIC, w3$AIC, 
                  x3$AIC, y3$AIC, z3$AIC, aa3$AIC, bb3$AIC, cc3$AIC, 
dd3$AIC, ee3$AIC, ff3$AIC)
rownames(fitCopJTM_Par1)=c("Gaussian Cop","Student t Cop","Clay 
Cop","Gumble Cop","Frank Cop","Joe Cop","BB1 Cop",
                         "BB6 Cop","BB7 Cop","BB8 Cop", "Clay Cop 180", 
"Gum Cop 180", "Joe Cop 180", "BB1 Cop 180", 
                         "BB6 Cop 180","BB6=7 Cop 180", "BB8 Cop 
180","Clay Cop 90", "Gum Cop 90", "Joe Cop 90",
```

```
 "BB1 Cop 90","BB6 Cop 90","BB7 Cop 90", "BB8 Cop 
90","Clay Cop 270", "Gum Cop 270", 
                         "Joe Cop 270", "BB1 Cop 270","BB1 Cop 270","BB7 
Cop 270", "BB8 Cop 270")
JTMCop=data.frame(fitCopJTM_Par1,fitCopJTM_Par2,fitCopJTM_AIC)
colnames(JTMCop)=c("Parameter 1","Parameter 1","AIC")
JTMCop
write.csv(JTMCop,file="D:\\surya\\SMT7\\Skripsi\\Data\\FitCop 
Jatim.csv")
###Membangkitkan Data dari Model Copula Terbaik
random1=rCopula(79,frankCopula(1.4999840280))
random2=rCopula(79,frankCopula(-0.5816995330))
random3=rCopula(79,frankCopula(-0.8648329345))
colnames(random1)=c("Curah Hujan","Rumah Rusak")
colnames(random2)=c("Curah Hujan","Rumah Rusak")
colnames(random3)=c("Curah Hujan","Rumah Rusak")
write.csv(random1,file="D:\\surya\\SMT7\\Skripsi\\Data\\random rumah 
rusak 1.csv")
write.csv(random2,file="D:\\surya\\SMT7\\Skripsi\\Data\\random rumah 
rusak 2.csv")
write.csv(random3,file="D:\\surya\\SMT7\\Skripsi\\Data\\random rumah 
rusak 3.csv")
##Transformasi Data Rumah Rusak Dari Margin Copula Ke Data Biasa
datbaru1=qnbinom(random1[,2],size=0.1060129,mu=120.6422370)
datbaru2=qnbinom(random2[,2],size = 0.128063,mu=38.22056400)
datbaru3=qnbinom(random3[,2],size = 0.06679072, mu=258.07516612)
databaru=matrix(c(datbaru1,datbaru2,datbaru3),ncol = 3)
View(databaru)
write.csv(databaru,file="D:\\surya\\SMT7\\Skripsi\\Data\\rumah 
bismillah.csv")
##Menghitung Error Nilai Prediksi Rumah Rusak##
rumrusakt1=read.delim("clipboard")
rumruspred1=read.delim("clipboard")
mase4=mase_vec(rumrusakt1$Aktual.Jabar,rumruspred1$Prediksi.Jabar)
mase5=mase_vec(rumrusakt1$Aktual.Jateng,rumruspred1$Prediksi.Jateng)
mase6=mase_vec(rumrusakt1$Aktual.Jatim,rumruspred1$Prediksi.Jatim)
lll=cbind(mase4,mase5,mase6)
colnames(lll)=c("Jawa Barat", "Jawa Tengah", "Jawa Timur")
row.names(lll)=c("MASE")
```
**Lampiran 14** Output Analisis Data Penelitian

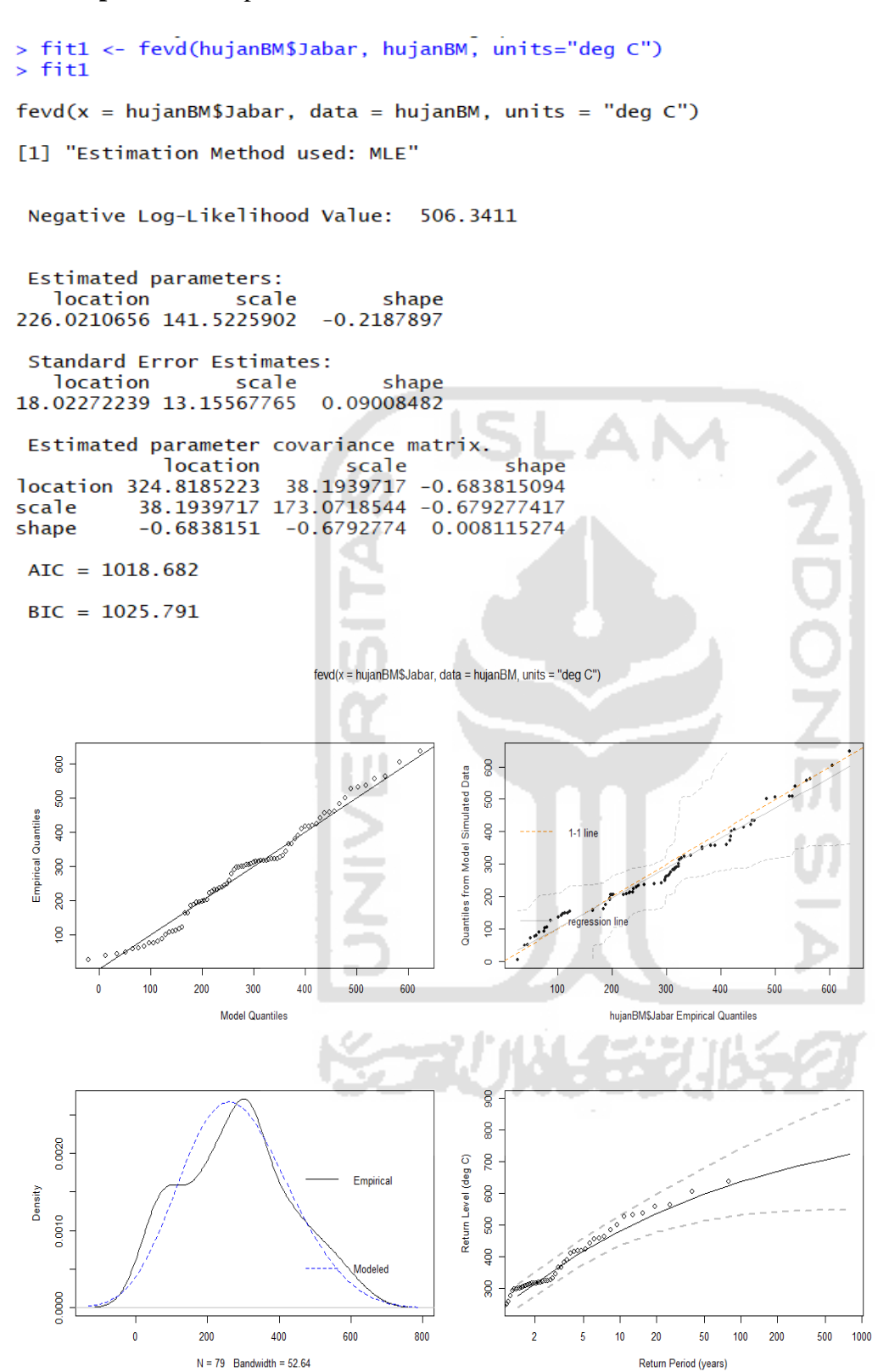
```
> fit2 <- fevd(hujanBM$Jateng, hujanBM, units="deg C")
 > fit2fevd(x = hujanBM$Jateng, data = hujanBM, units = "deg C")[1] "Estimation Method used: MLE"
   Negative Log-Likelihood Value: 512.1139
   Estimated parameters:
                                 scalelocation scale<br>179.29986206 128.50393438
                                             shape<br>0.08802087
   Standard Error Estimates:
                                            shape
     location
                           scale
 16.3507238 12.2734294 0.0861034
   Estimated parameter covariance matrix.
 location<br>location 267.3461679
                                                                shape
                                            scale
                                  95.0282663 - 0.473956134scale
                 95.0282663 150.6370700 -0.206900174
 shape
                 -0.4739561-0.2069002 \quad 0.007413796AIC = 1030.228BIC = 1037.336fevd(x = hujanBM$Jateng, data = hujanBM, units = "deg C")
   1000
                                                            \frac{8}{2}Model Simulated Data
   80
                                                            \frac{8}{3}Empirical Quantiles
   600
                                                                       1-1 line
                                                            \frac{8}{3}400
                                                         from N
                                                            \frac{400}{2}Quantiles
   200
                                                            \frac{8}{20}\ddot{\phantom{a}}\circ1000
       \overline{0}200
                           400
                                     600
                                                800
                                                                \overline{0}200
                                                                                  400
                                                                                           600
                                                                                                    800
                         Model Quantiles
                                                                             hujanBM$Jateng Empirical Quantiles
                                                            2000
                                                        0.0020
                                           Empirical
Density
   0.0010
                                           Modeled
                                                            8
   0.0000
     -200\overline{\mathbf{0}}200
                         400
                                600
                                       800
                                             1000
                                                    1200
                                                                   \overline{2}102050
                                                                                              100
                                                                                                  200
                                                                                                         500
                                                                                                              1000
                                                                          5
                      N = 79 Bandwidth = 55.46
                                                                                 Return Period (years)
```
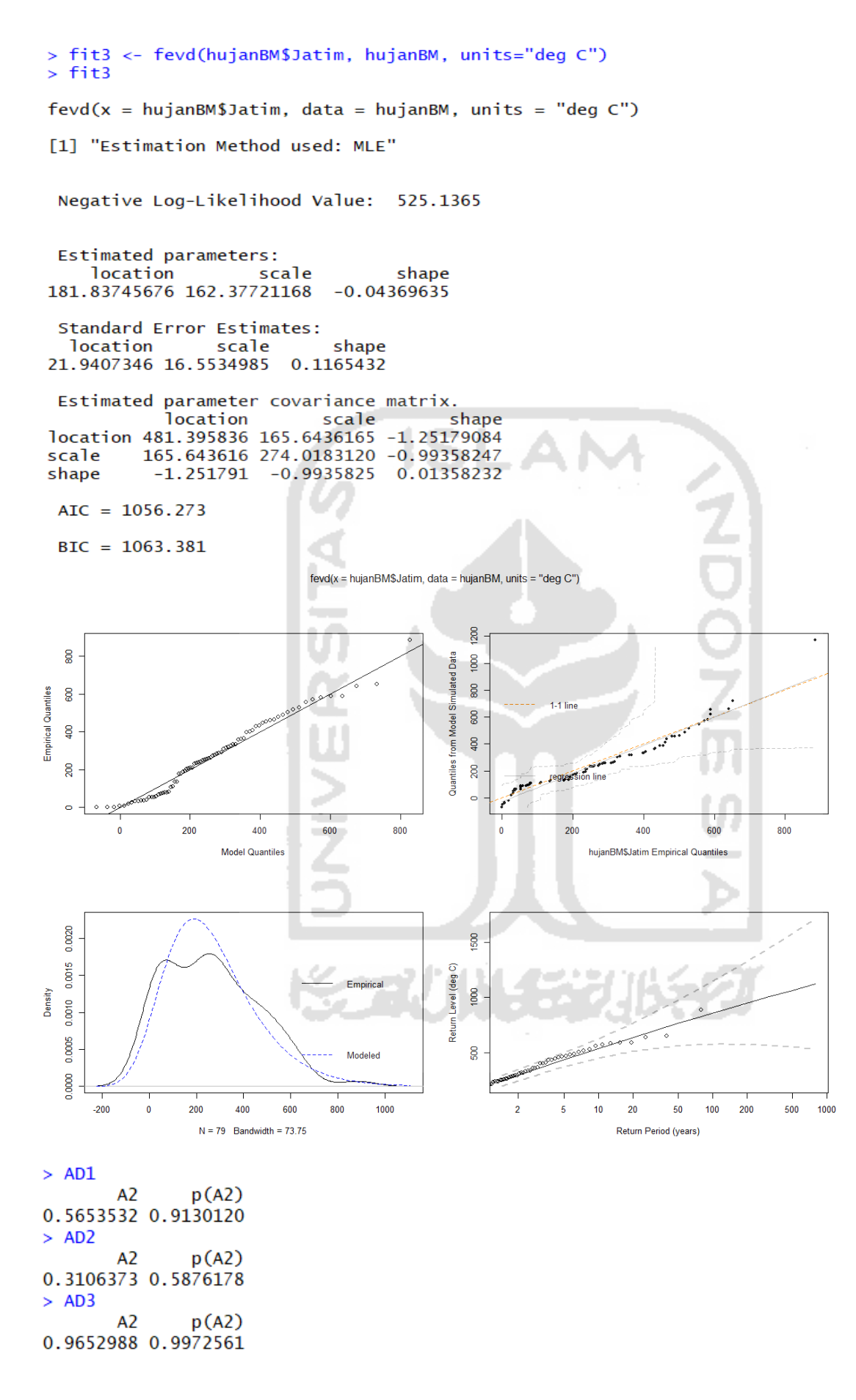

```
> fitextcoeff(U, loc, estim = "Smith")
$ext.coeff
     distance ext.coeff
                             std.err
[1,] 2.823319 1.423846 6.499639e-02
[2,] 5.210118 1.423846 6.499639e-02
[3,] 2.403280 1.027456 1.357984e-06
$loess
Call:loess(formula = ext.coeff \sim dist)
Number of Observations: 3
Equivalent Number of Parameters: 3
Residual Standard Error: NaN
> print(C1)Copula: gaussian
         Deviance: -110.1559<br>AIC: -90.15592
Covariance Family: Whittle-Matern
Estimates
 Marginal Parameters:
    Location Parameters:
locCoeff1 locCoeff2
                      locCoeff3
 0.603320
            0.002548
                       0.068365
       Scale Parameters:
scaleCoeff1 scaleCoeff2 scaleCoeff3
               -0.0065041.737162
                         \pm 10.107271
       Shape Parameters:
shapeCoeff1
     -0.133Dependence Parameters:
   nugget
               range
                         smooth
          5.456e+00 9.567e-01
5.995e-05
Optimization Information
 Convergence: successful
  Function Evaluations: 3395
> print(C2)
           Copula: gaussian
         Deviance: -107.2062
              AIC: -89.20621
Covariance Family: Whittle-Matern
Estimates
 Marginal Parameters:
    Location Parameters:
locCoeff1 locCoeff2 locCoeff3
 0.674271
            0.001614
                       0.063531
       Scale Parameters:
scaleCoeff1 scaleCoeff2
    1.47982
                -0.01115Shape Parameters:
shapeCoeff1
    -0.2282Dependence Parameters:
   nugget
               range
                         smooth
5.142e-10 2.556e+00 1.706e+00
Optimization Information
  Convergence: successful
  Function Evaluations: 2014
```

```
> print(C3)Copula: gaussian
         Deviance: -110.2882
              AIC: -92.28817
Covariance Family: Whittle-Matern
Estimates
 Marginal Parameters:
    Location Parameters:
locCoeff1 locCoeff2 locCoeff3
 -0.589740.01150
                        0.04353
       Scale Parameters:
scaleCoeff1 scaleCoeff2
                  0.1192
     1.0955
       Shape Parameters:
shapeCoeff1
   -0.07388Dependence Parameters:
   nugget
              range
                         smooth
                                  IS
5.221e-09 4.965e+00 1.047e+00
Optimization Information
 Convergence: successful
 Function Evaluations: 6889
> print(C5)Copula: gaussian
         Deviance: -110.7641
              AIC: -92.76409
Covariance Family: Whittle-Matern
Estimates
  Marginal Parameters:
    Location Parameters:
locCoeff1 locCoeff2
  0.80625
             0.05648
       Scale Parameters:
scaleCoeff1 scaleCoeff2 scaleCoeff3
                             0.108521
   1.998012
              -0.008703Shape Parameters:
shapeCoeff1
    -0.1093Dependence Parameters:
                         smooth
   nugget
               range
           5.229e+00 1.045e+00
5.697e-07
Optimization Information
  Convergence: successful
  Function Evaluations: 3096
```

```
> print(C6)Copula: gaussian
         Deviance: -108.521
             AIC: -92.52095
Covariance Family: Whittle-Matern
Estimates
 Marginal Parameters:
    Location Parameters:
locCoeff1 locCoeff2
 0.835701
          -0.004036Scale Parameters:
scaleCoeff1 scaleCoeff2
    1.46649
               -0.01105Shape Parameters:
shapeCoeff1
     -0.185Dependence Parameters:
                                 ISI
   nugget
              range
                         smooth
7.226e-10 2.999e+00 1.481e+00
Optimization Information
  Convergence: successful
  Function Evaluations: 2085
> print(C7)Copula: gaussian
         Deviance: -107.47
              AIC: -91.47001
Covariance Family: Whittle-Matern
Estimates
  Marginal Parameters:
   Location Parameters:
locCoeff1 locCoeff2
  0.15936
           -0.03035Scale Parameters:
scaleCoeff1 scaleCoeff2
     1.3581
                 0.1546
       Shape Parameters:
shapeCoeff1
    -0.1408Dependence Parameters:
                  smooth
 nugget
          range
0.06818 1.48350
                 7.51856
```

```
> print(C8)Copula: gaussian
         Deviance: -109.0347
              AIC: -93.03472
Covariance Family: Whittle-Matern
Estimates
  Marginal Parameters:
    Location Parameters:
locCoeff1 locCoeff2
  0.75802
             0.05065
       Scale Parameters:
scaleCoeff1 scaleCoeff2
    1.59931
                -0.01223Shape Parameters:
shapeCoeff1
    -0.2169Dependence Parameters:
               range
                          smooth
   nugget
4.498e-11 3.460e+00 1.272e+00
Optimization Information
  Convergence: successful
  Function Evaluations: 1185
> print(C9)Copula: gaussian
         Deviance: -107.47AIC: -91.47001
Covariance Family: Whittle-Matern
Estimates
  Marginal Parameters:
    Location Parameters:
locCoeff1 locCoeff2
           -0.030350.15936
       Scale Parameters:
scaleCoeff1 scaleCoeff2
     1.3581
                  0.1546
       Shape Parameters:
shapeCoeff1
    -0.1408Dependence Parameters:
 nugget
                  smooth
          range
0.06818 1.48350 7.51856
> ppp
     Jawa Barat Jawa Tengah Jawa Timur
     0.4484322
                  0.5410097
                             0.6301803
MAPE
MASE
      1.5441768
                  1.0708706
                             1.9365777
> A1
      Spearman
                 Pearson
                           Kenda<sup>11</sup>
[1,] 0.4072021 0.2298637 0.3054785
> A2Spearman
                 Pearson Kendall
[1,] 0.4596583 0.1375021 0.335002
> A3Pearson
                           Kenda<sub>11</sub>
     Spearman
[1,] 0.344936 0.07196146 0.2467116
> data.frame(fitdist_Par1,fitdist_AIC1)
              lambda fitdist_AIC1
Jawa Barat 120.6329
                         34360.99
Jawa Tengah 121.3544
                         35592.09
Jawa Timur 257.8861
                         94807.33
```
## > data.frame(fitdist\_Par2,fitdist\_AIC2)

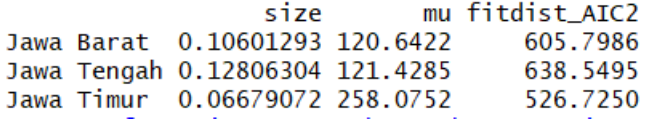

## > JBRCop

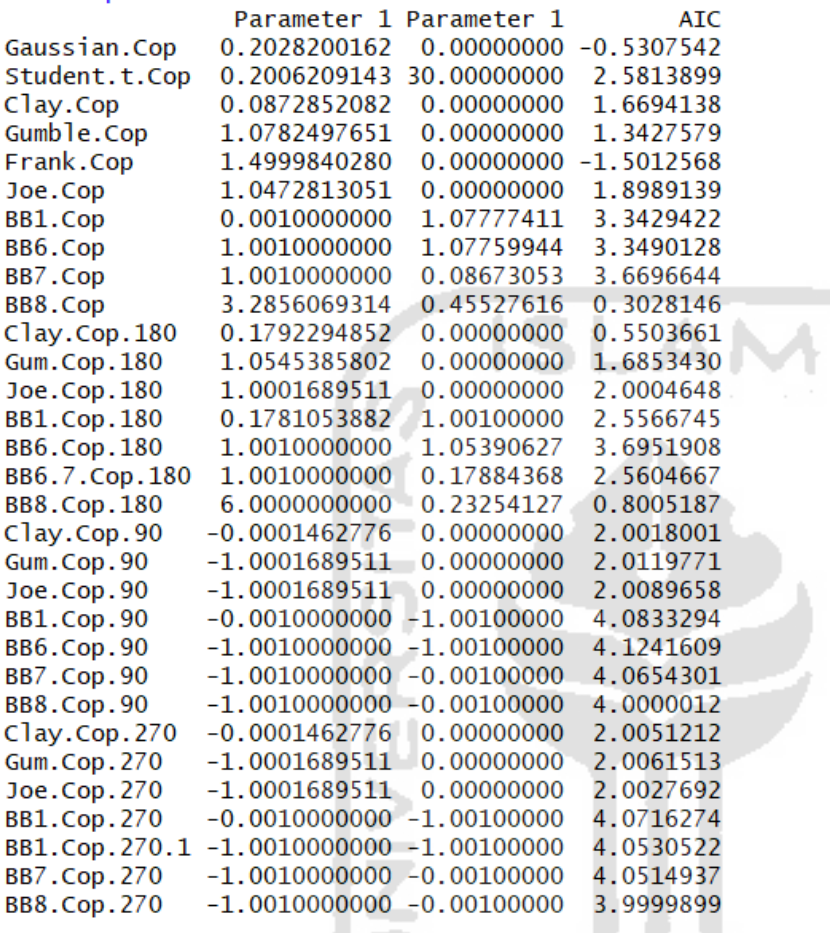

小线头 لاحتصا 52 76

**ADOR** 

 $\frac{5}{2}$ 

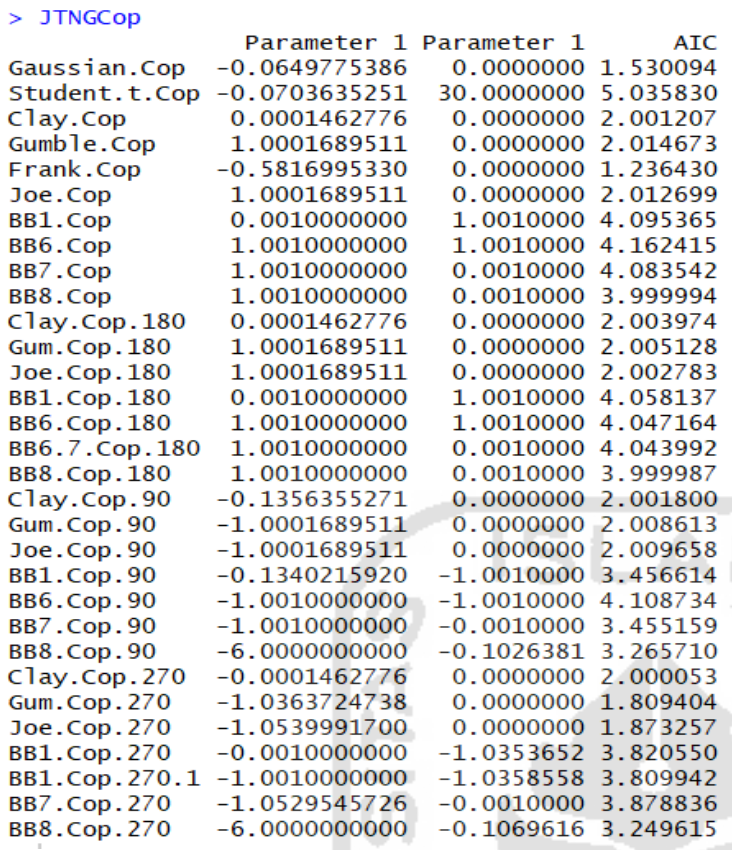

## > JTMCop

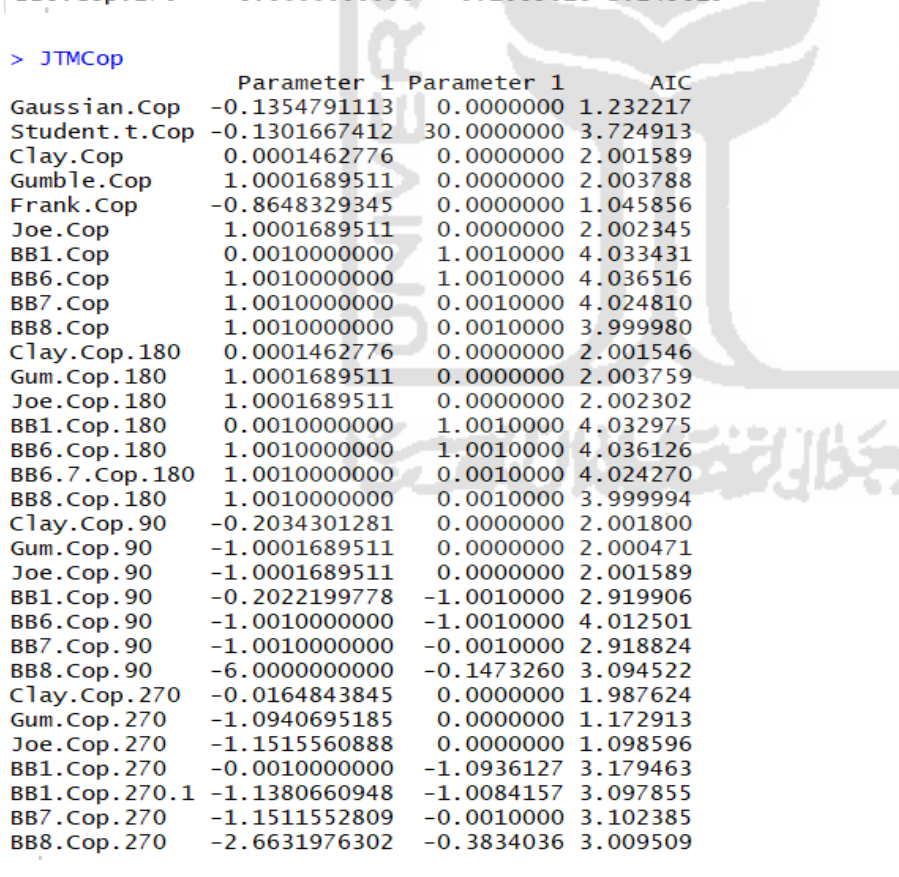

Timur

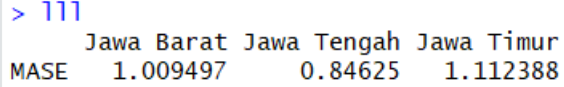

2